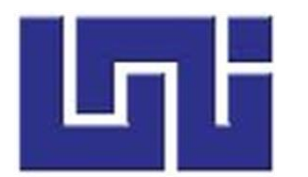

UNIVERSIDAD NACIONAL DE INGENIERÍA FACULTAD DE ELECTROTECNIA Y COMPUTACIÓN INGENIERÍA ELECTRÓNICA

# **TRABAJO MONOGRAFICO PARA OPTAR AL TÍTULO DE INGENIERO ELECTRONICO.**

# **"DISEÑO Y CONSTRUCCIÓN DE UNA ESTACIÓN DE MONITOREO CLIMÁTICO CON ALMACENAMIENTO Y TRANSMISIÓN DE DATOS."**

# **AUTORES:**

- α **Oscar Antonio Martínez Castro.**
- α **Erick Benjamín Chávez Torrez.**
- α **Francisco Joaquín Rodríguez González.**

# **TUTOR:**

**MSc. José Manuel Arcia Salmerón.**

**Febrero, 2018**

**Managua, Nicaragua**

#### AGRADECIMIENTOS.

Agradezco a nuestro Creador por otorgarnos de todas las capacidades necesarias para alcanzar las metas que nos propongamos, siendo este proyecto monográfico una de esas metas.

A mis padres, **Maritza Castro Castro y Oscar Martínez Rizo,** por su apoyo incondicional en todo momento, por su inagotable paciencia en todos estos meses y por proveerme de sus recursos de la forma más desprendida, en la que solo unos progenitores excepcionales pueden hacer. A aquellas personas que de una u otra forma nos han facilitado su apoyo y asesoramiento, pero muy en especial a **Yaleska Leiva Navarro,** por haber conseguido el código y contraseña GPRS de la compañía telefónica que usamos para conectarnos a internet, a **Sharon Cuadra y Luis Noel Cheng,**por el apoyo y asesoramiento en la transmisión de datos usando la Shield GSM 2 y por todos sus apreciables e innumerables aportes a lo largo del desarrollo de este proyecto, **Imer Francisco Díaz,** que además de apoyarnos en toda la logística del uso del laboratorio y préstamo de dispositivos nos dio su valiosa ayuda en la construcción del hardware, al señor **Marvin Porto Carrero,** por su apoyo en la construcción e instalación de la estación meteorológica y al **Ing. Jerónimo Zeas Zelaya** por su asesoramiento y consejos sobre estaciones de monitoreo climático.

A la **universidad nacional de ingeniería** (UNI) y a **vicerrectoría** por financiar este proyecto a través del programa de investigación y desarrollo.

Para finalizar me gustaría dar mi agradecimiento a nuestro tutor el **Ing. Manuel Arcia Salmerón** además de brindarnos sus conocimientos, apoyo, experiencias y sus recursos, nos brindó su hogar y amistad.

#### **Oscar Martínez Castro.**

#### AGRADECIMIENTOS.

Al finalizar un trabajo tan arduo y lleno de dificultades como el desarrollo de este trabajo monográfico, es inevitable que te asalte un muy humano egocentrismo que te lleva a concentrar la mayor parte del mérito en el aporte que has hecho. Sin embargo, si utilizo un análisis objetivo, muestra inmediatamente que la magnitud de ese aporte hubiese sido imposible, sin la participación de personas e instituciones que facilitaron las cosas para concluir de buen término este trabajo. Para mí es un placer utilizar este espacio para ser justo y consecuente con ellas, expresándoles mis más sinceros agradecimientos.

Primeramente, quiero agradecer a mis padres, quienes me brindaron todo su apoyo moral, económico e incondicional, por sus constantes consejos, motivación y su paciencia en todo momento, ya que ellos fueron mis mayores promotores y guías a lo largo de este recorrido.

A la **Universidad Nacional de Ingeniería** (UNI), por haberme permitido ser parte de este grandioso centro de estudios, dándome la oportunidad de estudiar mi carrera y por ayudarnos a financiar la construcción de este proyecto.

Quiero expresar mis agradecimientos de manera especial y sincera a todas aquellas personas que nos ayudaron aportando sus ideas, consejos, asesoramiento y esfuerzos de alguna u otra manera a mí y mis compañeros, en la elaboración de esta tesis.

Gracias de manera sincera a nuestro tutor el **Ing. Manuel Arcia Salmerón** por brindarnos todo su asesoramiento, sus valiosos conocimientos, orientación y apoyo total, en el desarrollo de nuestro proyecto monográfico.

### **Erick Chávez Torrez**

#### AGRADECIMIENTOS.

Doy primeramente gracias a Dios por brindarme la vida, la salud, el tiempo necesario para poder estar en la etapa final de nuestro proyecto monográfico.

Brindo mis más sinceros agradecimientos, a todas las personas que en conjunto forman parte de este desarrollo, personas que han estado presente desde principio hasta el último momento de mi preparación universitaria, mis padres, **Pedro Alfonso Rodríguez Pérez, María Estela González Rocha,** en especial a **Petronila Rodríguez Pérez,** quien ha sido un apoyo moral y económico en este largo tiempo de aprendizaje y apoyo de manera incondicional, a cada uno de ellos gracias por brindarme sus consejos para ser lo mejor de mi persona cada día. A mis dos pequeñas hijas quienes han formado parte muy especial en mi vida, quienes tan pequeñas han sabido enderezar mi camino con sus pequeños pasos, medan fuerza y fortaleza. De igual manera a mi esposa **Levis Abidael Ramírez Pérez**, quien ha formado parte importante en mi vida y de muchas maneras me apoya a tomar decisiones de manera más sabia. A **María Auxiliadora Rodríguez Pérez** quien me dio un lugar en su vida durante estos años de estudio. A todos mis compañeros de clase con quienes compartimos mucho tiempo junto en este largo camino de aprendizaje. A mis Maestros quienes son la pieza clave de esta curva de aprendizaje, quienes con su sabiduría y conocimientos, nos han inculcado lo mejor de sí mismos, ellos han sido la mejor guía de estudio por escudriñar, para lograr nuestro éxito.

Mi respetado, distinguido, Tutor **Ing. Manuel Arcia Salmerón,** quien se ha despojado de sus conocimientos y su tiempo, para que seamos los mejores profesionales que él desea ver de nosotros. Observando nuestras debilidades y fortaleciéndolas de manera positiva, gracias por su apoyo, tiempo y comprensión, en este trabajo de muchos días.

A mis compañeros de trabajo quienes han sido muy buenos amigos y colaboradores en este proceso de crecimiento Personal y profesional.

**Francisco Joaquín Rodríguez González**

#### **RESUMEN**

El presente trabajo monográfico, muestra el diseño de una estación de monitoreo climático, que consiste en sensar los datos siguientes: Temperatura, humedad relativa, radiación solar, pluviosidad, velocidad y dirección del viento, presión atmosférica y la contaminación del ambiente o también por las siglas  $CO<sub>2</sub>$ . Este sensor se agregó debido a que es de gran importancia en la agroindustria, dándole un valor agregado a toda la estación meteorológica. En total son 8 variables a sensar, de las cuales se obtienen los valores mínimos, máximos y promedio, de cada uno de estos sensores. Una vez que se obtienen todos esos datos se almacenan en el datalogger, luego de un determinado tiempo se extraen, para después transmitirlo por vía GSM. Este diseño está orientado para el sector agrícola y áreas de estudio como son: climáticas, sistemas sociales, etc.

Una vez obtenidos todos los datos, se ocupa la plataforma llamada ThingSpeak, la cual permite crear un canal para poder observar gráficamente los valores y el comportamiento de cada uno de los sensores que se transmiten. Desde esta misma plataforma se descarga la información requerida y visualizarla desde cualquier ordenador.

Para realizar la transmisión de los datos obtenidos se ocupa la red GSM, la que permite a través de mensajes de texto, realizar 3 acciones para el control a distancia del sistema:

1) Reseteo del sistema de la estación meteorológica.

2) Borrado de la información que se ha recopilado.

3) Cambio del valor de n, que es la cantidad de muestras en cierto intervalo de tiempo para transmitir la información. Para el sistema podemos seleccionarse manera remota cambios de intervalos de 1 hora, 45 minutos, 30 minutos y 10 minutos.

# Contenido

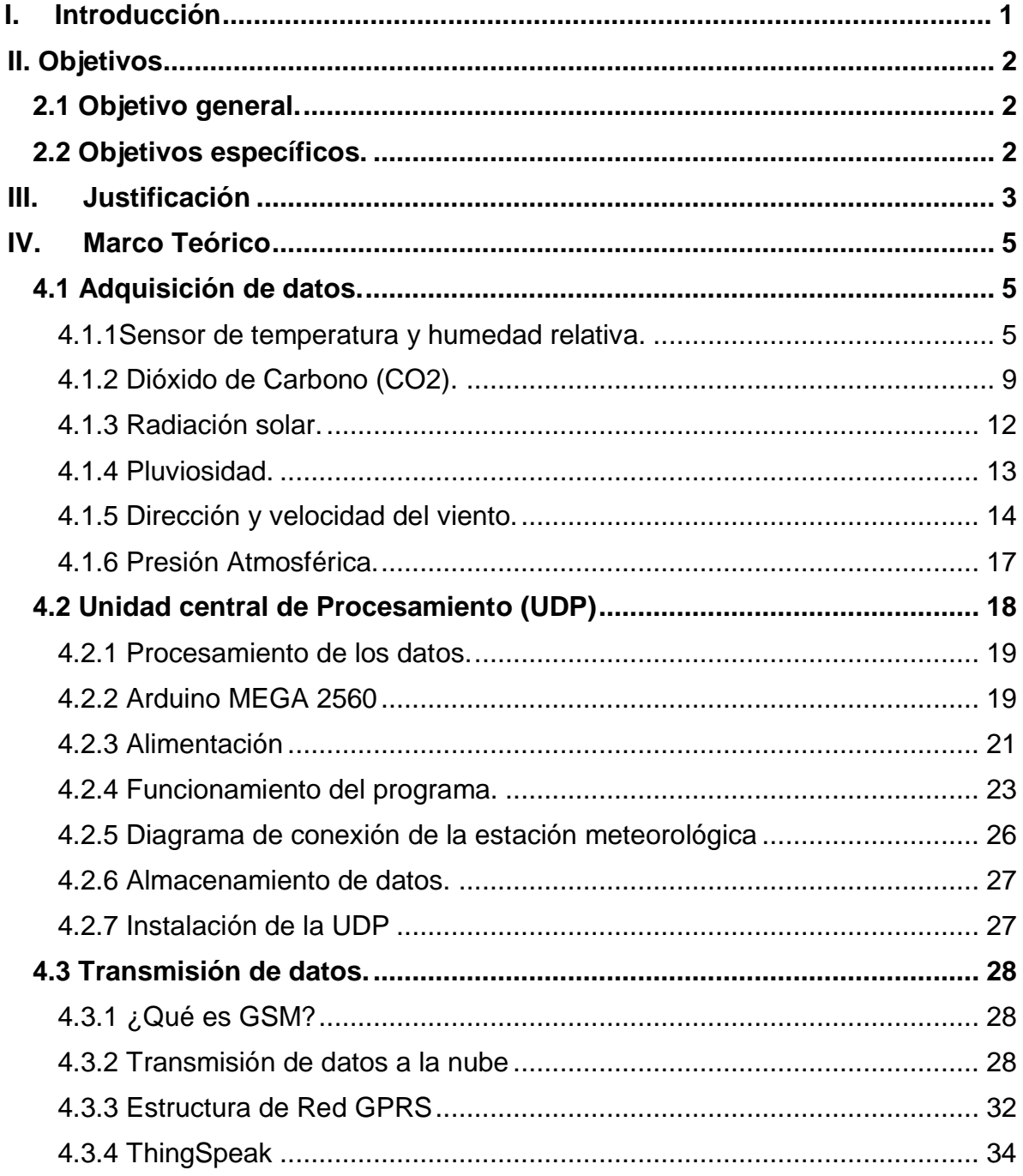

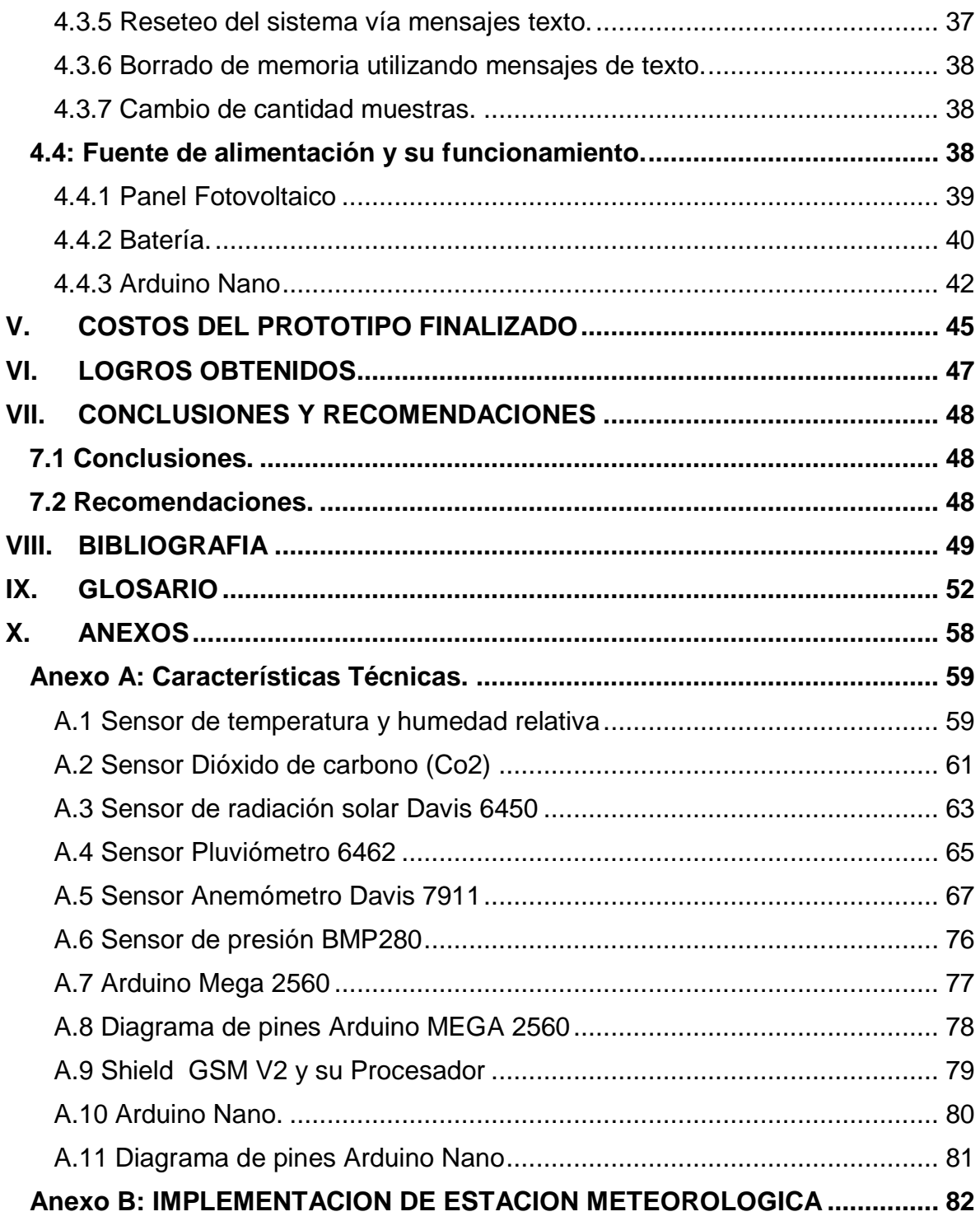

# **Lista de Figuras**

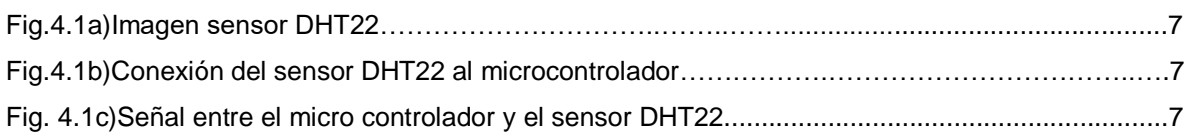

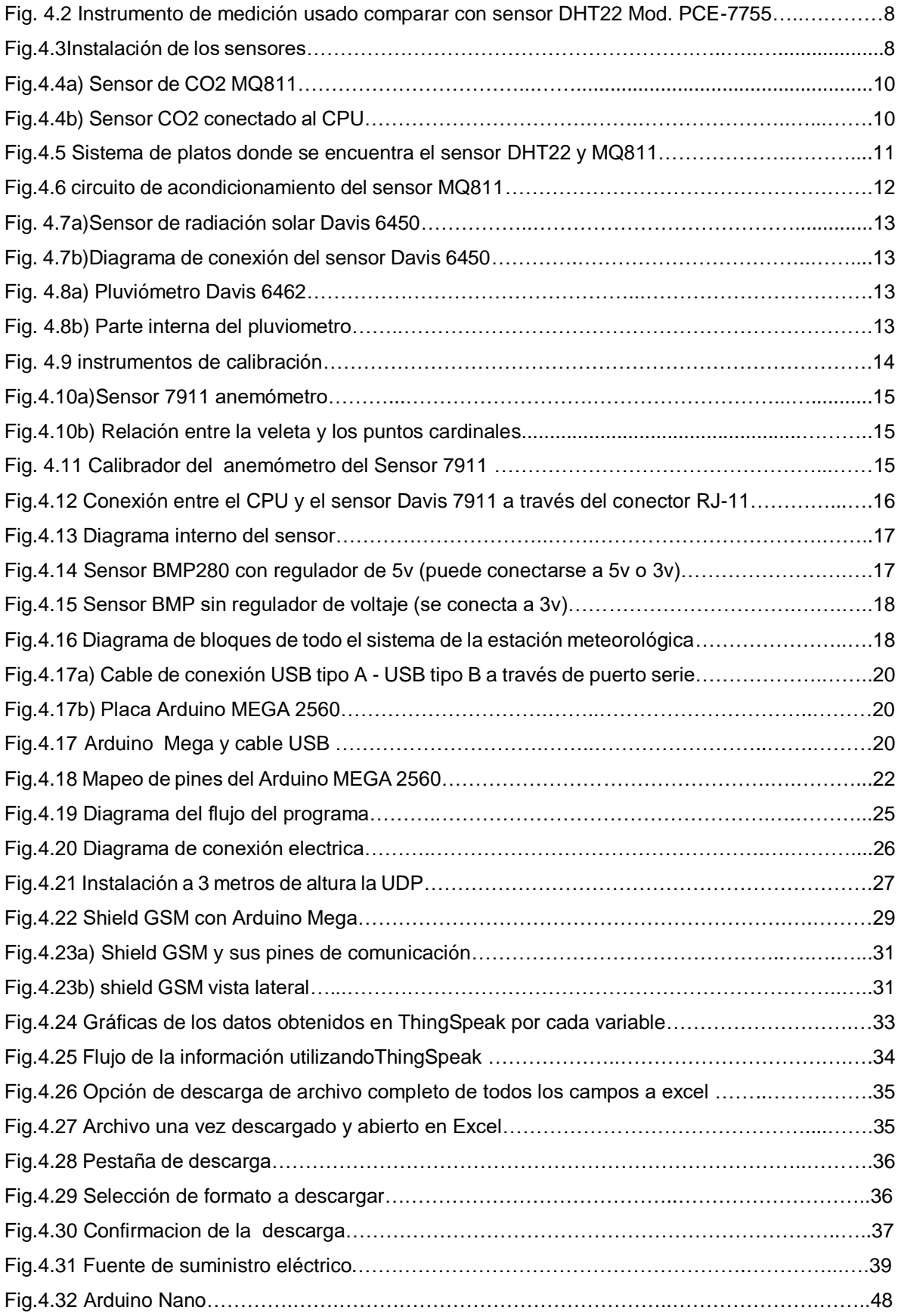

Lista de Tablas Tabla 4\_1 Tabla de distribución de frecuencias………………………………………………..………..30

#### <span id="page-11-0"></span>I. Introducción

El presente trabajo monográfico consiste en el diseño y la elaboración de una estación de monitoreo climático, conocida como estación meteorológica. En la actualidad existen pocas estaciones meteorológicas en el país y por la forma de medición, sus datos son poco confiables. El sector agrícola en Nicaragua es afectado por el cambio climático, por lo que es de gran importancia conocer el comportamiento de estos fenómenos meteorológicos.

Con la implementación de este proyecto, se pretende dar alternativas a empresas y particulares para el estudio de algunas zonas y en base a la recopilación de esos datos poder maximizar la productividad del sector agrícola y mejorar en la toma de decisiones para hacerle frente a los cambios climáticos que afectan los cultivos en las diferentes regiones del país. Además, se podrán hacer estudios sobre el microclima de las regiones nacionales y estudiar el impacto del cambio climático en el país.

Con los datos que se obtengan con la estación de monitoreo climático, se podrán conocer las oportunidades de implementar el uso de las energías renovables, como alternativas de apoyo para mejorar el rendimiento en el sector agrícola del país, dándonos mayores opciones al desarrollo individual y colectivo.

Este trabajo monográfico, forma parte del proceso de innovación de nuestro tutor **Ing. Manuel Arcia Salmerón, promovido por Vicerrectoría de Investigación y Desarrollo UNI**. La UNI firmó un convenio con el **Ing. Cesar Zepeda,** como contraparte del proceso de investigación, y por este motivo la estación meteorológica se instaló en la finca La Purísima, propiedad del Ingeniero Zepeda, ubicada en el Km. 32 ½ carretera vieja a León.

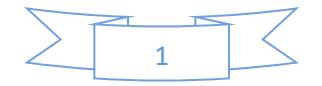

## <span id="page-12-0"></span>II. Objetivos

## <span id="page-12-1"></span>2.1 Objetivo general.

Diseñar e implementar una estación meteorológica que mida y almacene variables climatológicas y trasmita los datos vía GSM.

## <span id="page-12-2"></span>2.2 Objetivos específicos.

- 1. Diseñar y construir el hardware, para la estación de monitoreo climático.
- 2. Evaluar y almacenar las siguientes variables: Velocidad del viento, Dirección del viento, Temperatura del aire, Humedad relativa del aire, Radiación solar, Pluviosidad, Presión atmosférica.
- 3. Desarrollar el software específico, que procese y transmita las variables medidas, almacenando los valores Máximos, Mínimos y Promedios.
- 4. Transmitir los datos usando tecnología GSM, y almacenarlos en la "nube", desde donde se pueden bajar en cualquier ordenador.
- 5. Diseñar y construir la fuente de alimentación, usando paneles fotovoltaicos, que permita la alimentación de toda la Estación Meteorológica, con autonomía de dos días.
- 6. Instalar la estación meteorológica, en la finca del Ing. Cesar Alfonso Zepeda León, según convenio de colaboración entre la UNI y el Ing. Zepeda.
- 7. Determinar el costo del prototipo finalizado.

#### <span id="page-13-0"></span>III. Justificación

El sitio web del Instituto Nicaragüense de Estudios Territoriales (INETER)<sup>1</sup> es referencia de la información meteorológica del país, brindan un catálogo que muestra información general de diferentes tipos de estaciones meteorológicas, ubicación y exposición de algunos instrumentos meteorológicos. INETER, cuenta con una Red Nacional de Estaciones Meteorológicas, conformada por 30 estaciones según información presentada en su página oficial, estas estaciones están conectadas a un servidor central en donde se generan boletines de estudios meteorológicos. Esta información es insuficiente para dar seguimiento a todos los diferentes puntos del país que necesitan estudios más certeros en un área específica. La información que provee INETER es muy general y se enfoca en tres regiones del país, y las zonas remotas hay muy poca información que se maneja y es clave al productor de esas zonas.

INETER, no cuenta con estaciones agroindustriales autónomas y automáticas, que sean de referencia al sector agrícola, debido a esto, se propuso la construcción de una estación de monitoreo climático con almacenamiento de datos que además sea automática y autónoma. Esta estación meteorológica, cuenta con una amplia cantidad de variables a procesar; esto aporta una mejora y un amplio estudio estadístico al sector agrícola.

Al hacer una estación de monitoreo climático energizada con energía solar, se puede demostrar con datos reales el potencial de las energías renovables, que contribuyan al desarrollo agroindustrial en lugares remotos donde no se cuenta con energía eléctrica comercial. Con esta estación meteorológica, se recopilarán datos que sean de utilidad

 $\overline{a}$ 

<sup>1</sup> http://servmet.ineter.gob.ni/Meteorologia/RedEstacionesNac/Catalogo.php

para la toma de decisiones más acertada en la cosecha de cultivos y mejora de los ciclos de producción agrícola, planificando métodos, fechas y pronósticos climáticos.

Una de las formas económicas y eficientes para la elaboración de dicha estación, es utilizando los microcontroladores tipo placas ARDUINO<sup>2</sup> y sus SHIELD<sup>3</sup> o dispositivos similares como el Intel Galileo<sup>2</sup>, ya que permite hacer fácilmente experimentos en hardware y software, hacer modificaciones de manera rápida para que el resultado final sea lo más versátil y eficiente. Una aplicación de esta clase, requiere de su propia fuente de alimentación por lo que se ha elegido a la energía solar, para hacer funcionar la estación meteorológica de manera autónoma.

También hay que tener en cuenta el aporte a la nación, puesto que el conocimiento de zonas propicias para los cultivos más favorables al terreno y a sus fases fenológicas brinda mayor productividad a nivel nacional.

<sup>&</sup>lt;sup>2</sup> Sistema de hardware y software libre para hacer proyectos electrónicos.

<sup>&</sup>lt;sup>3</sup> Tarjeta electrónica con un fin específico hecha para conectarse con ARDUINO y que posee su propia librería.

#### <span id="page-15-0"></span>IV. Marco Teórico

#### <span id="page-15-1"></span>4.1 Adquisición de datos.

Las estaciones meteorológicas tienen la finalidad de sensar, procesar y almacenar variables atmosféricas. Estos datos muestran el comportamiento del clima a lo largo del tiempo, permitiendo hacer predicciones y estudios meteorológicos.

Las variables a medir son: Temperatura ambiente del aire, Humedad Relativa del aire, Radiación Solar, Pluviosidad, Presión Atmosférica, Velocidad y Dirección del viento, Dióxido de Carbono.

La humedad relativa y la temperatura, serán medidas por el sensor DHT22. La velocidad del viento y dirección del viento, que se miden por medio del sensor Davis 7911. El resto de las variables se miden por sensores independientes.

Cada variable y su respectivo sensor serán mostrados en detalles durante el desarrollo de este capítulo. Además se indicará la forma de conexión de cada sensor, el procedimiento para calibrar los datos y su posterior almacenamiento

Es importante seleccionar los sensores apropiados y desarrollar su circuito de acondicionamiento de ser necesario.

#### <span id="page-15-2"></span>4.1.1Sensor de temperatura y humedad relativa.

La temperatura es una magnitud escalar que está relacionada con la energía interna de un sistema termodinámico. La temperatura del aire, se relaciona con la cantidad de sol que calienta las moléculas de aire en la atmosfera.

La humedad relativa, es la relación entre la cantidad de vapor de agua que tiene una masa de aire y la máxima que podría tener. La cantidad de humedad en el aire depende de la cantidad de agua en el ambiente y de la temperatura ambiente que influye sobre las moléculas de aire, ya que el aire caliente admite más vapor de agua que el aire frío. El sensor DHT22 viene calibrado de fábrica, por lo que para medir la temperatura y la humedad del aire, el arduino recibe los valores digitales enviados por el sensor.

El sensor DHT22, posee cuatro pines de conexión. Al ver de frente al sensor; de izquierda a derecha, el pin 1 es de alimentación de voltaje de corriente directa (Vcc); el pin 2 del sensor recibe una señal del microcontrolador, luego el sensor responde a dicha señal y comienza a transmitir los 1 y 0 lógicos que son interpretados en la librería para posteriormente conocer la temperatura y la humedad relativa del aire; el pin 3 es de No Conexión (NC), no tiene ninguna función y puede dejarse sin conectar o simplemente hacer una conexión al pin 4; el pin 4 se conecta a tierra del sistema y se denomina por GND. . Para leer la información de los sensores DHT22 o DHT11se usa la librería #include "DHT.h".

En la figura 1.1, se muestra el sensor, la forma de conexión y las señales que transmiten. En la **Figura 4.1a** se muestra la imagen del sensor. En la **Fig. 4.1b** se muestra el esquema de conexión del sensor al micro controlador. En el pin 2 se conecta una resistencia de pull up de 5KΩ, para evitar el exceso de corriente y acondicionar el sensor. En la **fig. 4.1c** se muestra la señal de comunicación entre el sensor y el microcontrolador.

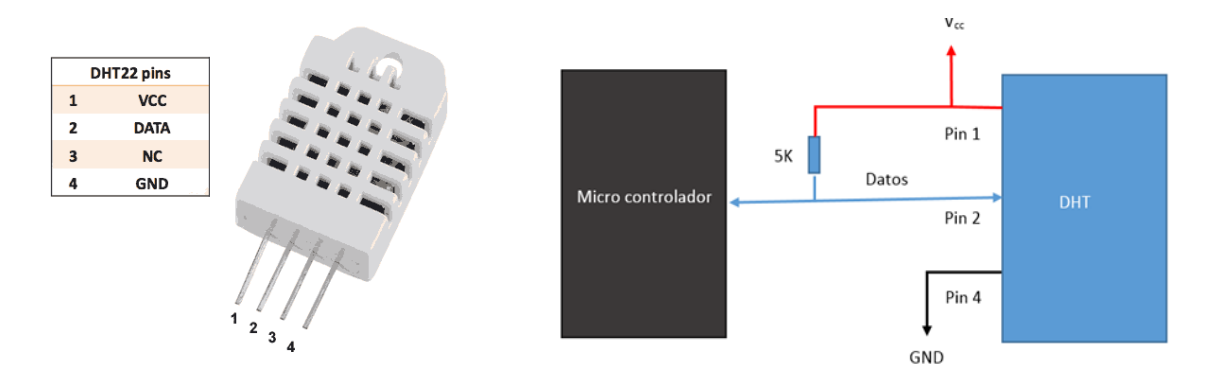

**Fig. 4.1a)** imagen del sensor DHT22 y su asignación de pines

**Fig. 4.1b)** Conexión del sensor DHT22 al microcontrolador

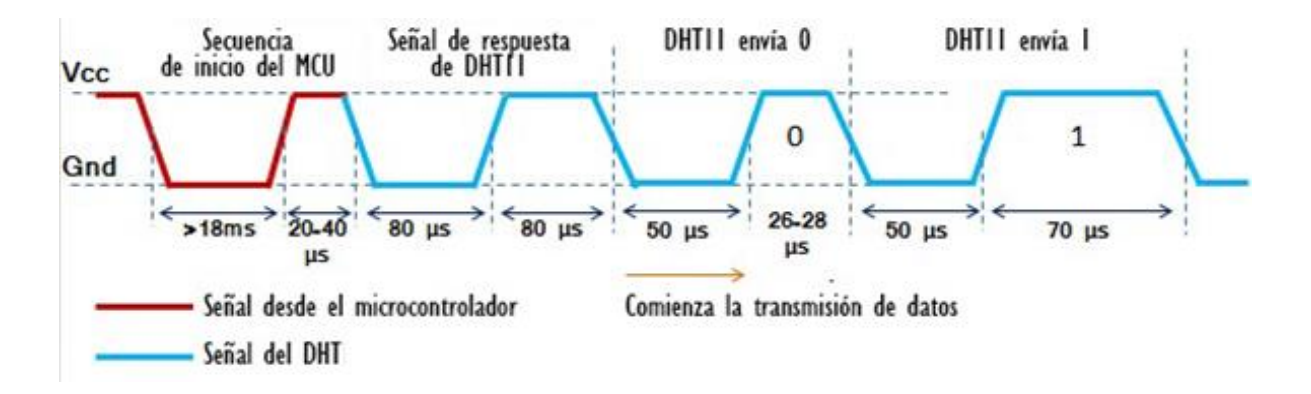

**Fig. 4.1c)** Señal entre el micro controlador y el sensor DHT22.

**Figura. 4.1** Detalles del sensor DHT22/DHT11

## Calibración del Sensor DHT22

Es recomendable verificar la calidad de los datos medidos, para ello se emplea el equipo PCE-7755. Este instrumento mide el nivel de CO2, temperatura del aire, punto de rocío, temperatura de bulbo húmedo y humedad. El medidor portátil CO2 utiliza la tecnología NDIR (infrarrojo no dispersivo) para asegurar la fiabilidad y la estabilidad a largo plazo. En la figura 1.2 se muestra el dispositivo.

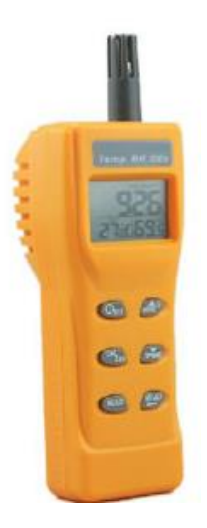

**Fig.4.2** Instrumento de medición usado para comparar con sensor DHT22

Mod. PCE-7755

Instalación de sensor DHT22

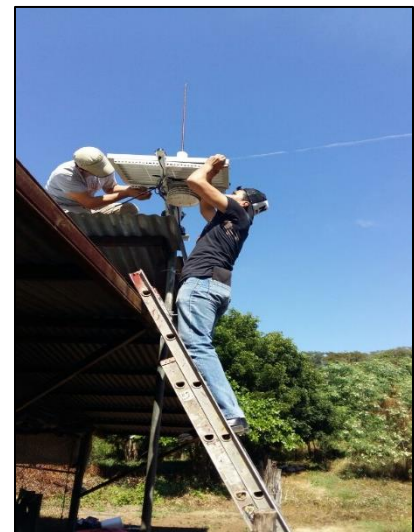

**Fig.4.3** Instalación de sensores

El sensor DHT22 se instala a 6 metros de altura, para medir la temperatura y la humedad relativa del aire. En la **fig. 4.3**, se muestra la instalación de los sensores

#### <span id="page-19-0"></span>4.1.2 Dióxido de Carbono (CO2).

El Dióxido de carbono es importante en la preservación de la vida en la tierra, ya que las plantas lo producen y es de gran importancia el comportamiento de esta variable para el estudio del cambio climático. Existen zonas que se ven afectadas por altos grados de contaminación atmosférico y hacen difícil la preservación de la vida, por falta de control en los procesos de producción.

El módulo de sensor de gas CO<sup>2</sup> (dióxido de carbono) está diseñado para determinar el nivel de Dióxido de Carbono en el aire. El sensor MQ811, se incorpora a la estación meteorológica para brindar un aporte importante a los productores y en base a esto se puedan tomar medidas de control preventivo ante estas situaciones.

La interconexión con el módulo sensor se realiza mediante un conector de 4 pines SIP y requiere dos pines entrada/salida del microcontrolador. El módulo sensor está principalmente destinado a proporcionar un medio de comparación de fuentes de dióxido de carbono y ser capaz de establecer un límite de alarma cuando la fuente se hace excesiva.

El consumo eléctrico de este sensor es bastante elevado, ya que necesita calentar el aire del ambiente para determinar el nivel de contaminación del aire. El consumo de energía de este sensor es de 2 Watts/min, lo que disminuye la autonomía de la estación meteorológica.

. En la **Fig. 4.4a** se muestra el sensor de Dióxido de Carbono MQ811. En la **Fig.4.4b** se muestra la conexión entre el sensor MQ811 y el Arduino Mega.

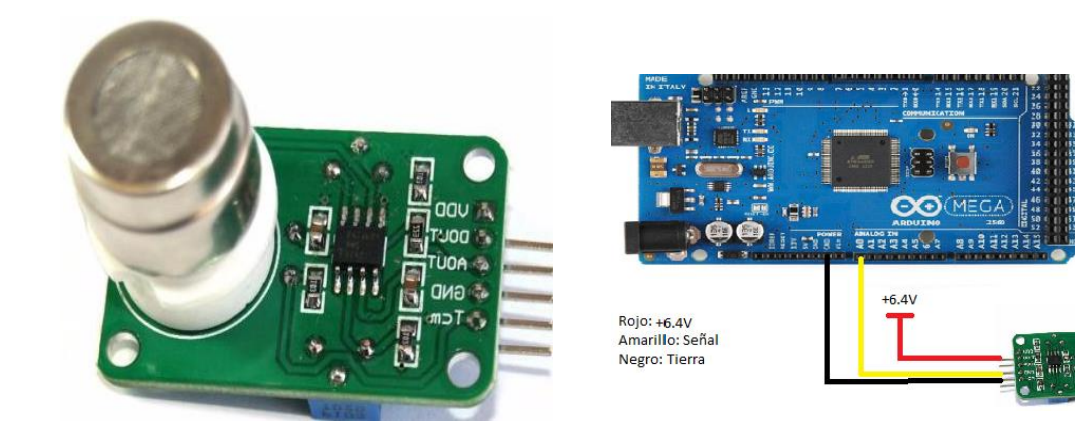

**Fig.4.4a)** Sensor de CO<sub>2</sub> MQ811 **Fig.4.4b)** Sensor CO<sub>2</sub> conectado al CPU

**Fig. 4.4 Sensor de CO<sub>2</sub>** 

La conexión entre el sensor y el Arduino se hace de la siguiente manera:

- 1. La línea roja representa una de las salidas de la fuente de voltaje del sistema<sup>4</sup>, esta salida es de +6.4 Vcc.
- 2. El PINAout, es la salida analógica del sensor y va conectada al pin A0 del Arduino Mega (línea amarilla).
- 3. El pin GND, es tierra y se conecta tanto al Arduino, como a la fuente del sistema (línea negra).

El sensor MQ811 se instaló en la misma tarjeta electrónica que el sensor DHT22, en el circuito de acondicionamiento<sup>5</sup> de señal. Esta tarjeta se coloca dentro de un conjunto de platos de plástico que permiten que el aire entre a través de ellos, evitando que el agua

<sup>4</sup> Esta fuente del sistema por su complejidad tendrá su propio capítulo.

<sup>&</sup>lt;sup>5</sup> Se ajusta la señal eléctrica o voltaje a una magnitud indicada para interpretar mejor.

de lluvia ingrese y provoque algún daño a los sensores. En la figura 1.5, se muestra el conjunto de platos en donde se instalaron los sensores DHT22 y MQ811.

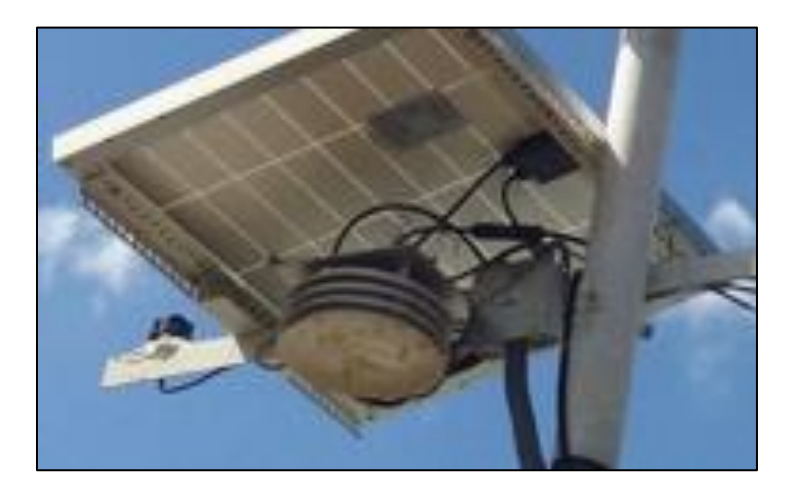

**Fig. 4.5** Conjunto de platos donde se encuentra el sensor DHT22 y MQ811

El sensor MQ811 se calibró con el medidor portátil PCE-7755, que se explicó en la sección 4.1.1. Los datos obtenidos con ambos equipos dieron valores muy similares.

El circuito de acondicionamiento, que se muestra en la **fig. 4.6**, convierte un valor analógico a digital. La salida del sensor es un voltaje de corriente continua que varía en función de la concentración de CO2. Este voltaje es comparado con un voltaje de referencia, que se mide en el pin 3 del comparador LM393, en un instante determinado. En función del valor de la tensión del sensor el circuito integrado establece un estado alto o bajo. En estado alto, la concentración de CO<sup>2</sup> supera los límites permisibles. El valor analógico determina el valor de la concentración de CO2. Este sistema de acondicionamiento está integrado en el mismo sensor.

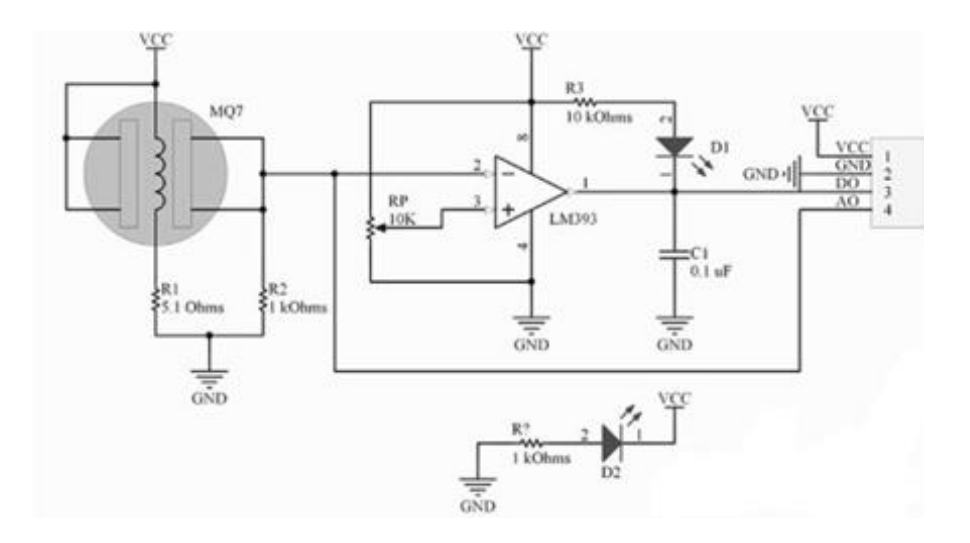

**Figura 4.6** Circuito de acondicionamiento del sensor MQ811

## <span id="page-22-0"></span>4.1.3 Radiación solar.

El sol es la estrella más cercana a nuestro planeta, está ubicado a 144, 000,000 km de distancia, provocando una irradiación solar de 1366 w/m<sup>2</sup> en el exterior de la atmósfera terrestre, cantidad que disminuye al atravesar la atmósfera, debido a las nubes y al polvo ocasionado por los volcanes, las nubes, los vientos y los combustibles fósiles.

El objetivo es medir el nivel de radiación solar usando un pirómetro (sensor solar), para conocer la cantidad de radiación solar en un lugar determinado.

El sensor empleado para medir la radiación solar es el Davis 6450, que transmite pequeños valores en milivoltios (1.67mV por 1W/m<sup>2</sup>) y que sirve para indicar el nivel de radiación. El sensor tiene un software que hace la conversión del voltaje medido y lo convierte a unidades de radiación. Este sensor no necesita calibración, solo se ajusta la señal vía software.

En la **Fig.4.7a** muestra el sensor, y en la **Fig.4.7b** se muestra el diagrama de conexión del sensor.

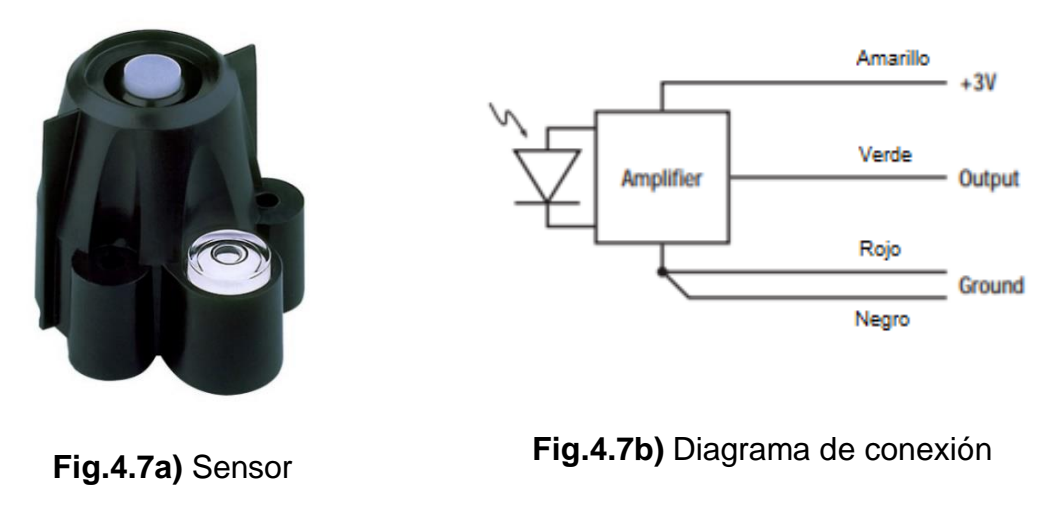

**Figura 4.7** Sensor de radiación solar Davis 6450

# <span id="page-23-0"></span>4.1.4 Pluviosidad.

La pluviosidad es la cantidad de lluvia en un lugar en tiempo determinado. Para medir la pluviosidad, se emplea el Pluviómetro Davis 6462 como el que se muestra en la **Fig.4.8**.

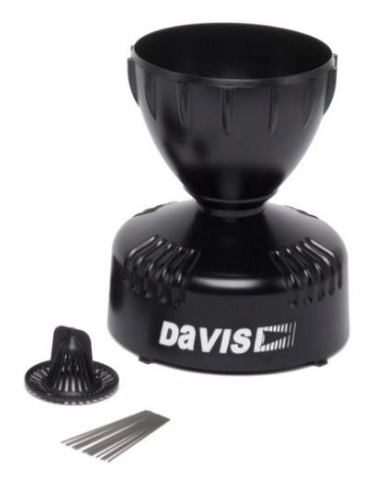

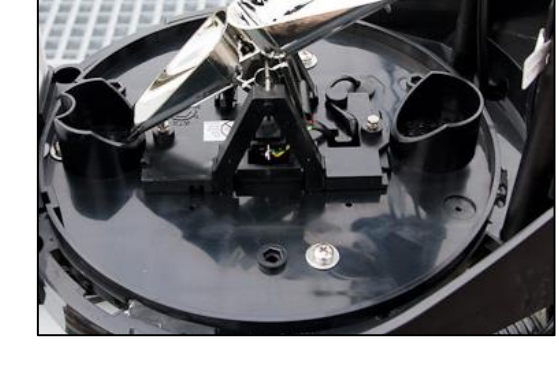

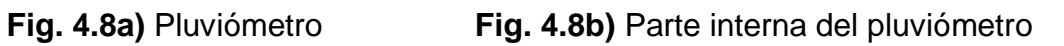

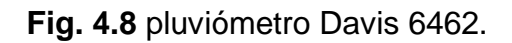

Este sensor permite conocer la cantidad de agua en milímetros por metros cuadrados (mm/m<sup>2</sup> ) que ha caído en la zona de estudio en un tiempo determinado.

Para calibrar este sensor se llenan una copa de la balanza con una jeringa graduada. La información que envía el pluviómetro es un pulso que nos indica que ha acumulado 0.22 mm en cada descarga de agua. Después de 20 pulsos se completan 4.4 mm de agua, equivalentes a 1 litro/m<sup>2</sup> de agua de lluvia.

Este sensor se calibra por medio de 2 tornillos que ajustan el movimiento de las copas para permitir la descarga del agua de las copas. En la **fig. 4.9**, se muestran los instrumentos necesarios para ajustar el movimiento de las copas.

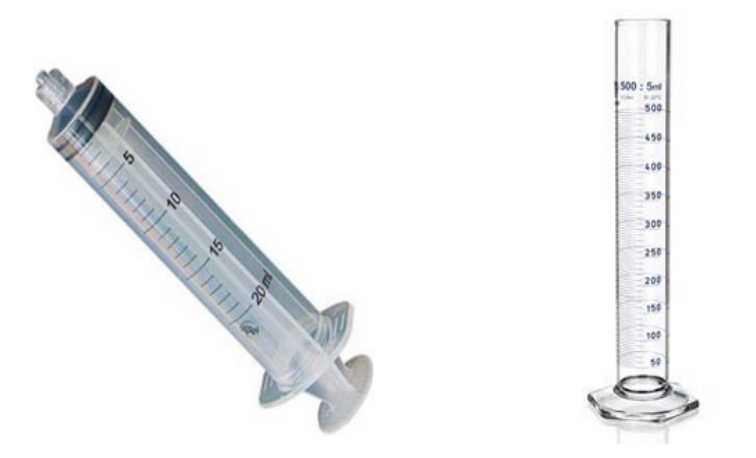

**Fig. 4.9** Instrumentos de calibración del pluviómetro.

## <span id="page-24-0"></span>4.1.5 Dirección y velocidad del viento.

Los datos de velocidad y dirección del viento son muy importantes para conocer el potencial eólico de un sitio y aprovechar esta fuente alterna de energía para usar este recurso con el fin de aumentar la producción agrícola, que puede ser en forma de energía

eléctrica o mecánica. La **fig. 4.10** muestra el sensor 7911 que mide la velocidad y dirección del viento.

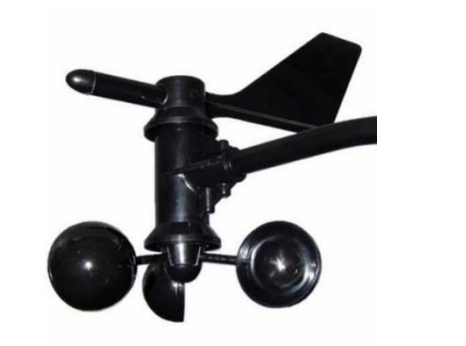

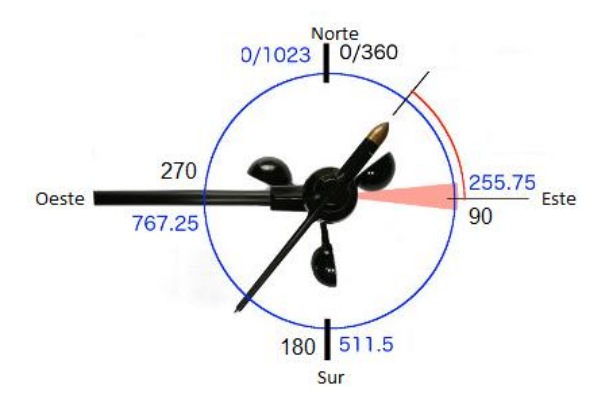

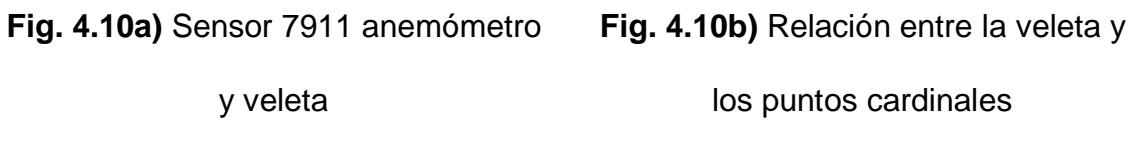

**Fig. 4.10** Sensor Davis 7911

En la **fig. 4.11** se muestra el equipo empleado para calibrar la velocidad del viento del sensor Davis 7911

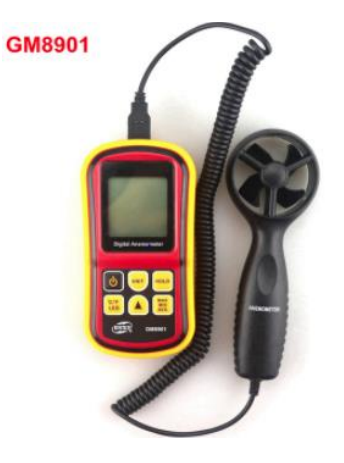

**Fig. 4.11** Calibrador del anemómetro del Sensor 7911

La **Fig. 4.12** muestra la conexión entre los pines del RJ-11 y el Arduino Mega. El sensor Davis 7911 utiliza un conector RJ-11 para comunicación que permite la lectura de las variables dirección y velocidad del viento. En el pin A1 del Arduino se conecta la señal de la veleta, que envía la dirección del viento, mientras que en el pin D2 del Arduino se conecta la señal del anemómetro.

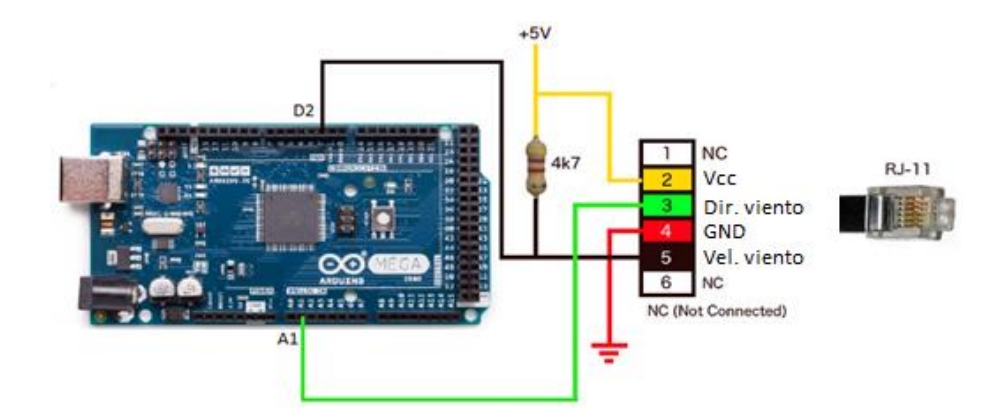

**Fig.4.12** Conexión entre el CPU y el sensor Davis 7911 a través del conector

#### RJ-11.

Para medir la dirección del viento, el sensor posee una resistencia variable. La resistencia está controlada por la posición de la veleta. Una fuente induce una corriente en el circuito, al variar la posición, varía el voltaje en el pin A1, por lo que para cada valor de voltaje corresponde una posición de la veleta.

Para medir la velocidad del viento, el sensor 7911 tiene un pequeño interruptor magnético que cierra el circuito cada vez que el anemómetro gira una vuelta completa. La cantidad de pulsos generados en un determinado tiempo tiene relación directa con la velocidad que gira el anemómetro. El diagrama interno del sensor puede verse en la **Fig.4.13**.

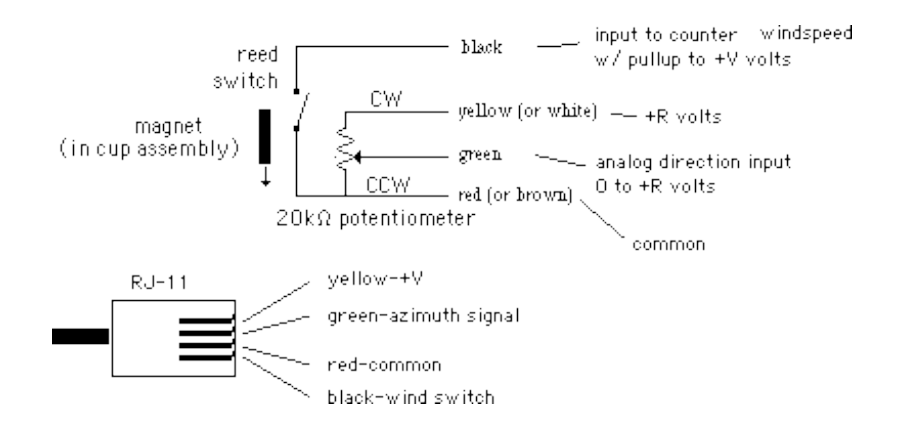

**Fig.4.13** Diagrama interno del sensor 7911.

## <span id="page-27-0"></span>4.1.6 Presión Atmosférica.

Esta variable es un factor muy importante que indica la presión ejercida por la atmósfera sobre la superficie terrestre, a mayor altura la presión atmosférica decrece.

La presión puede variar en un mismo lugar geográfico, con los cambios de temperatura que se dan a lo largo del día.

El sensor empleado para la presión atmosférica es el BMP280, con regulador de 5 voltios

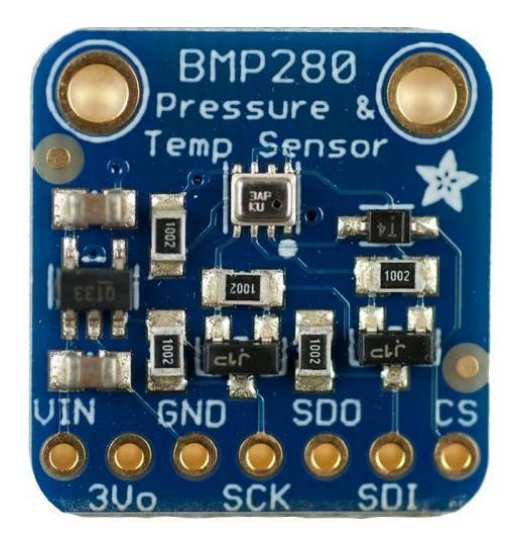

integrado. Este sensor posee su propia librería y se comunica con el Arduino a través del protocolo de comunicación I2C (comunicación serial entre dispositivos electrónicos). La **Fig.4.14** muestra el sensor con su regulador de voltaje.

**Fig. 4.14** Sensor BMP280 con regulador de 5v

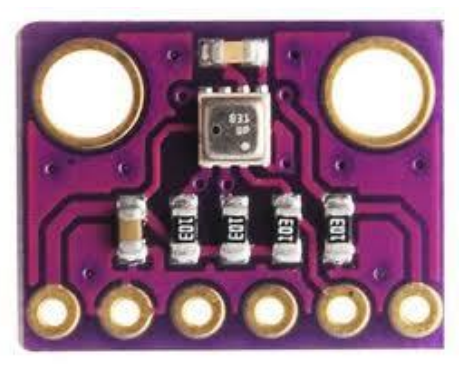

En la **Fig.4.15** muestra un sensor de presión sin regulador de voltaje, que se conecta a 3volt.

.

**Fig. 4.15** Sensor BMP sin regulador de voltaje (se conecta a 3v).

En esta monografía se han empleado los dos sensores usando I2C en la etapa de diseño y construcción, al final se seleccionó el sensor BMP280

## <span id="page-28-0"></span>4.2 Unidad central de Procesamiento (UDP)

Los valores medidos tienen que ser procesados y analizados para que sean de utilidad. Esto se hace en la unidad de procesamiento (**UDP**).

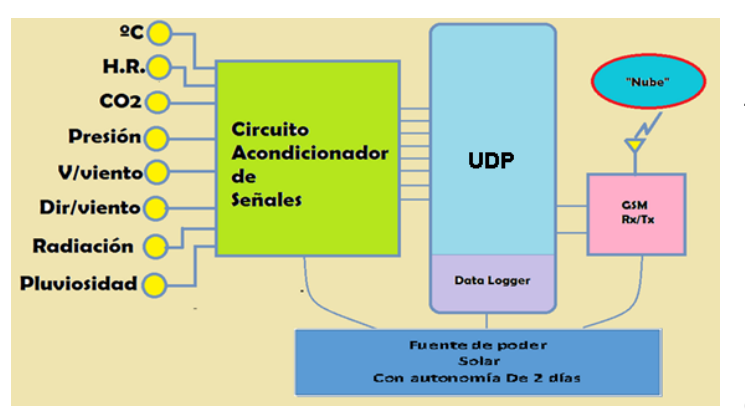

El propósito de la UDP es administrar todos los recursos del sistema, desde la adquisición de datos, el procesamiento de la información, hasta el almacenamiento y trasmisión de los datos.

**Fig.4.16** Diagrama de bloques de todo el sistema de la estación meteorológica.

La **Fig. 4.16**, muestra el diagrama de bloques de todo el sistema de la estación meteorológica y la relación entre las diferentes etapas, de adquisición de datos, procesamiento de los datos, almacenamiento y transmisión de datos y la energización del sistema.

#### <span id="page-29-0"></span>4.2.1 Procesamiento de los datos.

Los datos obtenidos no pueden ser guardados de la misma manera a como se reciben de los sensores, ya que cada sensor envía la información de diferente manera, ya sea como señales analógicas o digitales. Luego de determinar la forma como el sensor envía los datos en sus especificaciones técnicas, se tiene que hacer la programación para interpretar esas señales y determinar si los resultados obtenidos están dentro del rango esperado, según la resolución de cada sensor.

### <span id="page-29-1"></span>4.2.2 Arduino MEGA 2560

Para el desarrollo y la programación de los pines de conexión de la tarjeta, se emplea el Arduino Mega 2560, que es una placa electrónica que tiene muchas variedades de aplicaciones electrónicas. Esta placa es adecuada para nuestro proyecto, por la demanda de espacio en memoria interna y la velocidad de procesamiento.

El Arduino MEGA tiene un microcontrolador con 54 pines digitales, 16 entradas analógicas, un cristal oscilador de 16 MHz, una conexión USB, un botón de reset y una entrada para la alimentación de voltaje.

La comunicación entre la computadora y el Arduino se produce a través del Puerto Serie. El Arduino MEGA posee un convertidor USB-serie, por donde se conecta a la computadora utilizando un cable USB, similar al que utilizan las impresoras. En la **fig.4.17** se muestra el Arduino mega y el cable de conexión USB.

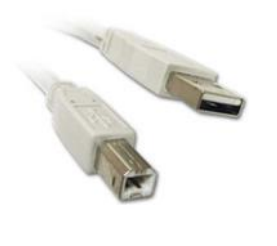

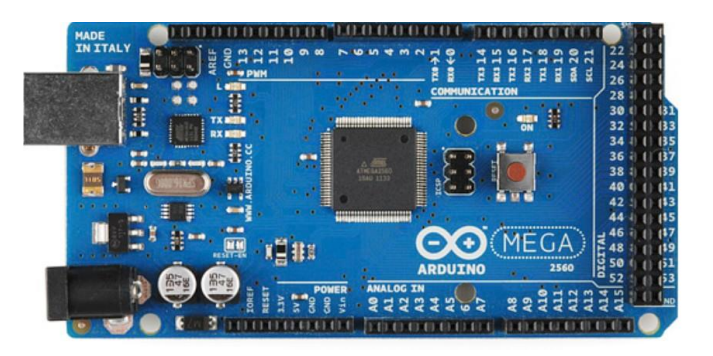

**Fig.4.17a)** Cable de conexión USB

tipo A - USB tipo B a través de

puerto Serie

**Fig.4.17b)** Placa Arduino MEGA 2560.

**Figura 4.17** Arduino Mega y cable USB

El Arduino Mega posee las siguientes especificaciones:

- Microcontrolador: ATmega2560
- Voltaje Operativo: 5V
- Voltaje de Entrada: 7-12V
- Pines digitales de Entrada/Salida: 54 (De los cuales 15 proveen salida PWM)
- Pines análogos de entrada: 16
- Corriente DC por cada Pin Entrada/Salida: 40 mA
- Corriente DC entregada en el Pin 3.3V: 50 mA
- Memoria Flash: 256 KB (8KB usados por el bootloader)
- SRAM: 8KB
- EEPROM: 4KB
- ClockSpeed: 16 MHz

### <span id="page-31-0"></span>4.2.3 Alimentación

El Arduino Mega puede ser alimentado mediante el puerto USB o con una fuente externa de poder.

En nuestro caso utilizaremos una fuente inteligente<sup>6</sup>, que pueda suplir el voltaje de alimentación del Arduino y los sensores empleados.

Cuando se trabaja con una fuente externa de poder, en voltaje DC (corriente continua) se deben utilizar reguladores de voltaje o circuitos de acondicionamiento para regular dicho voltaje en el rango operativo de la placa, con el objetivo de evitar daños por mal uso del equipo. De igual manera, se puede alimentar la UDP mediante el uso de baterías; preferiblemente el voltaje debe estar en el rango de los 7V hasta los 12Vhaciendo posible el rango de trabajo de las placas Arduino y sus sensores.

Pines de conexión Mega 2560

El Arduino Mega posee algunos pines para la alimentación del circuito aparte del adaptador para la alimentación:

- **VIN:** A través de este pin se alimenta el voltaje a la placa.
- **5V:** Suministra un voltaje de 5V y una corriente de 40mA.
- **3.3V:** Suministra un voltaje de 3.3V y una corriente de 50mA.
- **GND:** La tierra eléctrica (0V) de la placa.

<sup>&</sup>lt;sup>6</sup> Esta fuente además de suministrar los voltajes adecuados, verifica que el sistema tenga conexión a la red GSM.

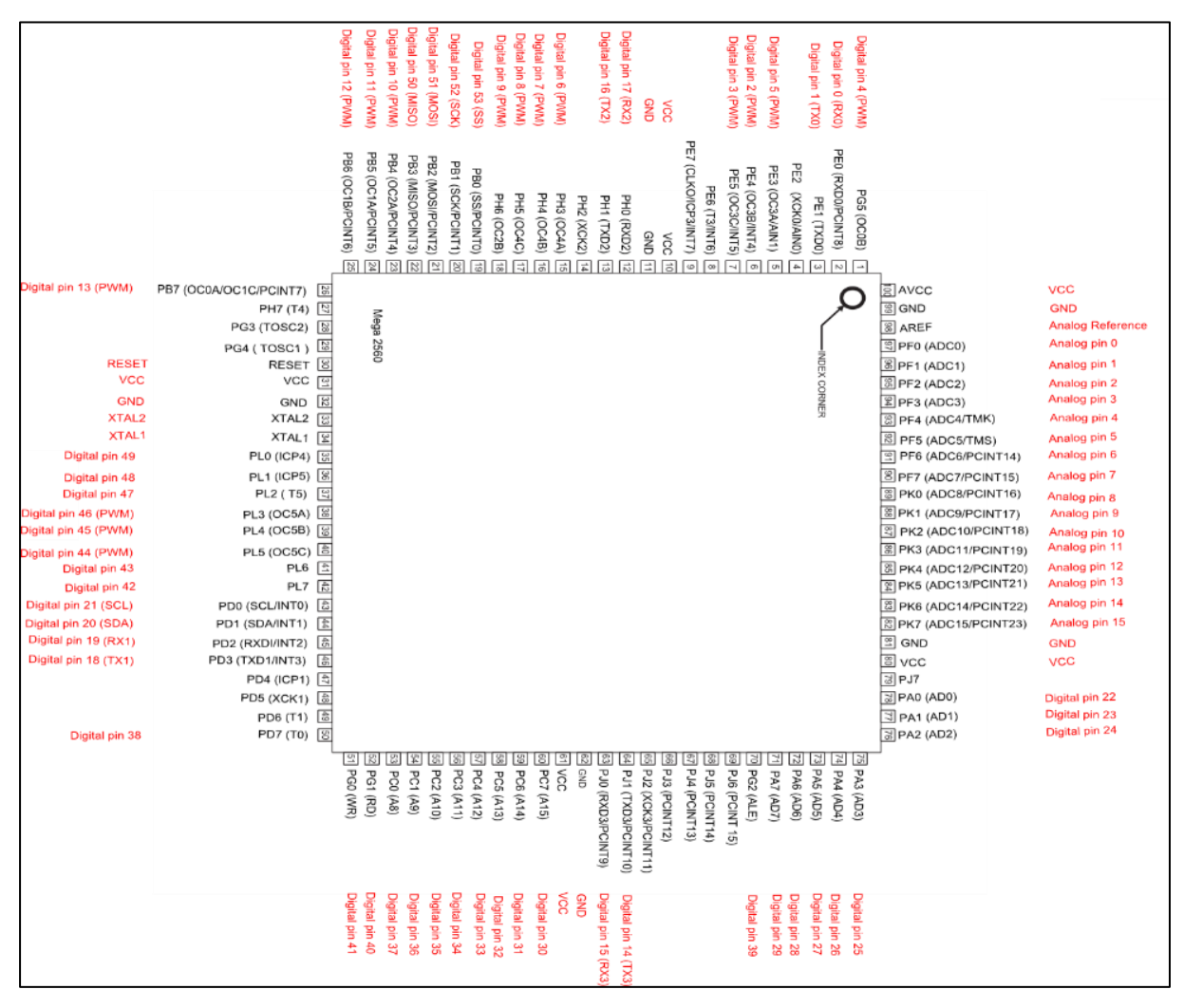

**Fig. 4.18** Mapeo de pines del Arduino MEGA 2560

#### <span id="page-33-0"></span>4.2.4 Funcionamiento del programa.

El programa de la estación meteorológica funciona de la siguiente manera:

1. Se declaran las librerías que se van a utilizar en el programa, dependiendo de los sensores a emplear.

El sensor de temperatura Dht22 emplea la librería ("DHT.h"); el sensor de presión BMP280 utiliza la librería de I2C (SPI.h); el servidor en la nube, a donde se enviarán los datos desde el Arduino, ThingSpeak utiliza la librería ("ThingSpeak.h"); la memoria SD emplea la librería (SD.h); la transmisión de datos se hará con la librería de la shield GSM (GSM.h), que se añadirá al arduino MEGA.

#### 2. Declaración de pines y variables

Una vez declaradas todas las librerías requeridas, se configuran los pines de entrada y salida del arduino.

Posteriormente se declaran las variables a utilizar y los valores de operación. En esta monografía se declararon las variables temperatura del aire, humedad relativa del aire, dirección y velocidad del viento, pluviosidad, presión atmosférica, radiación solar y Dióxido de Carbono. En cada una de estas variables se almacenaron los valores promedios, los valores máximos y mínimos en los períodos que el usuario determine conveniente.

A continuación los datos almacenados son enviados al servidor ThingSpeak para que el usuario los pueda visualizar.

En la **fig. 4.19**, se describe la lógica del programa empleado para ejecutar todos los procesos de la estación meteorológica.

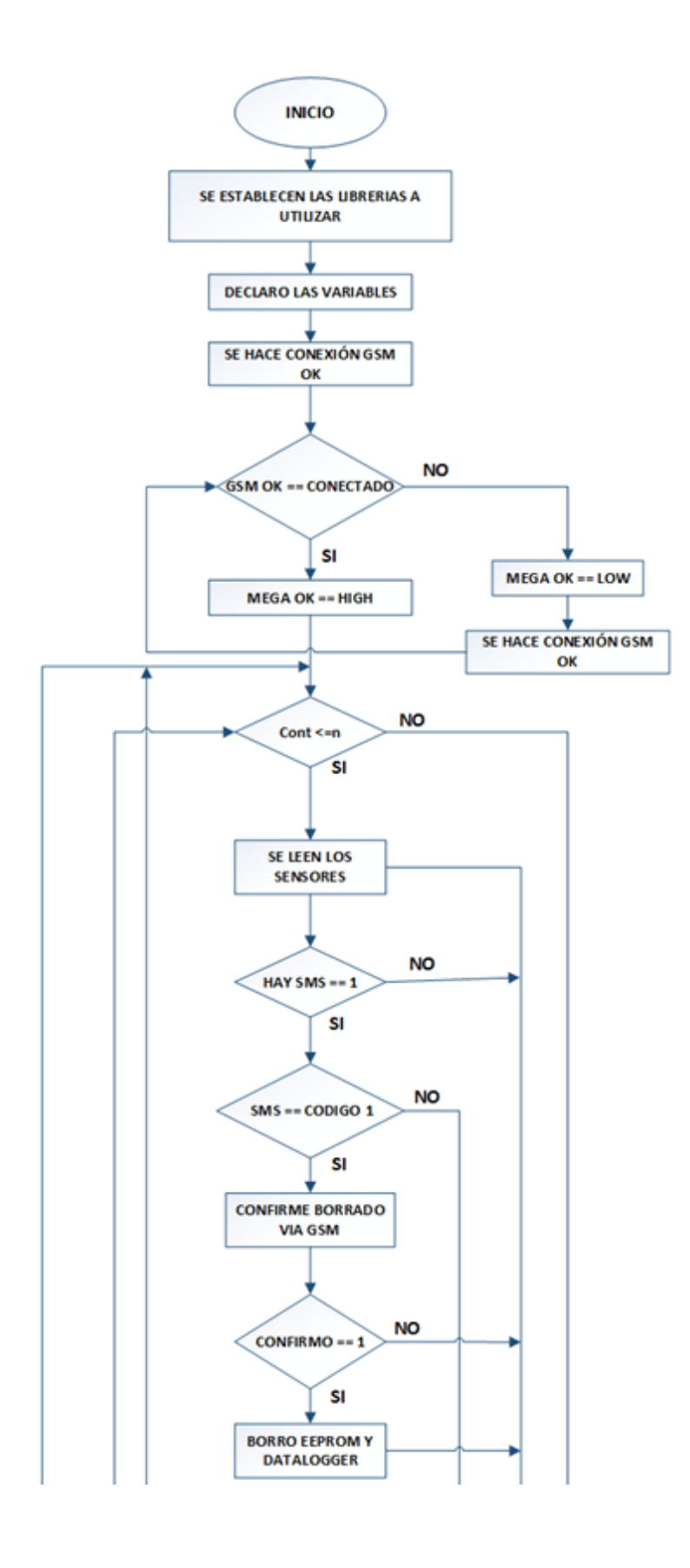

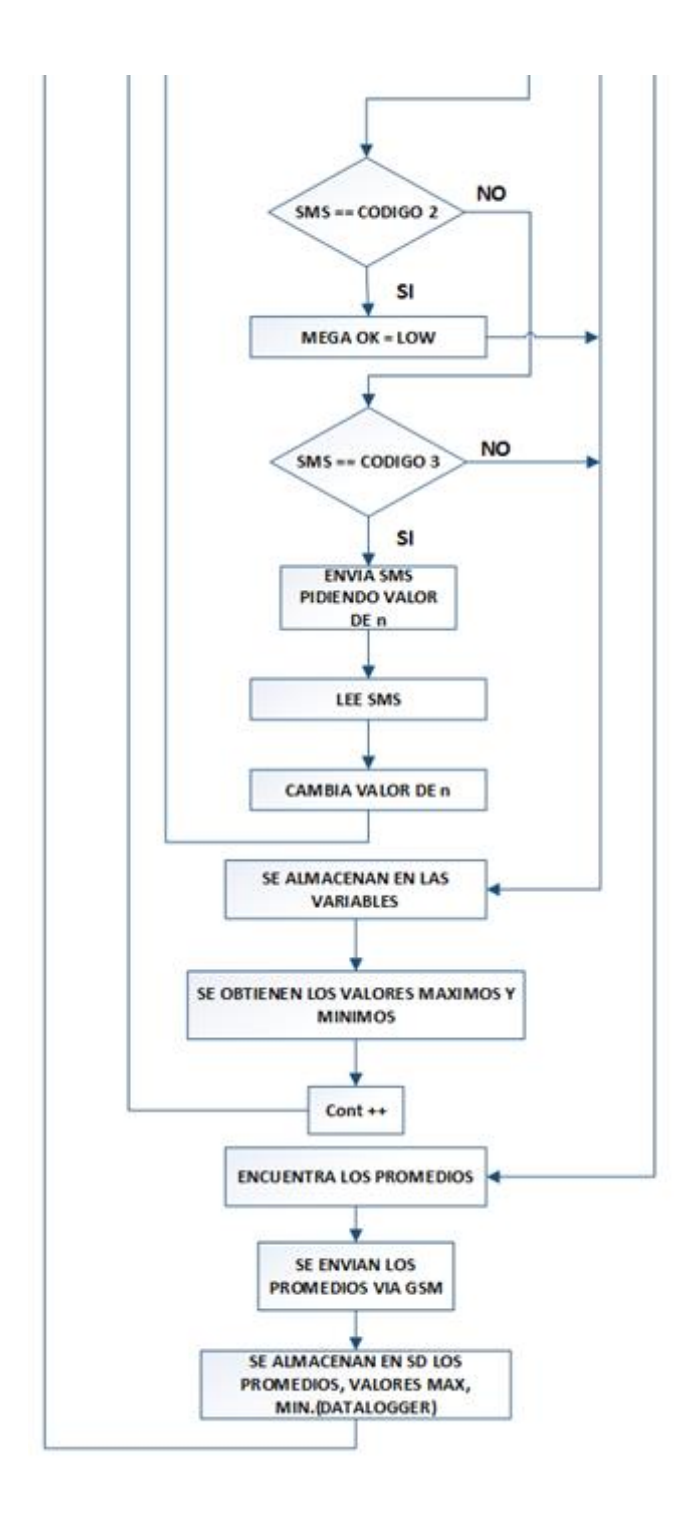

**Fig. 4.19** Diagrama de flujo del programa
## 4.2.5 Diagrama de conexión de la estación meteorológica

En la **Fig. 4.20**, se muestra el diagrama de conexión del Arduino Mega con los diferentes sensores que se emplean en la estación meteorológica. En los pines A0, A1 y A2 están conectados los sensores de CO<sub>2</sub>, veleta y la radiación solar respectivamente. En los pines digitales D2, D5, D8, están conectados el anemómetro, el sensor DHT22 y el pluviómetro respectivamente. La shield GSM usa los pines digitales D3, D7 y D10, mientras que el sensor de presión se conecta en los pines de SDA Y SCL porque este sensor se comunica usando el protocolo I2C.

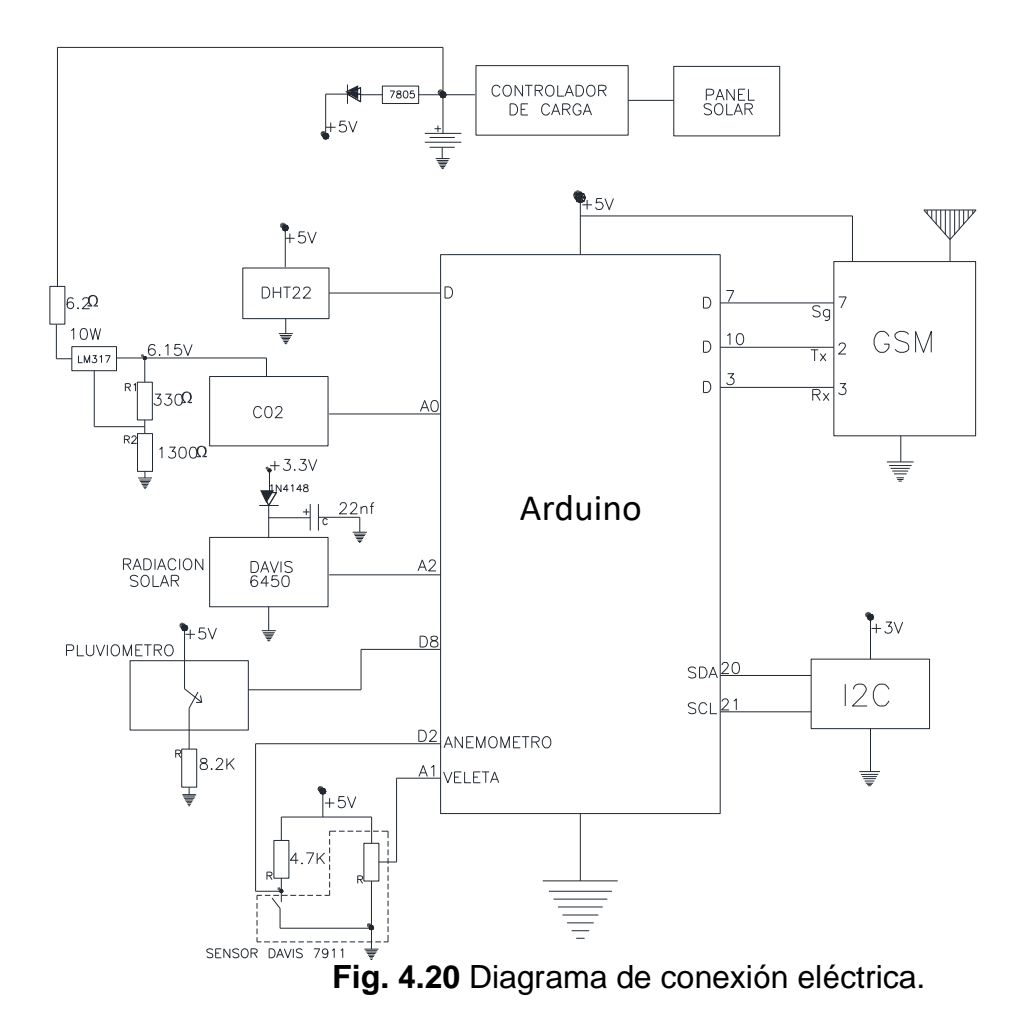

## 4.2.6 Almacenamiento de datos.

Como se ha dicho en el procesamiento de la información, los datos a almacenar no serán directamente los que nos entregue el sensor, sino que serán los valores estadísticos como el valor máximo, valor mínimo y el promedio.

Para lograr esto, en el programa de la estación meteorológica, se incluye otro programa que es para el datalogger, el cual registra los datos en tiempo real y los almacena y procesa, con el objetivo de reducir la cantidad de datos a transmitir, lo que facilita la transmisión de datos a la nube, vía GSM.

Con el datalogger, los resultados obtenidos se pueden guardar en un archivo block de nota, que puede abrir en formato EXCEL, para observar los datos que se han obtenidos y crear reportes o base de datos con los mismos, facilitando la obtención de las estadística de las variables en un período dado y observar el comportamiento climático a lo largo del tiempo.

## 4.2.7 Instalación de la UDP

La estación meteorológica está instalada del kilómetro 36.5 de la carretera vieja a León,

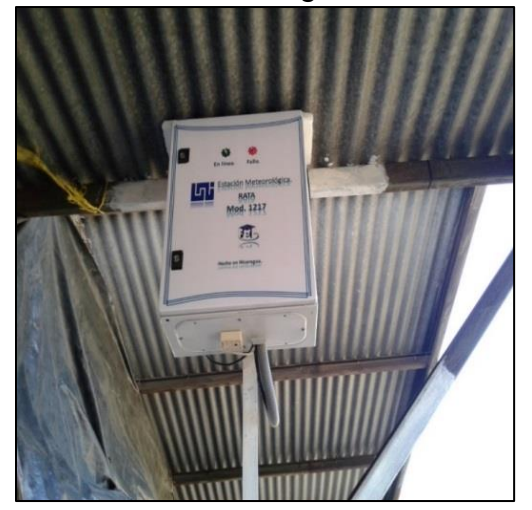

800 metros al norte, en la Finca La Purísima. En la **Fig.4.21**, se muestra la caja metálica NEMA 50x40cm, IP66 dentro de la caja esta la UDP, la fuente de alimentación y las baterías de respaldo. La caja se instaló a 3m de altura, con el fin de prevenir daños por lluvia y polvos que afecten el funcionamiento de los circuitos.

**Fig.4.21** Instalación a 3 metros de altura la UDP.

## 4.3 Transmisión de datos.

## 4.3.1 ¿Qué es GSM?

GSM (Global System for Mobile) es un estándar de comunicación, que en español significa sistema global para las comunicaciones móviles. Este sistema se usa para envío de voz, datos y navegación de baja capacidad en 2.5 EDGE que es muy empleado en la mayoría de países, lo que lo convierte en la tecnología ideal para nuestro proyecto, puesto que este estándar ha sido implementado ampliamente en el país.

## 4.3.2 Transmisión de datos a la nube

En este apartado se aborda el envío de los datos por medio de la SHEILD GSM 2, la cual posee su propio microprocesador.

Esta tarjeta puede adaptarse al Arduino Mega 2560, por medio de un socket de pines. La Shield GSM 2 y Arduino Mega son hardware libres, ambas placas están diseñadas para ser compatibles. Su comunicación se establece mediante una tarjeta SIM, de las que se emplean en los teléfonos de las compañías que brindan servicio GSM en el país. Esta placa permite enviar/recibir mensajes de texto, realizar/recibir llamadas telefónicas y envío de datos a internet, trabaja en un rango de frecuencias que varía entre 850 MHz y 1900 MHz.

Considerando que la estación meteorológica se instaló en un sitio remoto, sin acceso a internet, se ha incorporado la tecnología GSM, anteriormente explicada.

Para optimizar el uso de la tecnología GSM, los datos son procesados en la UDP (unidad central de procesamiento) de la estación meteorológica, de acuerdo, al período de transmisión determinado por el usuario.

28

Los datos de los sensores son procesados, obteniendo valores estadísticos tales como el valor promedio, valor máximo y mínimo de cada una de las variables en el período determinado. Estos valores pueden ser de tipo entero o flotante y se convierten en cadenas de caracteres para ser transmitidos vía GSM como un único archivo.

Se usa una tarjeta SIM de la compañía CLARO, en el módulo GSM. Se eligió esta empresa, puesto que tiene una amplia cobertura a nivel nacional, a este número telefónico se le activa un servicio de datos para el envío de la información.

En la **Fig.4.22,** se muestra la conexión de la Shield GSM 2 y Arduino MEGA 2560. En esta figura se puede observar un Jumper que conecta el pin2 (RX) de la Shield GSM 2 con el pin10 (Tx) del Arduino Mega, estos pines se usan para comunicación GSM.

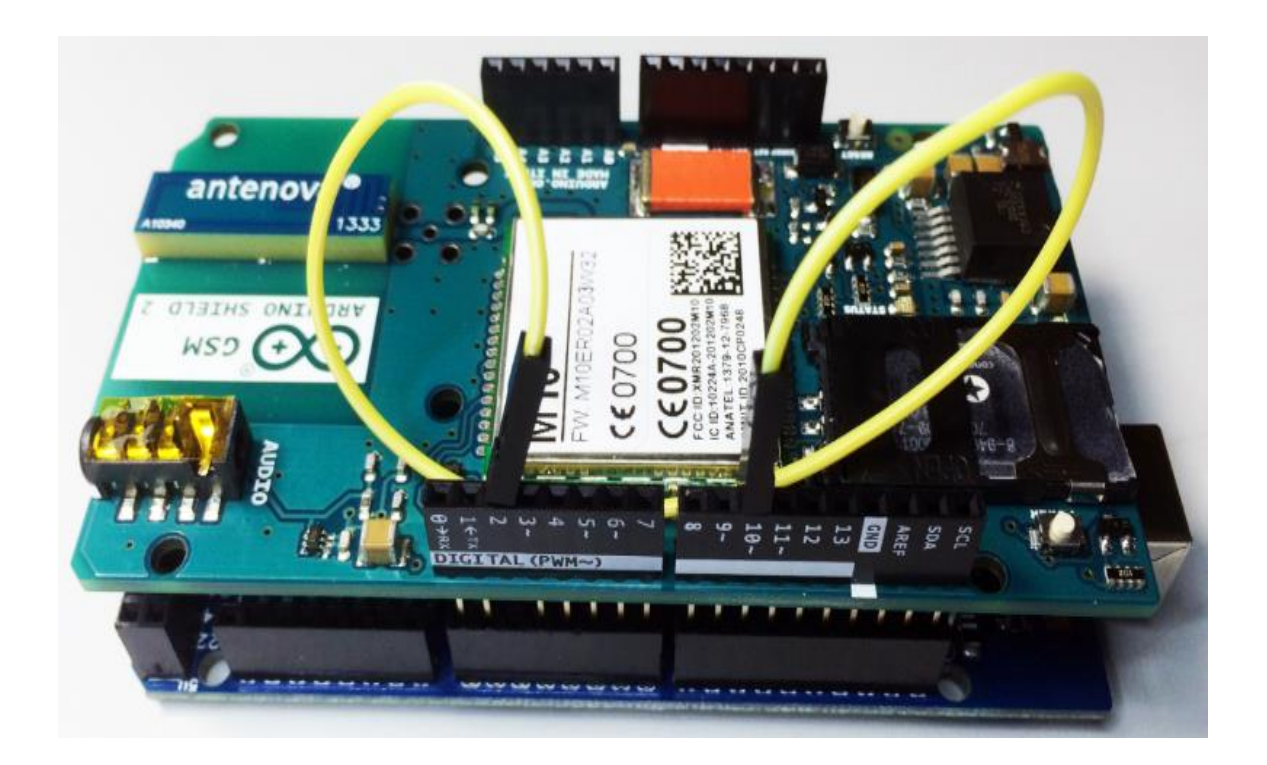

**Fig.4.22** Conexión de la Shield GSM 2 con el Arduino MEGA 2560

Este módulo GSM es funcional en las bandas de frecuencia que podemos ver en la **Tabla4\_1**.

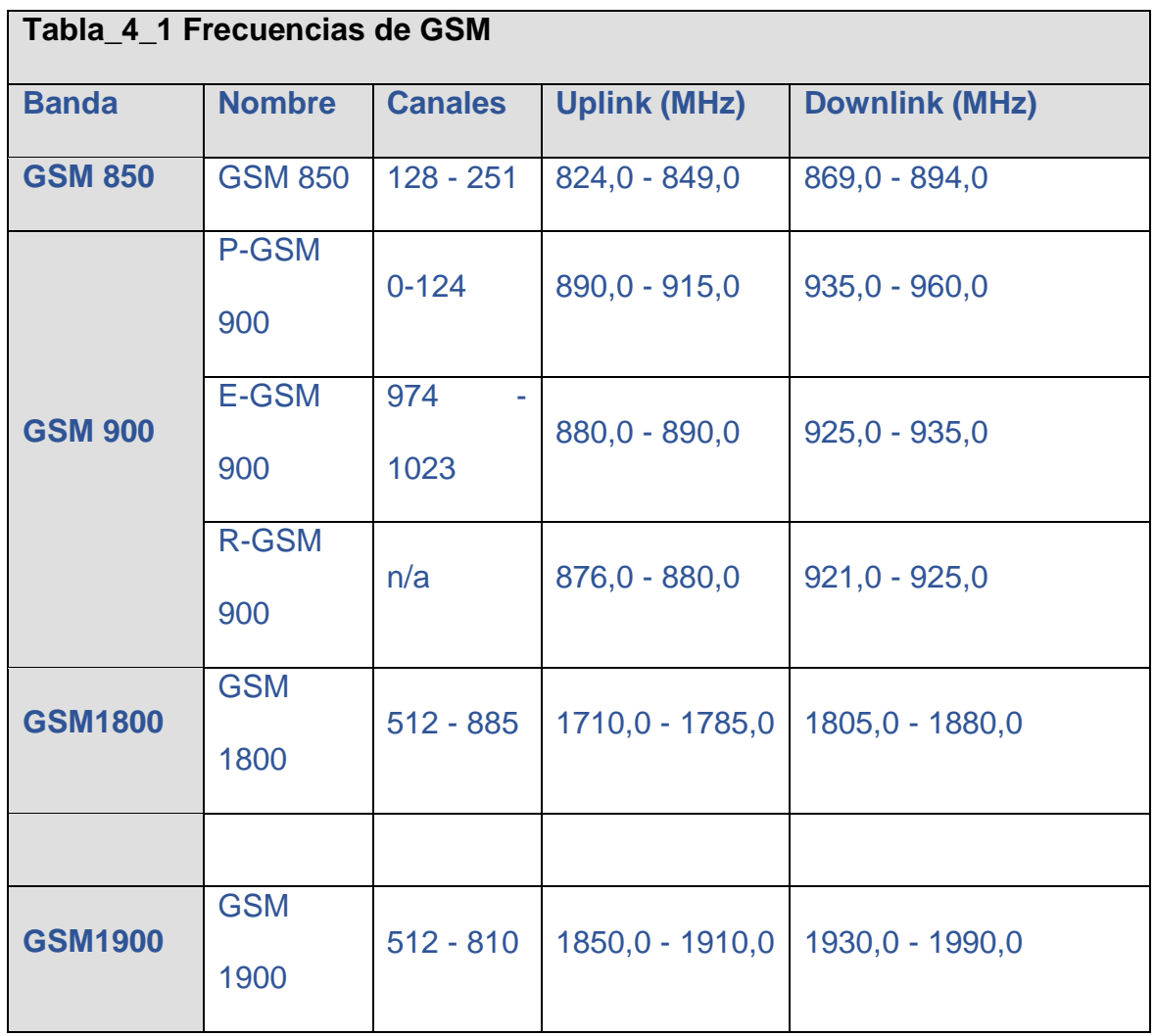

La Shield GSM posee un conector de antena tipo hembra. Ver **Fig.4.23a** y **Fig.4.23b** a continuación.

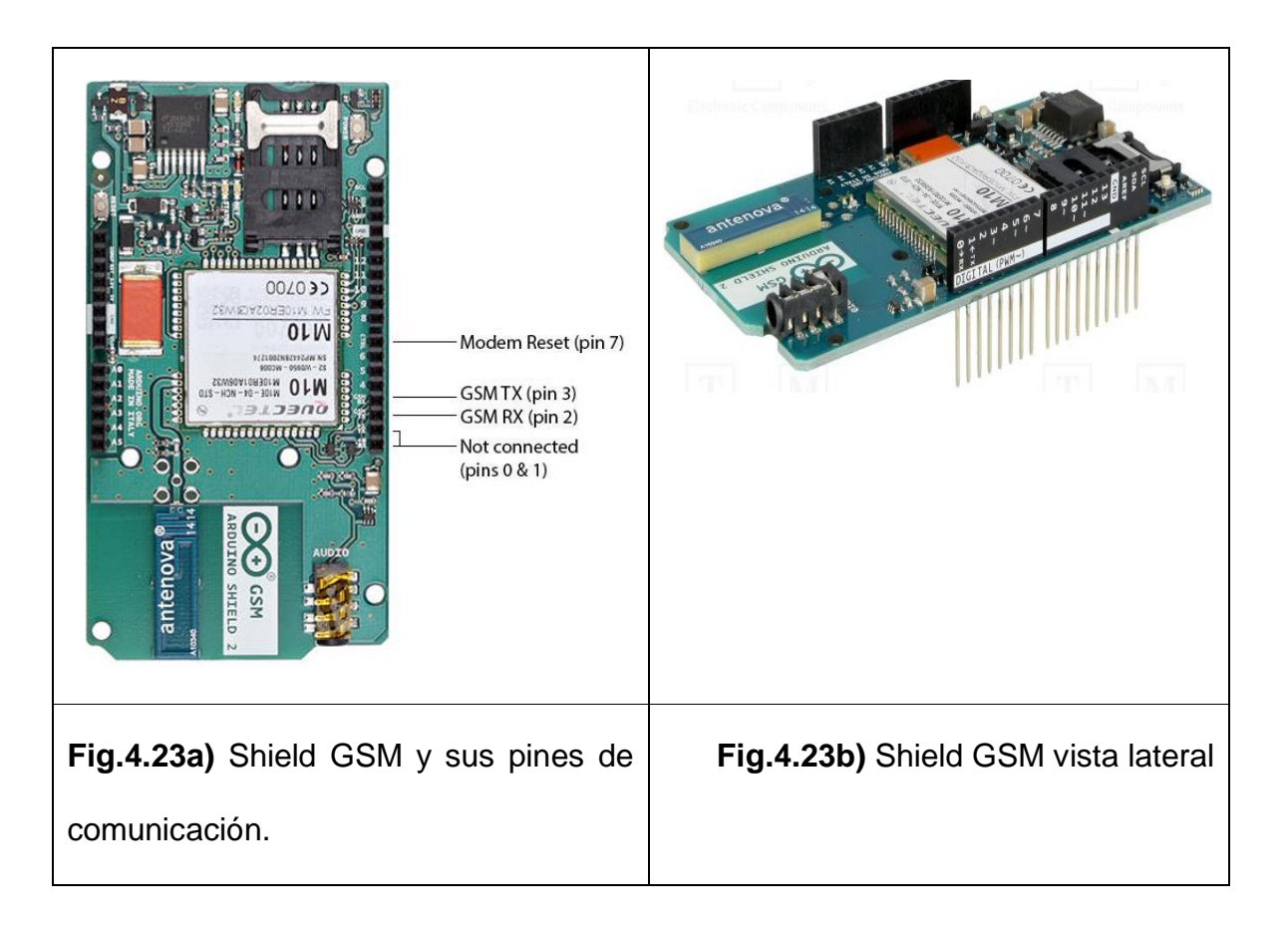

## 4.3.3 Estructura de Red GPRS

El Sistema General de Paquetería por Radio (GPRS), es la plataforma tecnológica en la cual se transmiten los datos por señales de radio a internet, utilizando el protocolo GSM. La red GPRS está constituida por componentes como son Serving GPRS Support Node (SGSN) cuya función principal es autenticar los datos móviles y la asignación de IP, una vez que se autentica al usuario y la parte administrativa Gateway GPRS Support Node (GGSN) se encarga de asignar la salida de los datos móviles a internet.

Los datos meteorológicos recopilados se envían por la red GPRS, enviada desde la estación meteorológica hasta el dispositivo que emplea el usuario final para ver los datos. La red GSM se comunica directamente con la estación base (BSS) vía señales de radio, luego pasan a formar parte de la estructura de red GPRS, donde se aplican protocolos de comunicación TCP/UDP, lo cual nos da acceso a internet y permite tener la comunicación siempre activa y el uso del canal de radio solo cuando es necesario.

GPRS soporta velocidades entre 56 a 114kbps de transmisión, se cobra por envió de datos transmitidos a ThingSpeak donde se visualizan de manera gráfica. En la **Fig.4.24**, se visualizan los datos de ThingSpeak.

32

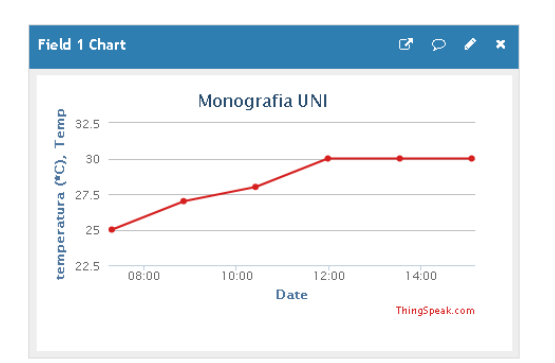

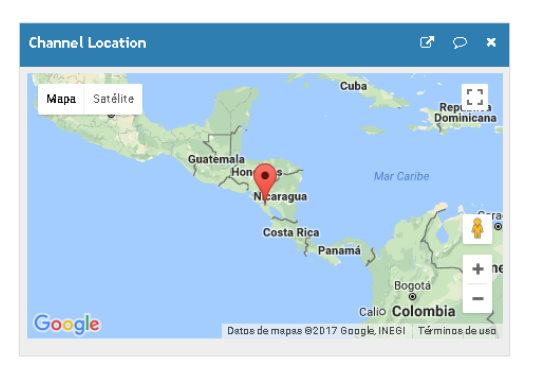

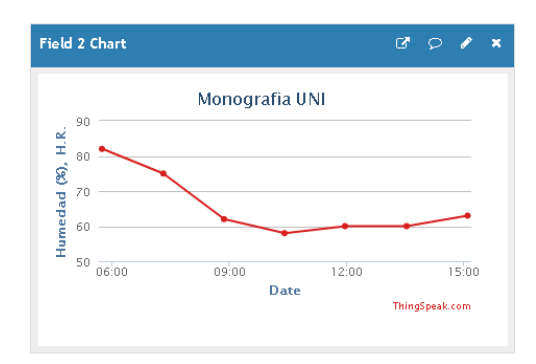

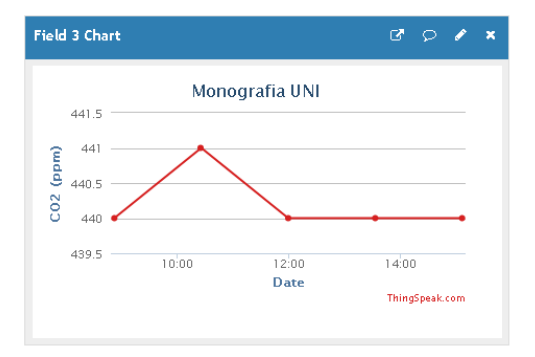

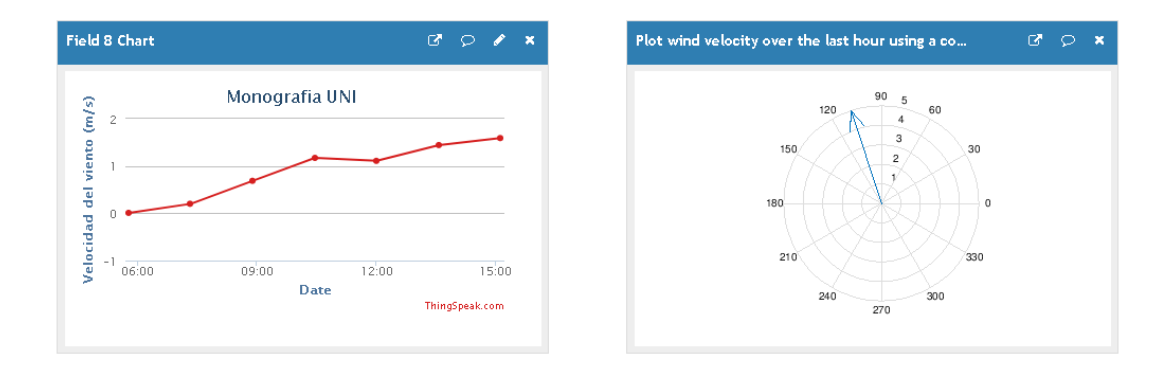

**Fig.4.24** Gráficas de los datos obtenidos en ThingSpeak por cada variable medida.

## 4.3.4 ThingSpeak

ThingSpeak es un servidor que almacena y grafica datos. Para hacer esto se crea un canal para el usuario, donde puede recibir los datos enviados por internet, ya sea de orden público o privado. Los datos pueden ser representados de manera gráfica, lo que permite interpretar los datos y el comportamiento de las magnitudes medidas en la estación de monitoreo climático de una manera más fácil, además se pueden descargar los datos en formato Excel o txt, a un dispositivo electrónico. Esta plataforma está enfocada en IoT (Internet de las cosas).

En la **Fig.4.25** se muestra de manera gráfica cómo trabaja ThingSpeak en la recopilación de información y la visualización de los datos.

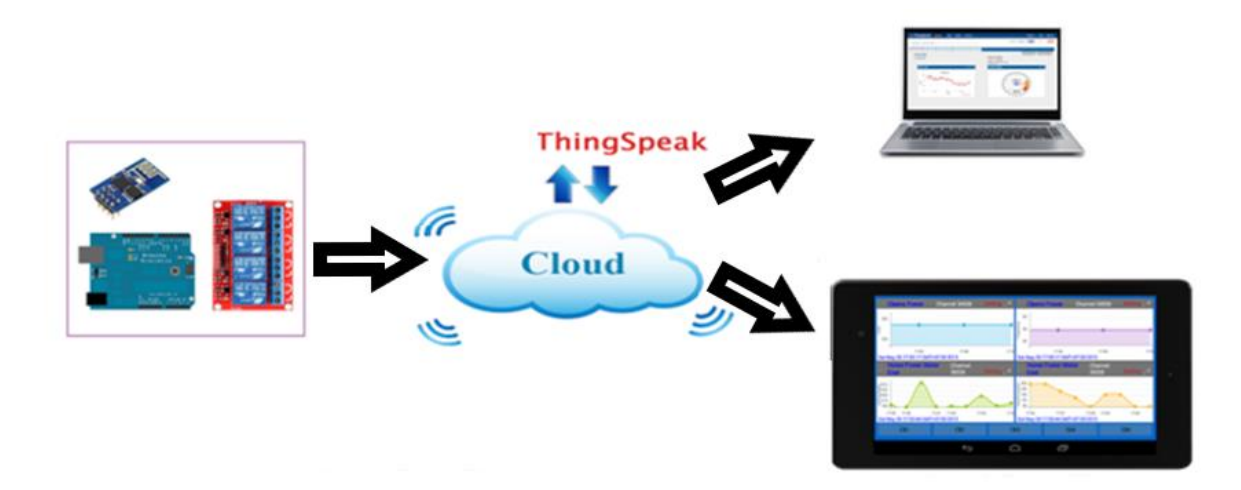

**Fig.4.25** Flujo de la información utilizandoThingSpeak

Para descargar los datos, tendremos que ir a la pestaña channels, luego cliqueamos en el botón verde con la etiqueta Download**.**

En la **fig.4.26** se muestra los pasos descritos.

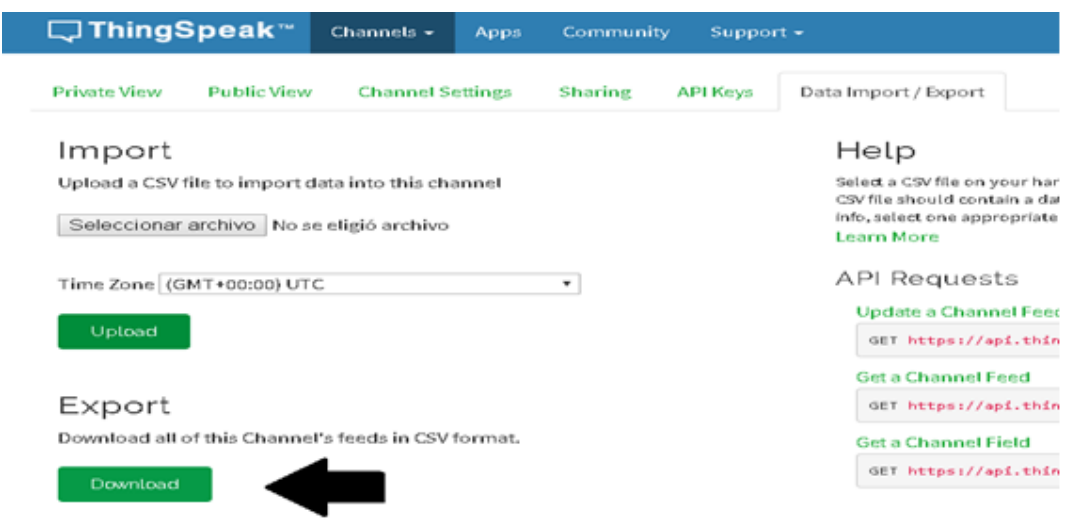

**Fig.4.26** Opción de descargar a un archivo completo de todos los campos a Excel

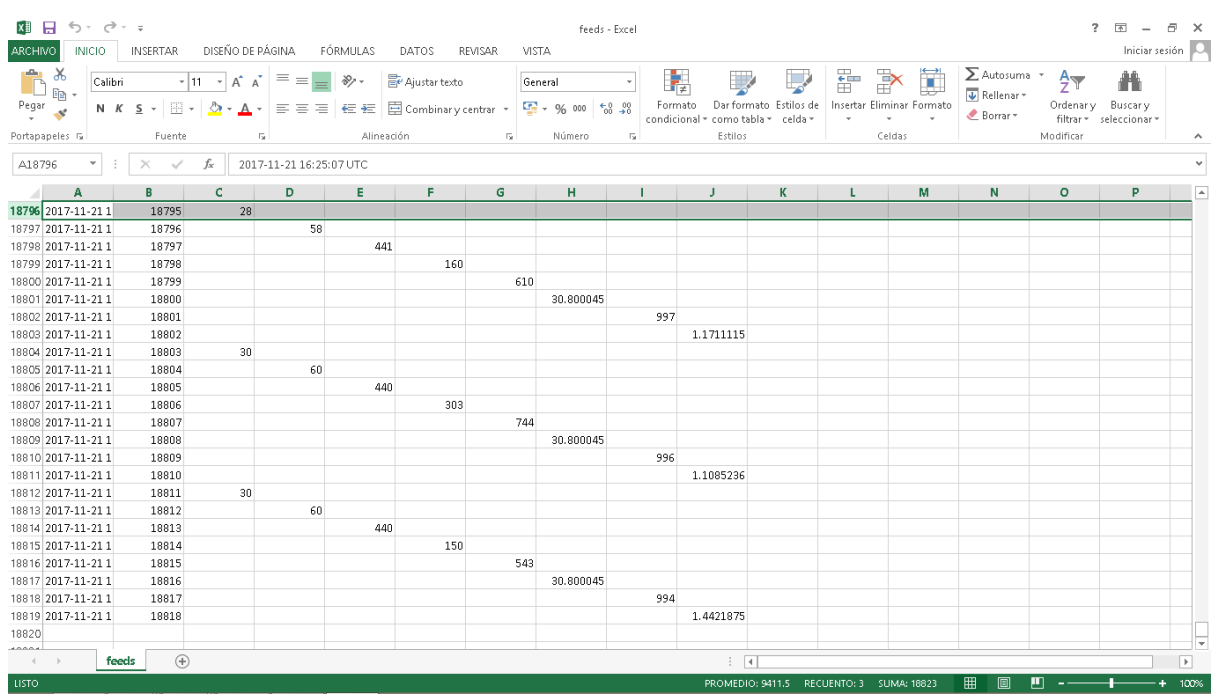

**Fig.4.27** Archivo una vez descargado y abierto en Excel.

**NOTA:** En Data Export se puede extraer toda la información de cada sensor.

En la **Fig.4.28** se muestra como descargar los datos de todos los sensores. La exportación a Excel se hace de manera individual por variable o en su totalidad, en Data Export.

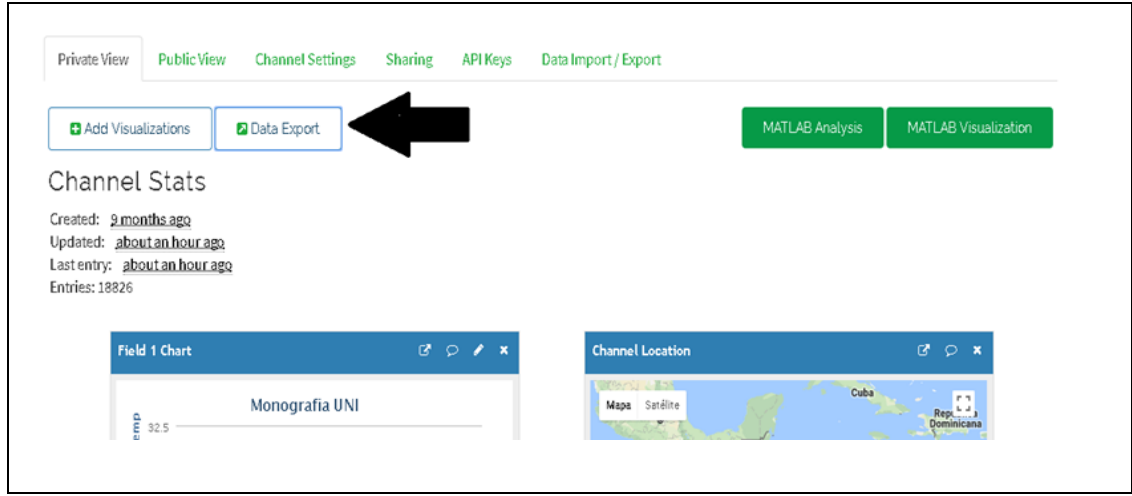

**Fig.4.28** Pestaña de descarga

En la **Fig.4.29,** se selecciona el formato en que se descargará el archivo. Hay que seleccionar el último formato que hace referencia a Excel (CSV) y el archivo que se quiera exportar al ordenador.

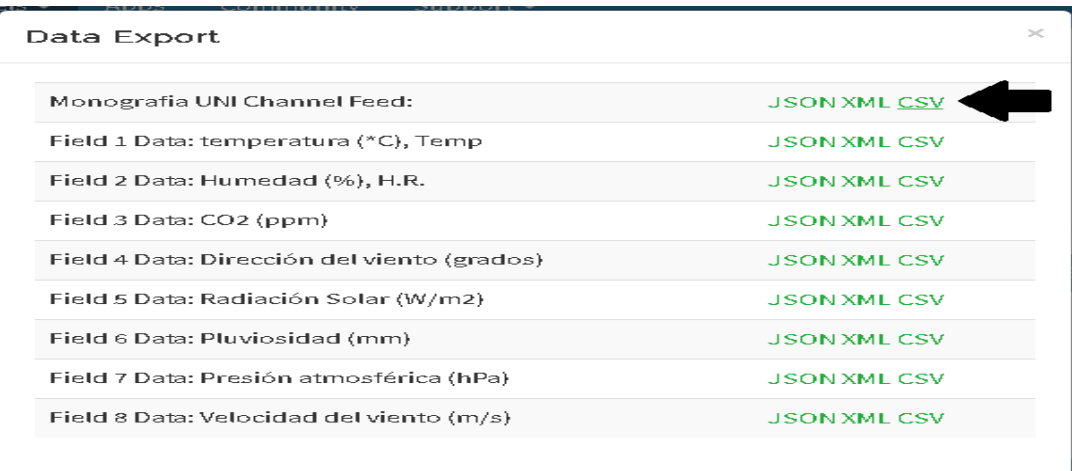

**Fig.4.29**. Selección de formato a descargar

Finalmente en la **Fig.4.30**, se muestra una ventana donde se nos informa el nombre del archivo y la ruta donde se guardara el mismo**.**

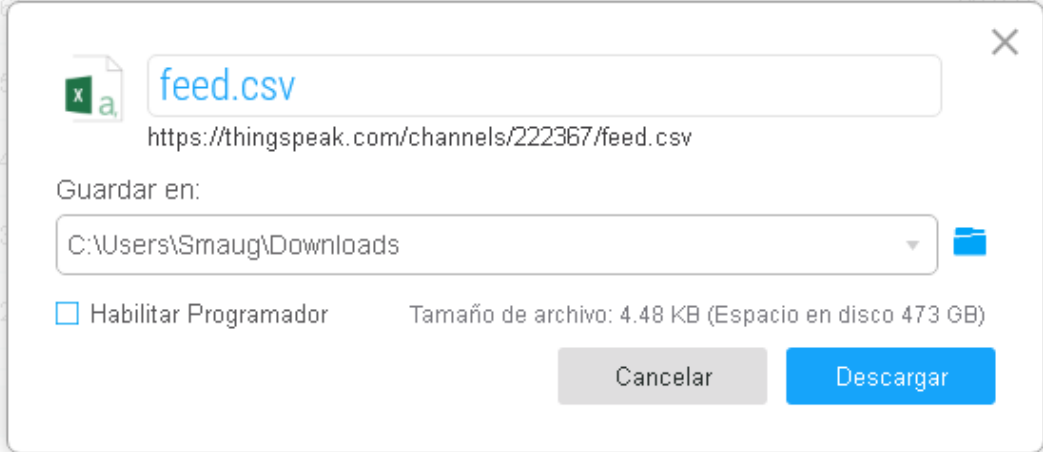

**Fig.4.30**. Confirmación de la descarga

Una vez seleccionado el archivo y la ubicación de descarga, le damos click en Descargar.

# 4.3.5 Reseteo del sistema vía mensajes texto.

Debido a que la estación fue diseñada pensando en beneficio de la agricultura, muchos de estos lugares son remotos y de muy difícil acceso, es por eso que el sistema se auto monitorea para resetearse en caso de que la conexión GSM falle. Si la información no está siendo transmitida por falta de conexión GSM, se le puede enviar un mensaje de texto al número de la estación meteorológica escribiendo numeral "#" que reinicia el sistema y se vuelve a restablecer de ese modo la conexión GSM.

## 4.3.6 Borrado de memoria utilizando mensajes de texto.

Una vez que hemos descargado del servidor toda la información que necesitamos, se tiene la opción de borrar la memoria de los archivos almacenados en la memoria EEPROM y en el Datalogger al enviar un mensaje de texto al número de la estación meteorológica, el mensaje contendrá únicamente un asterisco "\*".

# 4.3.7 Cambio de cantidad muestras.

Si el usuario desea cambiar los tiempos de transmisión de datos en la estación meteorología, podrá hacerlo mediante mensajes de texto, que puede elegir en un menú de cuatro opciones.

a para 1 hora.

b para 45 min.

c para 30 min.

d para 10min.

Al enviar en un mensaje de texto con el símbolo pleca "/" con inclinación derecha, el sistema nos responderá: 10minutos n=d, 30minutos n=c, 45minutos n=b, 1hora n=a

Luego el sistema responde ok una vez que fue recibido el mensaje.

## 4.4: Fuente de alimentación y su funcionamiento.

En esta sección se explica el funcionamiento de la fuente de alimentación, ya que es un sistema automático controlado por el nivel de carga de la batería. Posee un microcontrolador ATmega328, en el Arduino nano, que se encarga de controlar el sistema de carga, sensando el voltaje en la batería, además de supervisar el correcto funcionamiento de la UDP.

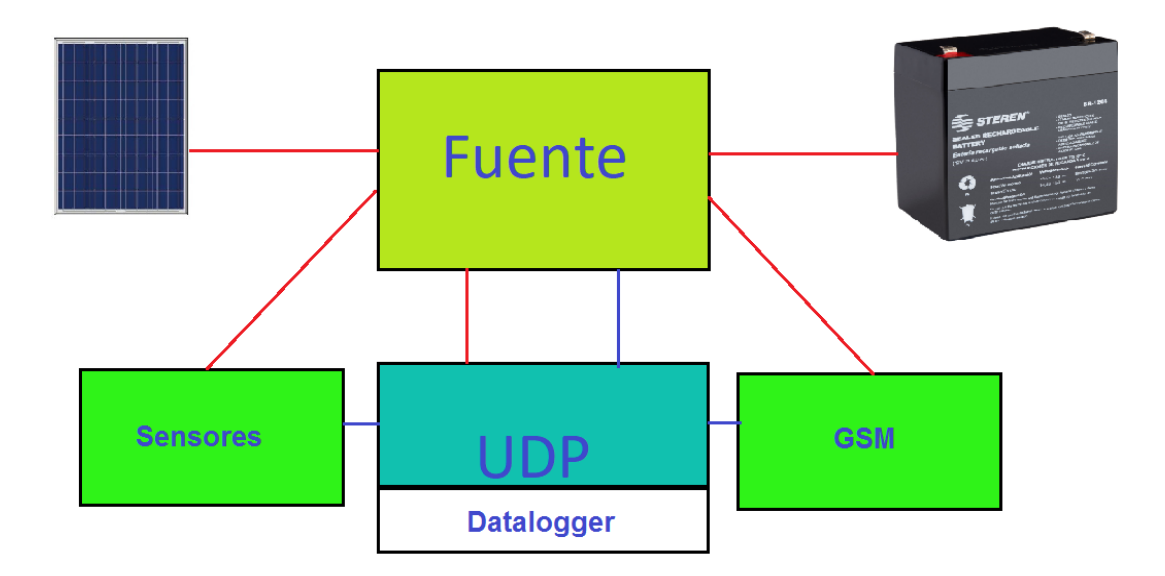

**Fig. 4.31** Fuente de suministro eléctrico.

En el diagrama de bloque que se muestra en la **fig. 4.31**, la fuente se encarga de medir los voltajes del panel solar y de las dos baterías. En función del nivel de voltaje de las baterías, se toma la decisión de mantener encendida o apagada la estación meteorológica. La fuente controla el nivel de carga de las baterías, además de supervisar la conexión entre la UDP y Shield GSM/GPRS.

## 4.4.1 Panel Fotovoltaico

Esta estación meteorológica está diseñada para lugares remotos, sin acceso a energía eléctrica comercial, por lo que la opción más viable es emplear energía solar. Por esta razón, se emplea un panel solar poli cristalino de 50 watt-pico que genera un máximo de 250 watts al día. Durante las pruebas realizadas el consumo de la estación meteorológica es de 144 watts al día.

Este panel fotovoltaico satisface la demanda de energía eléctrica de la estación meteorológica, pero se recomienda aumentar la capacidad del panel fotovoltaico, ya que se incorporó el sensor de  $CO<sub>2</sub>$  y este sensor consume bastante corriente. Por lo que se recomienda aumentar el nivel de respaldo a 75 watts en la costa pacífica de Nicaragua y a 100 watts en la zona atlántica, ya que esta región tiene mayor nubosidad durante todo el año.

## 4.4.2 Batería.

El sistema utiliza dos baterías en paralelo, con voltaje nominal es de 12v y 17Ah las cuales son de ácido plomo gel sellado.

## 4.4.2.1 Régimen de carga.

En esta etapa el Arduino nano, se encarga de comparar el voltaje del panel y el voltaje de la batería. Si el voltaje de la batería es menor que el voltaje del panel procede a generar un pwm con un duty cycle del 80%. Cuando el voltaje de la batería sea 14v, el duty cycle comenzará ser dinámico y tenderá a disminuir el ancho de pulso hasta que este llegue a cero cuando el voltaje sea 14.5v, esto indica que la batería está completamente cargada. Se hace de esta manera para que la carga de la batería sea eficiente y además aumentar la vida útil de la misma.

## Condiciones del cargado de la batería:

 $\triangleright$  Batería descargada, Vbat< 14V:

Si el voltaje de la batería es menor a 14 V, se carga la batería con un voltaje pulsante que cumpla un ciclo de trabajo constante del 80%, hasta que alcance los 14V.

40

Batería cargada 14V<Vbat.<14.5V:

Cuando la batería alcanza los 14V, el ciclo de trabajo se vuelve dinámico, es decir, el ancho del pulso de carga varía en función del voltaje de la batería. Este pulso se va disminuyendo en la medida que la batería se va cargando. Cuando la batería alcanza los 14.5 V, el ciclo de trabajo es 0.

 $\triangleright$  Batería completamente cargada Vbat>14.5:

Si la batería alcanza los 14.5V se considera que está totalmente cargada y el pulso de recarga se hace cero, apagando totalmente al cargador de la batería.

## 4.4.2.2 El régimen de descarga.

En este caso hay que tener en cuenta el suministro de energía de la batería en su capacidad nominal de trabajo. La fuente de alimentación, a la que se le suministran 12 V tiene diversos niveles de voltaje en la salida. En uno de ls niveles convierte los 12 V de la batería a 5v y 250 mA para energizar la UDP y los sensores DHT22, anemómetro y veleta, pluviómetro. En otra salida de la fuente, cambia el voltaje a 6.2 V para alimentar el sensor de CO2, este sensor consume 200 mA. Finalmente otra salida de 3 V de 50 mA es empleada para energizar los sensores de radiación solar y presión atmosférica.

El Arduino nano sensa el voltaje de la batería, al disminuir el voltaje de la batería a 10.2 V, se desactiva el relé que energiza a la estación meteorológica y se evita que el nivel de descarga dañe a la batería.

41

# 4.4.2.3 El umbral con ciclo de histéresis.

Cuando la batería se descarga por debajo de 10.2 V, la estación meteorológica se apaga y espera un lapso de tiempo hasta que haya incidencia de luz solar y la batería se cargue a 12.2 V. Este período de tiempo de apagado y de encendido de la estación, por ausencia de energía solar y falta de carga en la batería, se le denomina ciclo de histéresis.

# 4.4.3 Arduino Nano

La fuente utiliza un Arduino Nano ATmega328, que se muestra en la Fig.4\_2 es el encargado de sensar el voltaje de las baterías y del panel solar controlando de esa manera:

- El régimen de carga.
- El régimen de descarga.
- $\triangleright$  El umbral con ciclo de histéresis

El Arduino NANO, también se encarga de actuar como un Watchdog, sensando el trabajo del Arduino Mega, para confirmar que hay comunicación de la red de telefonía con el Shield GSM.

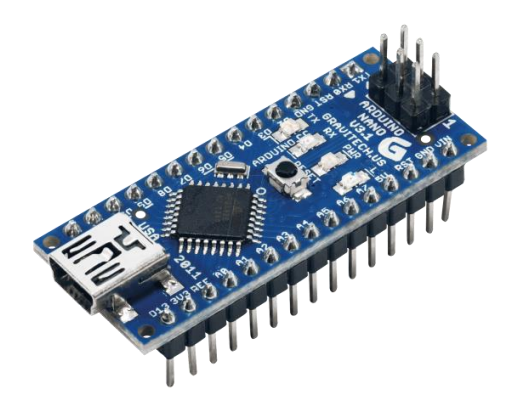

**Fig. 4.32** Arduino NANO.

## *4.4.3.1 Watchdog*

La función de watchdog es para verificar el correcto funcionamiento de la UDP. Esto lo hace monitoreando el pin 53 de la UDP, cuando dicha salida está en alto significa que el sistema está conectado correctamente a la red GSM. Cuando por algún motivo el sistema se desconecta de la red GSM, la UDP manda a desactivar dicha salida enviándole una señal en bajo que es detectada por el Arduino NANO y manda a resetear el sistema, de esa manera manda a conectar nuevamente la Shield GSM a la red telefónica.

## *4.4.3.2 Diagrama de flujo.*

En el siguiente diagrama se puede observar la lógica de programación para cumplir con los parámetros de funcionamiento de la estación meteorológica.

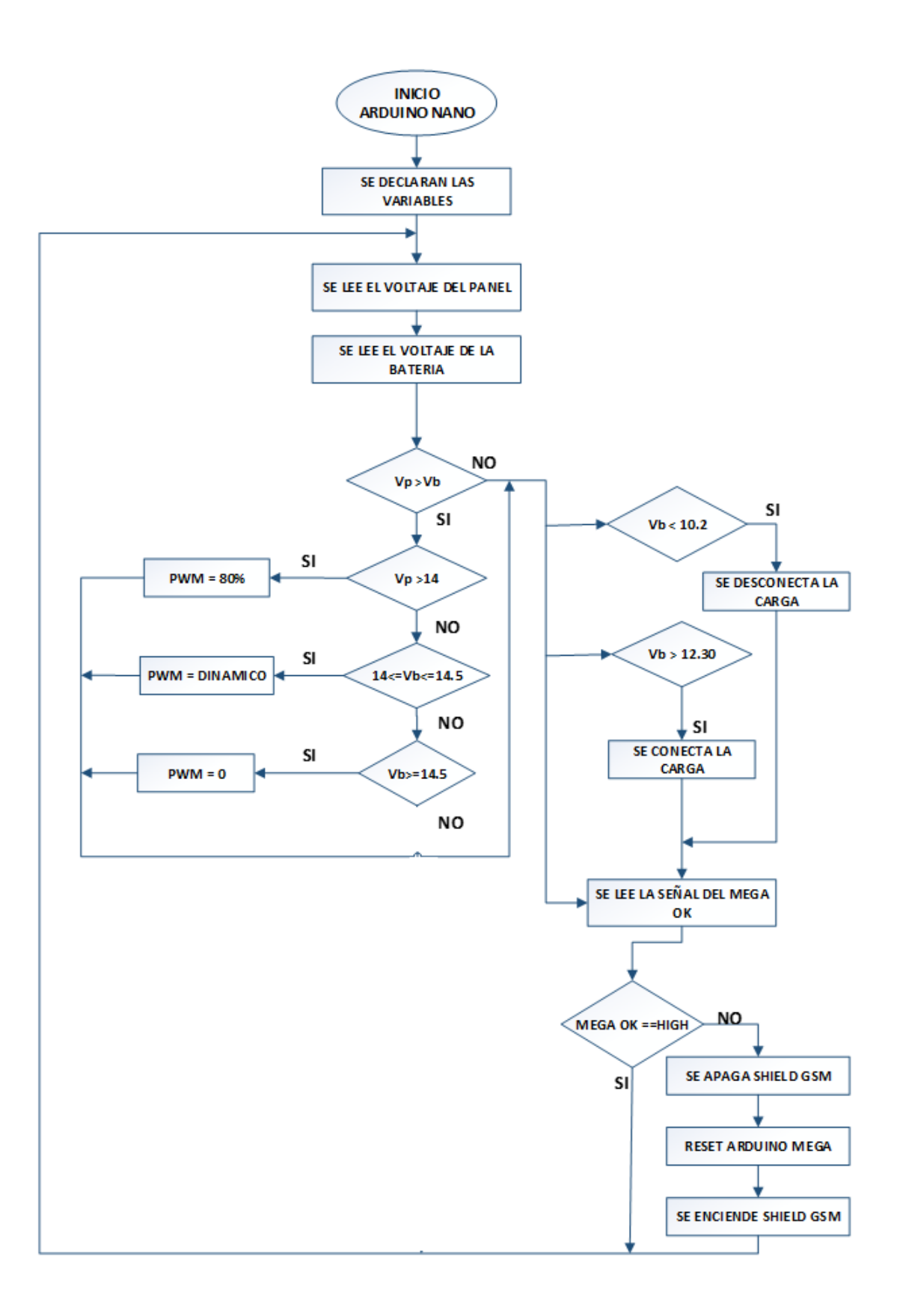

# V. COSTOS DEL PROTOTIPO FINALIZADO

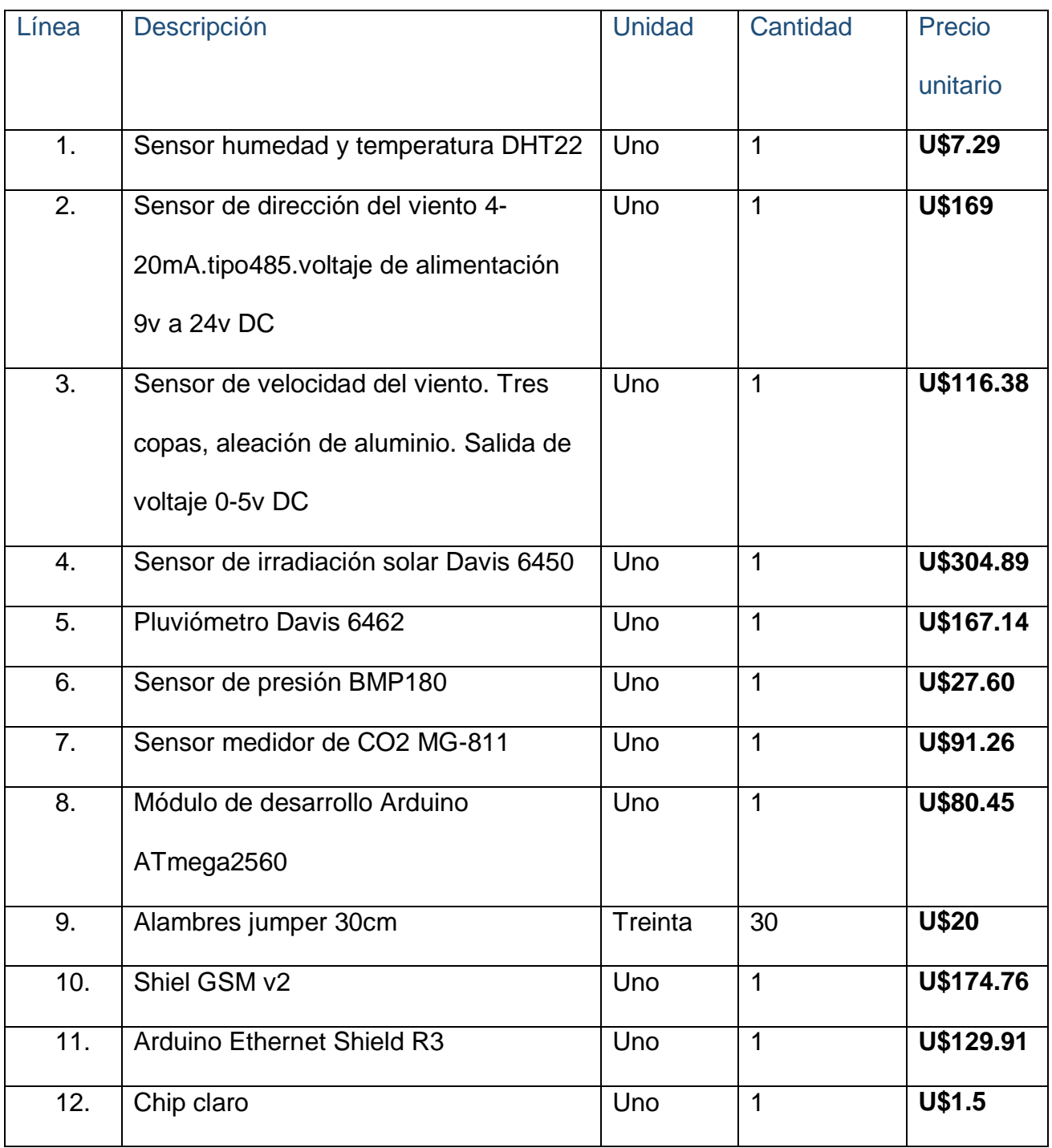

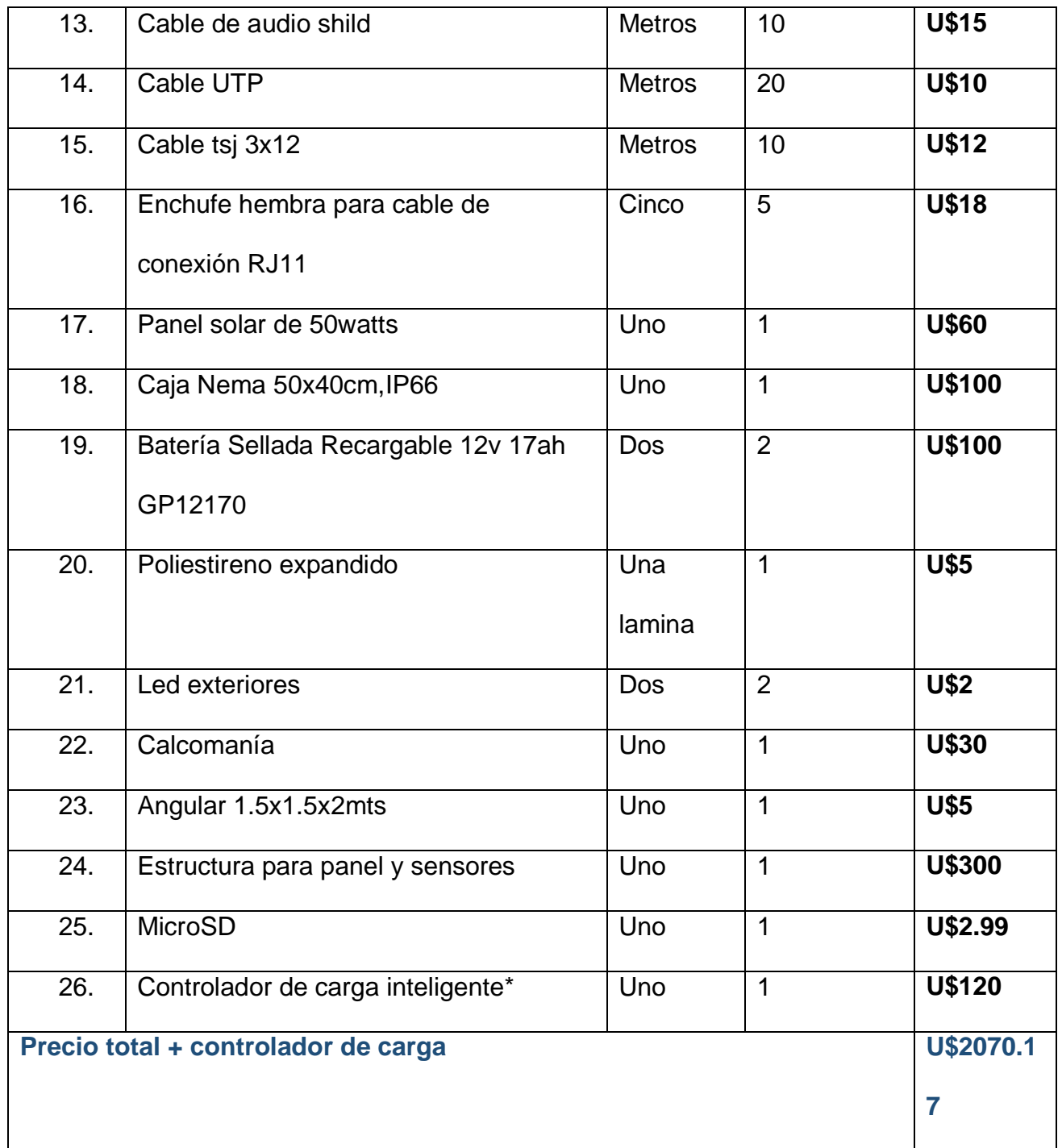

\*Controlador de carga inteligente: voltaje de entrada: 18voltios DC panel solar, voltaje de Batería 12volt Nominales, voltajes de salida: 6.2volt 1Amp (sensor de CO2), 5volt 2Amp (Shield GSM V2), 5volt 1Amp, 3volt 100mA (BMP280) Precio total=U\$120

# VI. LOGROS OBTENIDOS

Participación en el Festival Tecnológico Hackathon2017.

Se creó una cuenta en la página ThingSpeak donde se grafica cada una de las variables transmitidas.

Se presentó el funcionamiento y el fin con que se desarrolló el proyecto, en la Radio Nicaragua.

Proyecto presentado en un foro de proyectos de investigación y desarrollo, en la UNI,

Se propuso modelo y nombre a nuestra estación de monitoreo climático RATA (Remota, Autónoma, Telemétrica y Automática).

## VII. CONCLUSIONES Y RECOMENDACIONES

## 7.1 Conclusiones.

Se realizó el diseño y construcción de la estación meteorológica de manera exitosa, cumpliendo todos los objetivos planteados. Se realizaron las mediciones y el almacenamiento de todas las variables de nuestra estación de monitoreo climático y se agregó un sensor más que es CO2, por la importancia que tiene la contaminación ambiental en las áreas agrícolas. Se desarrolló el software con todos los recursos necesarios para poder solucionar las demandas de los dispositivos. Sé construyó y diseño la fuente de alimentación, empleando un panel fotovoltaico como una fuente de energía renovable y autónoma. Se logró transmitir los datos almacenados de manera exitosa, vía GSM. Se instaló de manera exitosa la estación meteorológica en la Finca, la Purísima, propiedad del Ingeniero Cesar Alfonso Cepeda León. El costo del prototipo final de la estación fue de US\$ 2,070.00.

## 7.2 Recomendaciones.

Con el uso del sensor de CO2, se incrementó el consumo de electricidad, por lo que se hacen las siguientes recomendaciones:

- 1. Emplear un panel solar de 75 watts para la zona del pacifico, mejorando la autonomía en los días nublados y generar más energía.
- 2. Emplear un panel solar de 100watts para la zona del atlántico, ya que en este lugar hay mucha nubosidad. De esta forma se compensa la energía consumida por el sensor de CO2 y se mejorar la autonomía de la estación meteorológica.

# VIII. BIBLIOGRAFIA

(N/S), 2017, ARDUINO GSM SHIELD 2 (INTEGRATED ANTENNA) obtenido de:

<https://store.arduino.cc/arduino-gsm-shield-2-integrated-antenna>

(N/S), 2017, ARDUINO MEGA 2560 REV3 [https://store.arduino.cc/arduino-mega-2560](https://store.arduino.cc/arduino-mega-2560-rev3) [rev3](https://store.arduino.cc/arduino-mega-2560-rev3)

(N/S), 2017, ARDUINO ETHERNET SHIELD [2https://store.arduino.cc/arduino-ethernet](https://store.arduino.cc/arduino-ethernet-shield-2)[shield-2](https://store.arduino.cc/arduino-ethernet-shield-2)

(N/S), 2017, ARDUINO UNO REV3<https://store.arduino.cc/arduino-uno-rev3>

(N/S), 2017, ARDUINO NANO<https://store.arduino.cc/arduino-uno-rev3>

Ineter, 2016,DIRECCIÓN GENERAL DE –METEOROLOGÍA

<http://www.ineter.gob.ni/met>

García, A. 2014, DHT22: Sensor de humedad/temperatura de precisión para Arduino

[http://panamahitek.com/dht22-sensor-de-humedadtemperatura-de-precision-para-](http://panamahitek.com/dht22-sensor-de-humedadtemperatura-de-precision-para-arduino/)

[arduino/](http://panamahitek.com/dht22-sensor-de-humedadtemperatura-de-precision-para-arduino/)

(N/S), 2007, PRTR España,CO2 (DIÓXIDO DE CARBONO) [http://www.prtr-](http://www.prtr-es.es/Dioxido-carbono-774112007.html)

[es.es/Dioxido-carbono-774112007.html](http://www.prtr-es.es/Dioxido-carbono-774112007.html)

(N/S), 2017, Davis, Anemometer for Weather Monitor or

Wizard[,https://www.davisnet.com/product/anemometer-for-weather-monitor-or-wizard/](https://www.davisnet.com/product/anemometer-for-weather-monitor-or-wizard/)

(N/S), 2017, Adafruit BMP280 I2C or SPI Barometric Pressure & Altitude Sensor,

<https://www.adafruit.com/product/2651>

(N/S), 2017, Davis.net Solar Radiation Sensor, [https://www.davisnet.com/product/solar](https://www.davisnet.com/product/solar-radiation-sensor/)[radiation-sensor/](https://www.davisnet.com/product/solar-radiation-sensor/)

(N/S), 2017, GSM librar[yhttps://www.arduino.cc/en/Reference/GSM](https://www.arduino.cc/en/Reference/GSM)

(N/S), 1999 - 2017, masadelante.com<http://www.masadelante.com/faqs/gsm>

(N/S), 2005, Protocolo de la Estación Meteorológica Davis, http://www.globeargentina.org

(N/S),2017,bbc.com,Cuáles son las diferencias entre E, GPRS, 3G, 4G, 5G y esas otras

redes a las que se conecta tu celular (y cómo te afectan tu conexión a

internet), http://www.bbc.com/mundo/noticias-37247130]

(N/S),2017,Monografias.com S.A, [http://www.monografias.com/trabajos103/redes-](http://www.monografias.com/trabajos103/redes-celulares-telefonicas/redes-celulares-telefonicas.shtml)

[celulares-telefonicas/redes-celulares-telefonicas.shtml](http://www.monografias.com/trabajos103/redes-celulares-telefonicas/redes-celulares-telefonicas.shtml)

Rohde & Schwarz España, S.A.Av. de Manoteras, 628050 Madrid

Españ[ahttps://www.rohde-schwarz.com/es/soluciones/comunicaciones-](https://www.rohde-schwarz.com/es/soluciones/comunicaciones-inalambricas/gsm-gprs-edge-evolution-vamos/fundamentos/principios-basicos-de-gsm_106328.html)

[inalambricas/gsm-gprs-edge-evolution-vamos/fundamentos/principios-basicos-de-](https://www.rohde-schwarz.com/es/soluciones/comunicaciones-inalambricas/gsm-gprs-edge-evolution-vamos/fundamentos/principios-basicos-de-gsm_106328.html)

[gsm\\_106328.html](https://www.rohde-schwarz.com/es/soluciones/comunicaciones-inalambricas/gsm-gprs-edge-evolution-vamos/fundamentos/principios-basicos-de-gsm_106328.html)

brian w. Evans, 2011, San Francisco, California, USA, Arduino programming notebook, <http://www.ardumania.es/>

(N/S),2017, 1994-2018 The MathWorks, Inc.<https://thingspeak.com/>

Enríquez R. 2009, Universidad de Córdoba,Guía de Usuario de Arduino

<http://creativecommons.org/licenses/by-nc-sa/3.0/>

(N/S), 2017, GSM Limited,<http://www.gsmlimited.com/>[enquiries@gsmlimited.com](mailto:enquiries@gsmlimited.com)

Arango Parrado, D. A., Rincon Infante, F. E., Manrique Daza, L., & Buitrago Rojas, D.C. (2010). ESTACIÓN METEOROLÓGICA INALÁMBRICA. Umbral Científico, núm.17, 66- 72. Obtenido de<http://www.redalyc.org/pdf/304/30421294009.pdf>

Belloni, M. C., Indio, M., Rodríguez, R. O., Fernández, N. R., Moltoni, A. F., & Blasón,

Á. D. (3 de julio de 2011). DESARROLLO DE UN SISTEMA DE OBSERVACIÓN Y

ANÁLISIS CLIMÁTUCO Y AMBIENTAL. DISEÑO DE ESTACIONES

AGROMETEREOLÓGICAS AUTOMÁTICAS NIMBUS THP. Obtenido de

<http://www.fra.utn.edu.ar/>[:http://www.fra.utn.edu.ar/upload/d65b696ca6b14e1f5ff3f5436](http://www.fra.utn.edu.ar/upload/d65b696ca6b14e1f5ff3f5436ab00022.pdf) [ab00022.pdf](http://www.fra.utn.edu.ar/upload/d65b696ca6b14e1f5ff3f5436ab00022.pdf)

(N/S), Texas Instruments: "Understanding Data ConvertersApplication Report", 1997, ref

nº SLAA013[.https://vdocuments.site/aquisicion-de-datos-5593950d4ae21.html](https://vdocuments.site/aquisicion-de-datos-5593950d4ae21.html)

(N/S), PallásAreny, Ramón: "Adquisición y Distribución de Señales". Editorial

Marcombo[.http://www.marcombo.com/Adquisicion-y-distribucion-de-](http://www.marcombo.com/Adquisicion-y-distribucion-de-senales_isbn8426709184.html)

[senales\\_isbn8426709184.html](http://www.marcombo.com/Adquisicion-y-distribucion-de-senales_isbn8426709184.html)

(N/S),Loveday, G. C.: "Diseño de Hardware Electrónico".Editorial Paraninfo[.https://www.casadellibro.com/libro-diseno-de-hardware](https://www.casadellibro.com/libro-diseno-de-hardware-electronico/9788428321679/440246)[electronico/9788428321679/440246.](https://www.casadellibro.com/libro-diseno-de-hardware-electronico/9788428321679/440246)

# IX. GLOSARIO

**Aoup:** Señal de Salida analógica, es un tipo de señal generada por algún tipo de fenómeno electromagnético; que es representable por una función matemática continúa en la que es variable su amplitud y periodo (representando un dato de información) en función del tiempo.

**APN:** (Access Point Name), Nombre del Punto de Acceso es un nombre que se atiene al convenio de sistema de nombres de dominio (DNS) y que al resolverlo el DNS le proporciona una dirección IP (a este proceso se le llama Resolución de APN) que provee el servicio de acceso a una red de datos de comunicación inalámbrica externa.

**ARDUINO:** es una compañía open source y open hardware, así como un proyecto y comunidad internacional que diseña y manufactura placas de desarrollo de hardware para construir dispositivos digitales y dispositivos interactivos que puedan censar y controlar objetos del mundo real.

**BACK UP:** copia de seguridad, respaldo, copia de respaldo, copia de reserva es una copia de los datos originales que se realiza con el fin de disponer de un medio para recuperarlos en caso de su pérdida.

**BANDAS DE FRECUENCIA:** son intervalos de frecuencias del espectro electromagnético asignados a diferentes usos dentro de las radiocomunicaciones. Su uso está regulado por la Unión Internacional de Telecomunicaciones y puede variar según el lugar.

**BOOTLOADER:** Es el nombre en inglés para el gestor de arranque del dispositivo. Es un programa desarrollado por el fabricante del propio dispositivo para que funcione con su hardware en concreto.

**C<sup>0</sup> :** Grado Celsius.

**CANAL RADIO:** describe la frecuencia de trabajo a emplear en una comunicación, pudiendo ser esta para su uso en recepción, transmisión o para ambas.

52

**DATALOGGER:** registrador de datos, es un dispositivo electrónico que registra datos en el tiempo o en relación a la ubicación por medio de instrumentos y sensores propios o conectados externamente. Casi todos están basados en microcontroladores.

**DOWNLINK:** (enlace o conexión de bajada), es el término utilizado para representar el enlace entre un satélite y la Tierra.

**DUTY CYCLE:** (ciclo de trabajo), es la relación que existe entre el tiempo en que la señal se encuentra en estado activo y el periodo de la misma.

**EDGE:** (Enhanced Data Rates for GSM Evolution) Es una tecnología de telefonía móvil celular, que actúa como puente entre las redes 2G y 3G. EDGE se considera una evolución del GPRS (General Packet Radio Service). Esta tecnología funciona con redes GSM.

**EEPROM:** (electricallyerasableprogrammableread-onlymemory) Es un tipo de memoria ROM que puede ser programada, borrada y reprogramada eléctricamente, a diferencia de la EPROM que ha de borrarse mediante un aparato que emite rayos ultravioleta.

**FTP:** (File Transfer Protocol), es un protocolo de red para la transferencia de archivos entre sistemas conectados a una red TCP (Transmission Control Protocol), basado en la arquitectura cliente-servidor.

**GGSN:** (Gateway GSN), Interfaz hacia las redes de paquetes de datos externas.

**GND:** (GROUND) es la toma de tierra, 0V.

**GSM:** (GLOBAL SYSTEM MOBILE) es más que un programa estándar de telefonía móvil, establecido por medio de una combinación de antenas terrestres y satélites.

**GPRS:** (GENERAL PACKAGE RADIO SYSTEM) es un sistema de transmisión de datos empleando la red de telefonía celular GSM sirve para transmitir datos en forma remota en zonas donde exista cobertura, en forma económica

**HARDWARE LIBRE:** hardware de código abierto, electrónica libre o máquinas libres a aquellos dispositivos de hardware cuyas especificaciones y diagramas esquemáticos son de acceso público, ya sea bajo algún tipo de pago, o de forma gratuita.

**HPA:**Heptto Pascal.

**HTTP:** (Hypertext Transfer Protocol), El Protocolo de transferencia de hipertexto, es el protocolo de comunicación que permite las transferencias de información en la World Wide Web.

**I2C:** significa Circuito Interintegrado (Por sus siglas en Inglés Inter-Integrated Circuit) es un protocolo de comunicación serial desarrollado por Phillips Semiconductor allá por la década de los 80s. Básicamente se creó para poder comunicar varios chips al mismo tiempo dentro de los televisores

**IMEI:** (International Mobile StationEquipment Identity), identidad internacional de equipo móvil, es un código USSD pregrabado en los teléfonos móviles GSM.

**IMSI:** (International Mobile Subscriber Identity), es un código de identificación único para cada dispositivo de telefonía móvil, integrado en la tarjeta SIM, que permite su identificación a través de las redes GSM y UMTS.

**IOT:** Internet of Things Por sus siglas en inglés, es un concepto un poco abstracto pero que ha estado ganando bastante popularidad en los últimos meses. La idea que intenta representar queda bastante bien ilustrada por su nombre, cosas cotidianas que se conectan a Internet, pero en realidad se trata de mucho más que eso.

**IP:** Una dirección IP es un número que identifica, de manera lógica y jerárquica, a una Interfaz en red que utilice el protocolo IP.

**KBPS:** Un kilobit por segundo es una unidad de medida que se usa en telecomunicaciones e informática para calcular la velocidad de transferencia de información a través de una red.

**LTS.** Es el abreviado para Litros.

**mA:** miliamperios, es "la corriente constante que, mantenida entre dos conductores rectos paralelos de longitud infinita, de sección circular despreciable, y colocados a un metro de distancia en el vacío, produciría entre estos conductores una fuerza igual a 2 x 10^-7 newton por metro de longitud".

**MEMORI FLASH:** Derivada de las siglas EEPROM permite la lectura y escritura de múltiples posiciones de memoria en la misma operación

**mm:** milímetros, Unidad de medida. El milímetro es la unidad de medida usada en la meteorología para las precipitaciones. Representa el espesor en milímetros de la capa de agua acumulada sobre un suelo horizontal por una o varias precipitaciones, si no hubiera infiltración, ni evaporación y si las precipitaciones que caen bajo forma sólida se encontraran fundidas. El equivalente volumétrico de un milímetro de precipitación es de un litro por metro cuadrado.

**m/s:** Metros sobre segundo.

**MICROCONTROLADOR:** es un circuito integrado programable, capaz de ejecutar las órdenes grabadas en su memoria.

**MICROPROCESADOR**: es el circuito integrado central más complejo de un sistema informático; a modo de ilustración, se le suele llamar por analogía el «cerebro» de un ordenador.

**mV:**mili voltios, es el nombre que recibe una unidad derivada que forma parte del Sistema Internacional y que se utiliza para expresar el potencial eléctrico, la tensión eléctrica y la fuerza electromotriz. La palabra voltio procede de Volta, el apellido del físico que inventó la pila eléctrica: Alessandro Volta (1745–1827).

**ORDENADOR ELECTRÓNICO:** Máquina constituida por componentes electrónicos y electromagnéticos, que pueden realizar en un tiempo muy breve cálculos matemáticos complejos y resolver, previa memorización de un programa, problemas científicos, técnicos, económicos y administrativos.

**PERIFERICOS:** es la denominación genérica para designar al aparato o dispositivo auxiliar e independiente conectado a la unidad central de procesamiento de una computadora.

**PPM:** Partículas por minuto.

**PROCESADOR:** un circuito integrado que contiene todos los elementos de la CPU.

**PULL UP/ PULL DOWN:** son resistencias dispuestas en una configuración determinada. Dicha configuración determina si la resistencia es de pull up o pulldown. Este tipo de configuración establece un estado lógico a la entrada de un circuito lógico cuando dicho circuito está en reposo, siendo para pull up un estado lógico alto y para pulldown bajo. De esta forma, se evita falsos estados producidos por ruido eléctrico si dejáramos una entrada con un valor indeterminado.

**PWM:** (pulse-widthmodulation), modulación por ancho de pulsos es una técnica en la que se modifica el ciclo de trabajo de una señal periódica (una senoidal o una cuadrada, por ejemplo), ya sea para transmitir información a través de un canal de comunicaciones o para controlar la cantidad de energía que se envía a una carga.

**RX:** es la abreviación de recepción en telecomunicaciones, inicialmente utilizada en telegrafía y radio, por oposición a TX.

**SDRAM:** (synchronousdynamicrandom-accessmemory) es una familia de memorias dinámicas de acceso aleatorio (DRAM) que tienen una interfaz síncrona.

**SGSN:** (Serving GPRS Support Node), es un Nodo de servicio GPRS, que tiene como función principal dar acceso a los terminales móviles (teléfonos celulares) hacia la red de datos que puede ser internet o una red corporativa.

**SHIELD (ARDUINO):** La Shield son placas de circuitos modulares que se montan unas encima de otras para dar funcionalidad extra a un Arduino.

**SIM:** (subscriberidentity module), tarjeta SIM es una tarjeta inteligente desmontable usada en teléfonos móviles y módems HSPA o LTE que se conectan al puerto USB.

**SMS:** (Short Message Service), El servicio de mensajes cortos es un servicio disponible en los teléfonos móviles que permite el envío de mensajes cortos, conocidos como mensajes de texto, entre teléfonos móviles.

**SMTP:** (Simple Mail Transfer Protocol), es un protocolo de red utilizado para el intercambio de mensajes de correo electrónico entre computadoras u otros dispositivos.

**SOFTWARE LIBRE:** refiere el conjunto de software (programa informático) que por elección manifiesta de su autor, puede ser copiado, estudiado, modificado, utilizado libremente con cualquier fin y redistribuido con o sin cambios o mejoras.

**TCP/UDP:** Es un protocolo de comunicación orientado a conexión y fiable del nivel de transporte.

**TELEMETRÍA:** es una tecnología que permite la medición remota de magnitudes físicas y el posterior envío de la información hacia el operador del sistema.

**TX:** es la abreviación de transmisión en telecomunicaciones, inicialmente utilizada en telegrafía y radio, por oposición a RX.

**UDP:** (Unidad de proceso o unidad de procesamiento central) es el hardware dentro de un ordenador u otros dispositivos programables, que interpreta las instrucciones de un programa informático mediante la realización de las operaciones básicas aritméticas, lógicas y de entrada/salida del sistema.

**UPLINK:** (enlace o conexión de subida) es el término utilizado en un enlace de comunicación para la transmisión de señales de radio (RF) desde una estación o terminal ubicado en la Tierra a una plataforma en suspensión o movimiento ubicada en el espacio, como por ejemplo un satélite, una sonda espacial o una nave espacial.

**VB:** Es el abreviado de Voltaje de la Batería.

**VCC:** Es el abreviado de Voltaje de Corriente Continua.

Ω: es la unidad derivada de resistencia eléctrica en el Sistema Internacional de Unidades. Su nombre se deriva del apellido del físico alemán Georg Simon Ohm (1789-1854), autor de la Ley de Ohm.

**Vinp:** Es la abreviación a voltaje de entrada.

**Voltios (V):** es la unidad derivada del Sistema Internacional para el potencial eléctrico, la fuerza electromotriz y la tensión eléctrica.

**Voup**: Es la abreviación a Voltaje de salida

**VP:** Es el abreviado de Voltaje del panel solar.

**WATTS:** (vatio), es la unidad derivada coherente del Sistema Internacional de Unidades (SI) para la potencia.

**WATCHDOG:** (Perro Guardián), es un mecanismo de seguridad que provoca un reset del sistema en caso de que éste se haya bloqueado

**W/m<sup>2</sup> :** watts metro cuadrado.

**2G:** Se conoce como telefonía móvil 2G a la segunda generación de telefonía móvil.

CHIP Los chips, o mejor dicho, las tarjetas SIM (del inglés Subscriber Identity Module o módulo de identidad del suscriptor) son estos circuitos integrados intercambiables que traen los teléfonos celulares, Smartphone, módems USB y algunas tabletas y computadoras que cuentan con conexión a Internet móvil.

# X. ANEXOS

# Anexo A: Características Técnicas.

## A.1 Sensor de temperatura y humedad relativa

**Digital-output relative humidity & temperature sensor/module DHT22 (DHT22 also named as AM2302)**

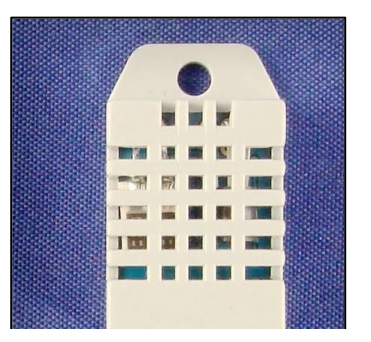

## 2. Description:

DHT22 output calibrated digital signal. It utilizes exclusive digital-signal-collecting-technique and humidity sensing technology, assuring its reliability and stability.Its sensing elements is connected with 8-bit single-chip computer.

Every sensor of this model is temperature compensated and calibrated in accurate calibration chamber and the calibration-coefficient is saved in type of programme in OTP memory, when the sensor is detecting, it will cite coefficient from memory.

Ca<br>Small size & low consumption & long transmission distance(20m) enable DHT22 to be suited in all kinds of harsh application occasions.

Single-row packaged with four pins, making the connection very convenient.

#### 3. Technical Specification:

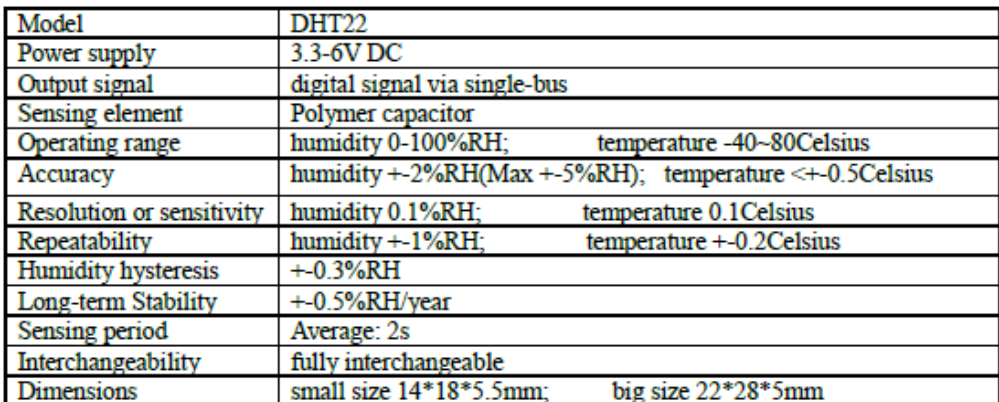

## 4. Dimensions: (unit-----mm)

#### 1) Small size dimensions: (unit----mm)

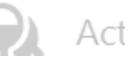

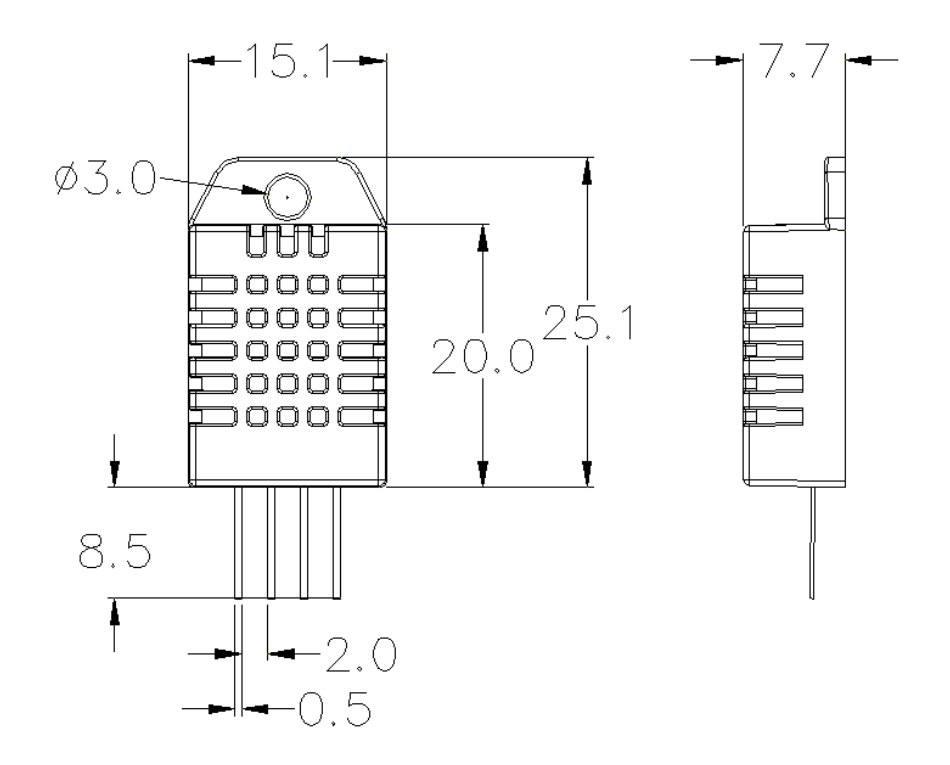

## **5. Electricalconnectiondiagram:**

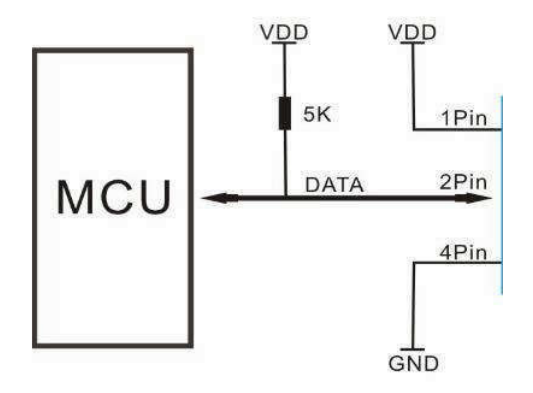

## **6. Operating specifications:**

#### (1) Power and Pins

Power's voltage should be 3.3-6V DC. When power is supplied to sensor, don't send any instruction to the sensor within one second to pass unstable status. One capacitor valued 100nF can be added between VDD and GND for wave filtering.

#### (2) Communication and signal

Single-bus data is used for communication between MCU and DHT22, it costs 5mS for single time communication.

Data is comprised of integral and decimal part, the following is the formula for data.

#### DHT22 send out higher data bit firstly!

DATA=8 bit integral RH data+8 bit decimal RH data+8 bit integral T data+8 bit decimal T data+8 bit check-sum If the data transmission is right, check-sum should be the last 8 bit of "8 bit integral RH data+8 bit decimal RH data+8 bit integral T data+8 bit decimal T data".

When MCU send start signal, DHT22 change from low-power-consumption-mode to running-mode. When MCU finishs sending the start signal, DHT22 will send response signal of 40-bit data that reflect the relative humidity 1) Check bellow picture for overall communication process:

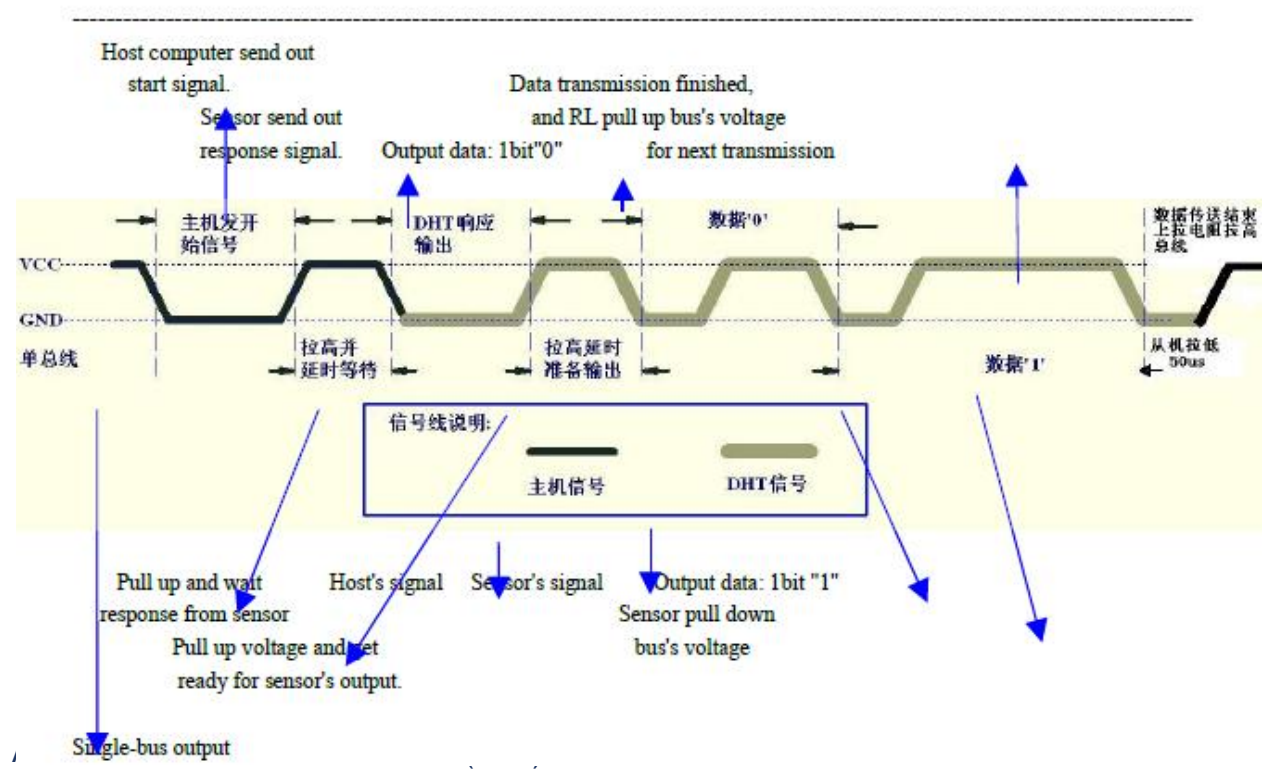

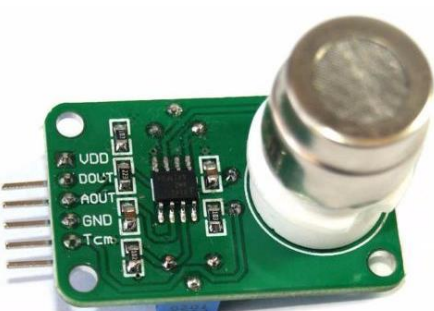

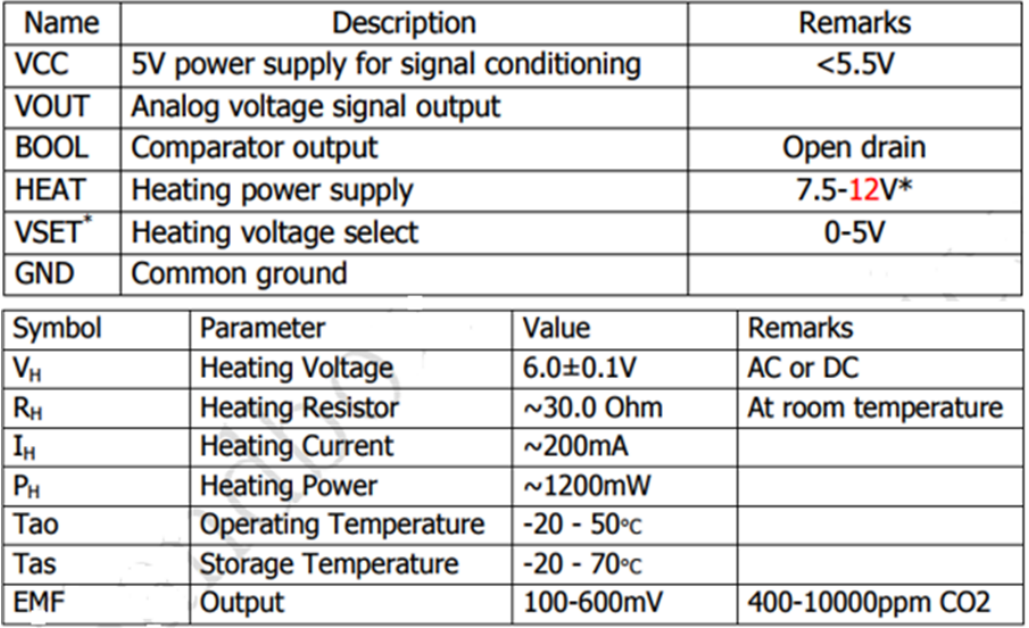
# **MG811**

# **CO2 Sensor**

### Features

Good sensitivity and selectivity to CO2 Low humidity and temperature dependency Long stability and reproducibility

### Application

**Air Quality Control Ferment Process Control** Room Temperature CO2 concentration Detection

### **Structure and Testing Circuit**

Sensor Structure and Testing Circuit as Figure, It composed by solid electrolyte layer (1), Gold electrodes (2), Platinum Lead (3), Heater (4), Porcelain Tube (5), 100m double-layer stainless net (6), Nickel and copper plated ring (7), Bakelite (8), Nickel

and copper plated pin (9).

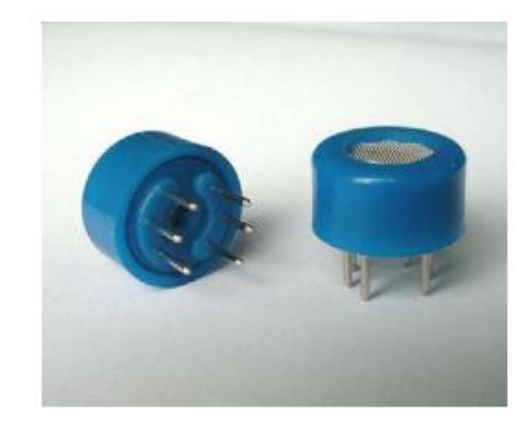

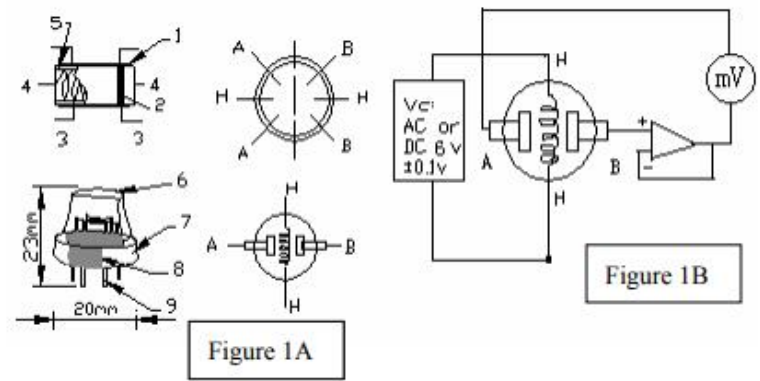

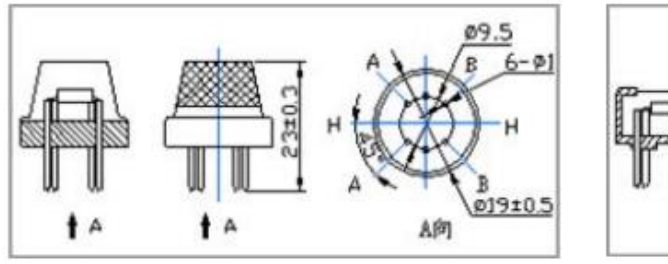

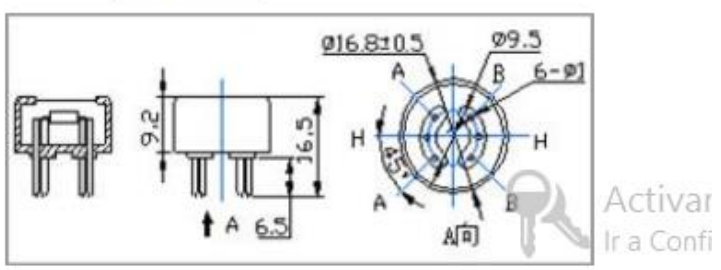

### A.3 Sensor de radiación solar Davis 6450

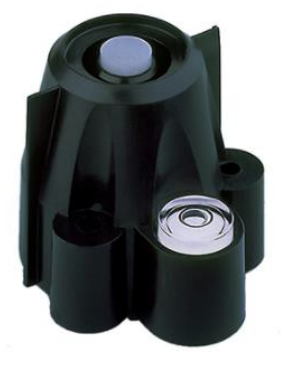

#### General

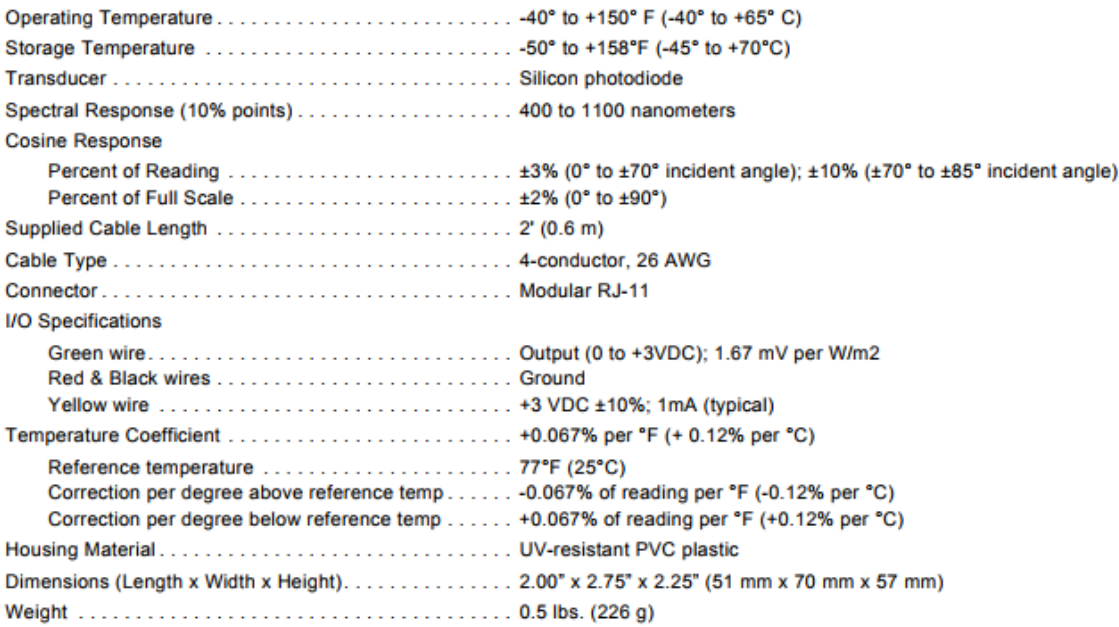

### **Sensor Output**

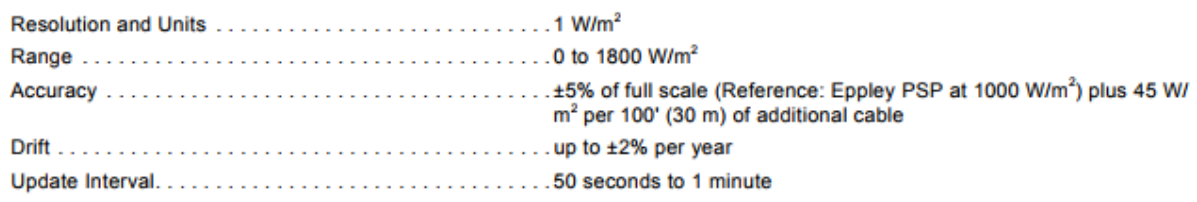

### **Cosine Response (typical)**

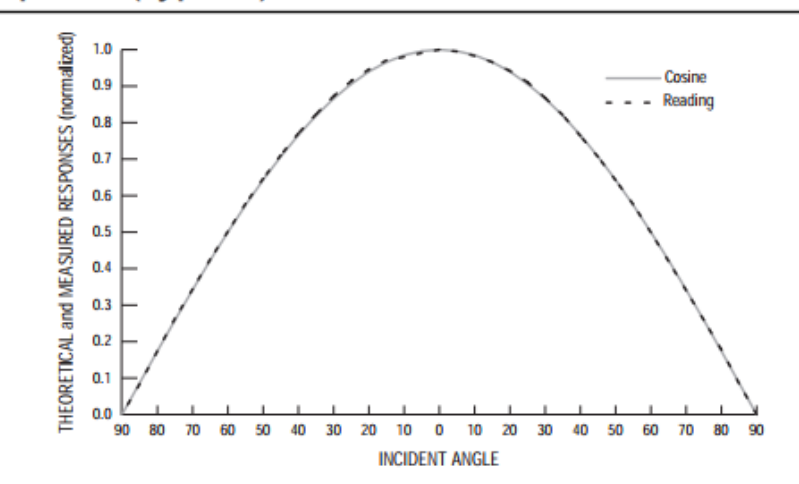

### **Connections**

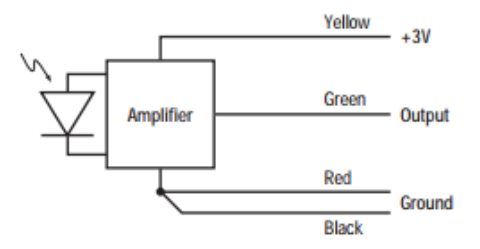

### **Package Dimensions**

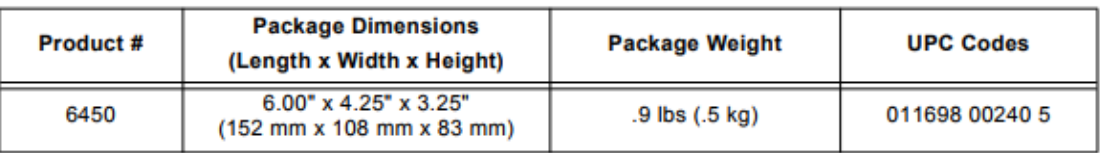

#### A.4 Sensor Pluviómetro 6462

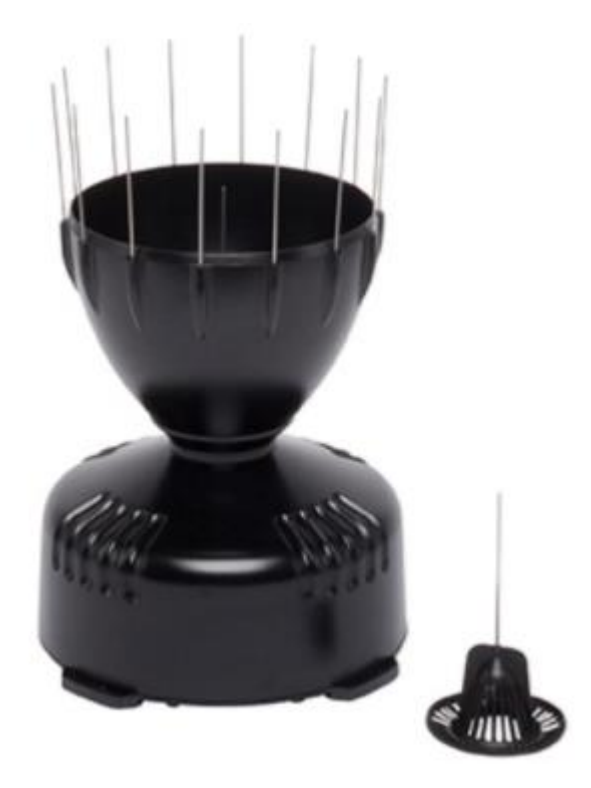

The Rain Collector is designed to meet the guidelines of the World Meteorological Organization. Rain enters the collector cone, passes through a debris-filtering screen, and collects in one chamber of the tipping bucket. The bucket tips when it has collected an amount of water equal to the increment in which the collector measures (0.01" or 0.2 mm). As the bucket tips, it causes a switch closure and brings the second tipping bucket chamber into position. The rain water drains out through the screened drains in the base of the collector.

The collector is designed for years of accurate, trouble-free service. The shape is aerodynamically designed to minimize rainfall catch reduction caused by high winds. The body and base of the collector are constructed of tough, UV resistant plastic; the tipping bucket pivots on bearings that minimize friction and wear. Stainless steel adjustment screws under each chamber of the tipping bucket allow you to fine-tune the calibration of the Rain Collector.

The 6465 rain collector comes with a mounting base that can be mounted to a pole or post. The 6463 model has a flat surface mount. 6465M and 6463M are factory-calibrated to report 0.2 mm per tip. The Rain Collector Cone and Heater (7721) is available for use with either of the Rain Collector units. This heater allows the Rain Collector to measure the moisture content of snowfall.

### **Specifications**

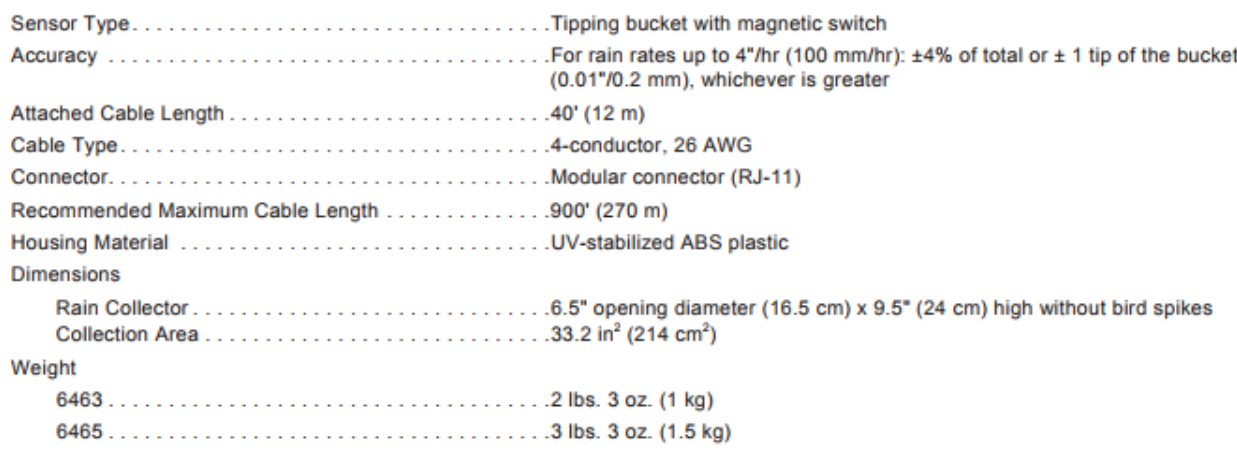

### **Input/Output Connections**

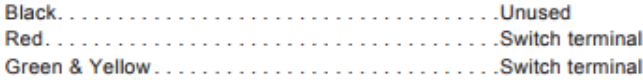

#### **Rain Sensor Charts**

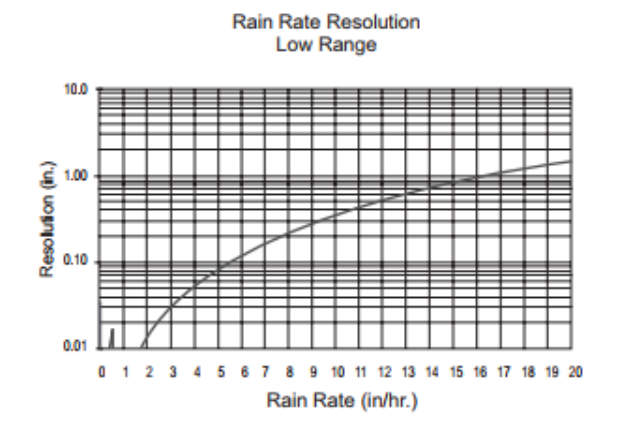

Low Range Rain Rate Resolution

Rain Rate Resolution **Full Range** 100.00 Resolution (in.)<br>Nesolution (in.) 0.10 0.01  $\mathbf 0$ 8 9 10 11 12 13 14 15 16 17 18 19 20  $\mathbf{1}$  $\overline{2}$  $\mathbf{3}$  $\overline{a}$ 5 6  $\overline{7}$ Rain Rate (in/hr.)

Full Range Rain Rate Resolution

### **Package Dimensions**

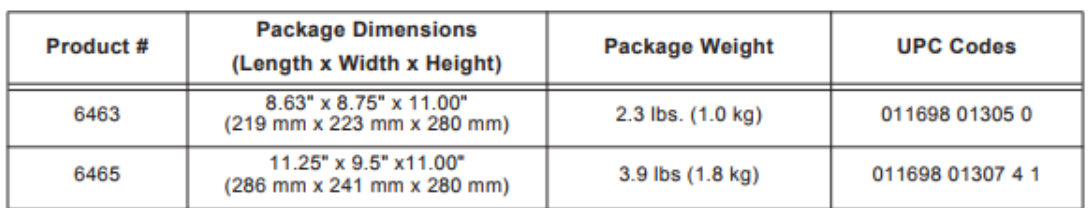

A.5 Sensor Anemómetro Davis 7911

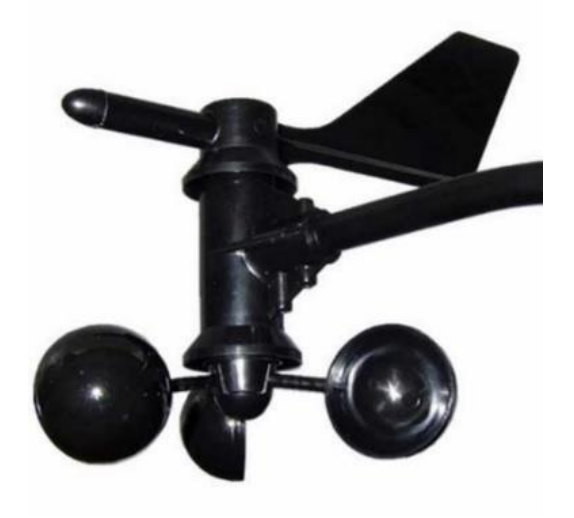

# QS-FS Wind sensor

### **OExterior** specification

Compact and lightweight, easy to carry and assembly, three cup design concept can effectively obtain external environmental information

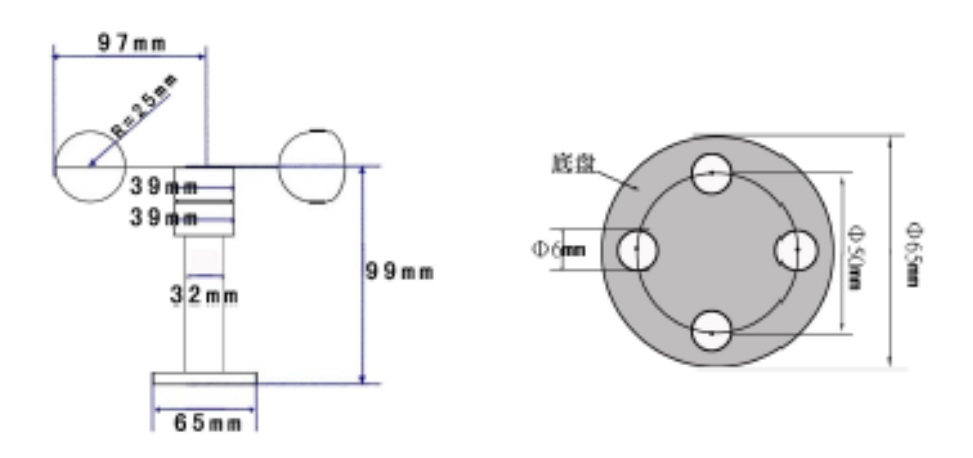

### ⊙Texture of material

Mainly uses the high quality polymer carbon fiber as raw material, has excellent corrosion resistance, anti-erosion and other characteristics, to ensure the long-term use of instruments not rust, at the same time with the smooth internal sliding bearing system, to ensure the accuracy of the information collection

### **OApplication** scope

The utility model can be widely applied to the measurement of the wind speed in the greenhouse, the environmental protection, the meteorological station, the ship, the wharf, the culture and the like.

### **OFunctional characteristics**

- Small size, easy to carry, easy installation
- $\blacklozenge$  High measuring accuracy, wide range, good stability
- $\blacklozenge$  Reasonable structural design, good appearance quality

The linearity of the data information is good, the signal transmission distance is long, and the ability to resist external interference is strong

### ⊙Fixed mode

The flange mounting method, threaded flange connection enables the direction sensor fittings firmly fixed on the lower flange on the chassis with 65mm, four were mounting holes in the circumferential Phi 6m

m Phi 50mm on the use of bolts securely fixed on the bracket, the

whole set of instrument is maintained at an optimum level,

To ensure the accuracy of the wind direction data, flange connection is easy to use, can withstand greater pressure

### Otechnical parameter

- Precision:  $\pm 1m/s$
- $\cdot$  Start wind: 0.2 m/s
	- $\triangle$  Voltage output type Range: 0~32.4 m/s Supply voltage:  $7V~24$  V DC output signal:  $0.4{\sim}2V$  or  $0{\sim}5V$ ,  $1{\sim}5V$ Wind speed value = (output voltage  $-0.4$ ) /1.6\*32.4  $\triangle$  Current output type Range: 0~32.4 m/s Supply voltage: 12V~24V DC output signal:  $4\text{~20 mA}$ Load capacity:  $\leq 200 \Omega$ Wind speed = (output current -4)  $/16*32.4$ ▲ Pulse output type Range:  $0 \sim 60$  m/s output signal: Pulse (0.88m/s per pulse) Supply voltage: 5V~24V DC Type 485 Range: 0~32.4 m/s

# ⊙Signal output diagram

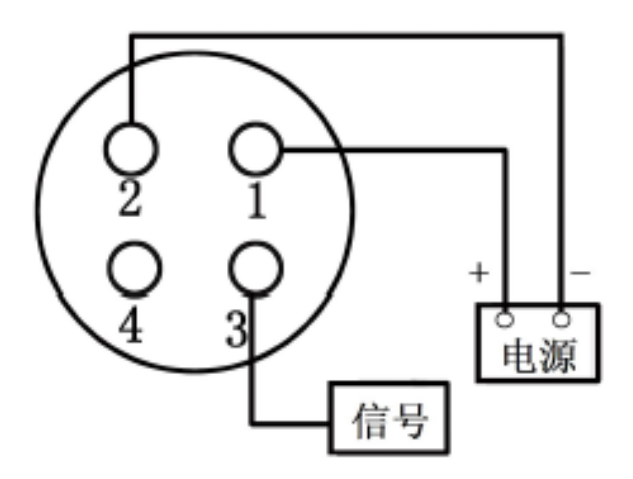

### $\odot$ Line color definition

# Voltage current and pulse type connection definition

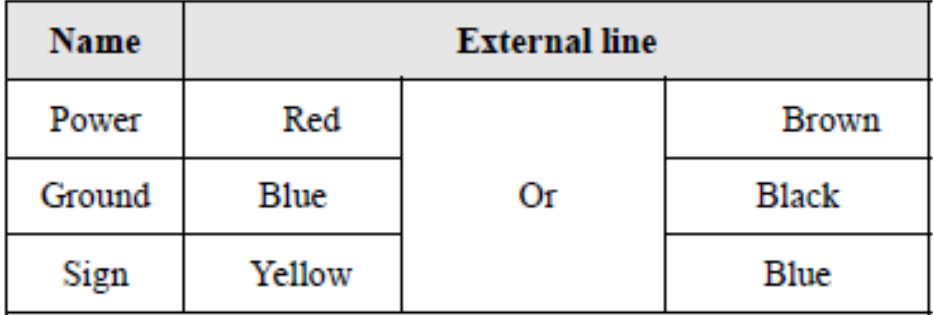

# Type 485 connection definition

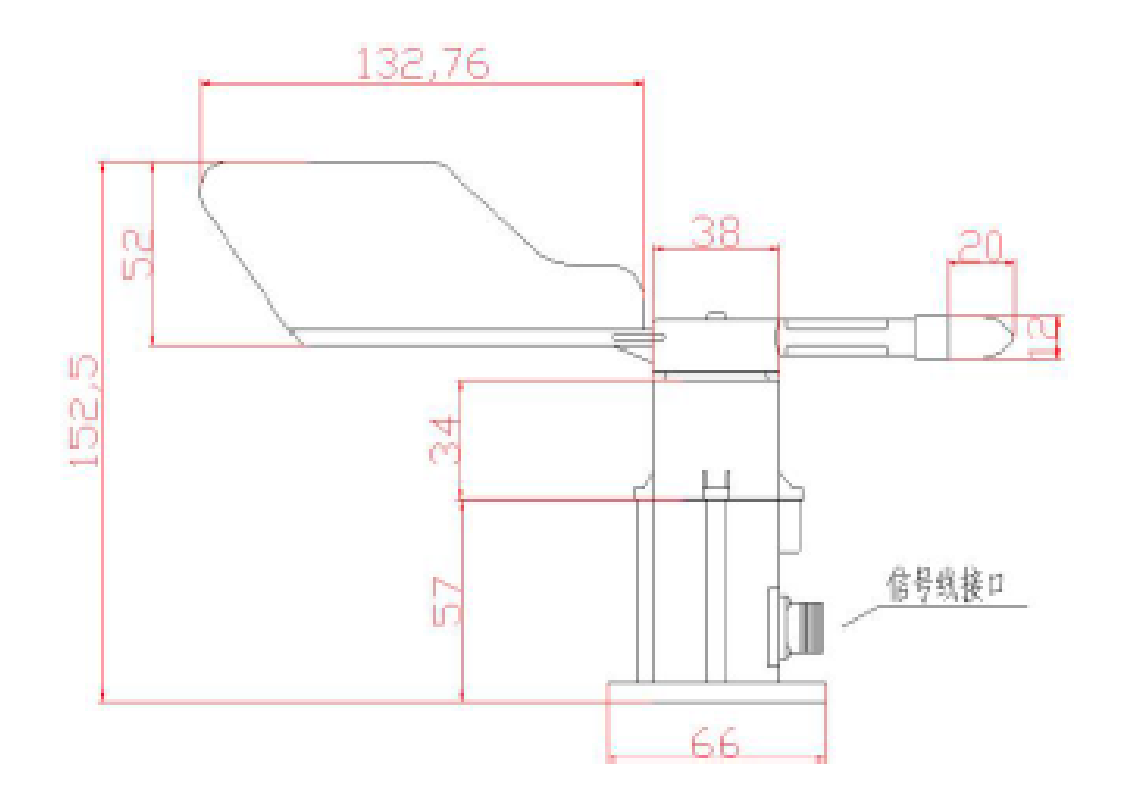

### OTexture of material

The use of carbon materials, with rain, corrosion, anti-aging, durable and other advantages.

#### **OApplication** scope

The sensor can be measured in outdoor environment can be measured by the north wind, the label as the starting point of the 0-360 of natural wind, has a very high price. This instrument is widely used in environmental protection, meteorology, agriculture, forestry, water conservancy, construction, field research and teaching.

### **OFunctional characteristics**

 $\blacklozenge$  The utility model has the advantages of small size, light weight, convenient carrying and installation in the field, and waterproof and shockproof structure

The utility model can be used in the field all day

- $\blacklozenge$  The system has the advantages of high precision, low power consumption, environmental protection and energy saving design
- ♦ Wide range, good stability
- The data showed good linearity, long transmission distance and

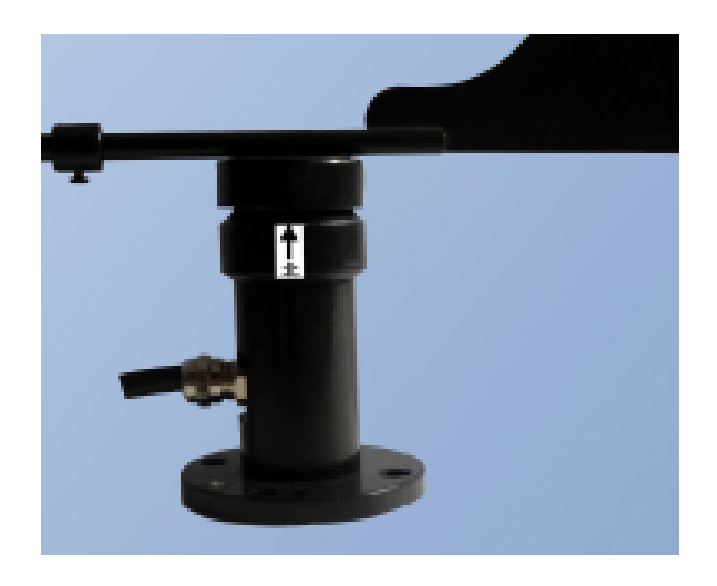

### Otechnical parameter

- Measuring range: 0--360 degrees
- Load capacity: Less than 600  $\Omega$ , the general recomm 250  $\Omega$ 
	- A Voltage type:
		- input voltage:  $7V \sim 24V$  DC
		- output signal: 0.4~2V (
		- Wind direction = (output voltage  $-0.4$ ) /16\*360
	- ▲ Current type:
		- input voltage:  $12V \sim 24 V$  DC
		- output signal:  $4 \sim 20$ mA
- Wind direction = (output current -4)  $/16*360$ 
	- $\triangle$  485type:
		- input voltage: 7V~24 V DC
		- communication protocol: The wind direction sensor uses the

# ⊙Signal output diagram

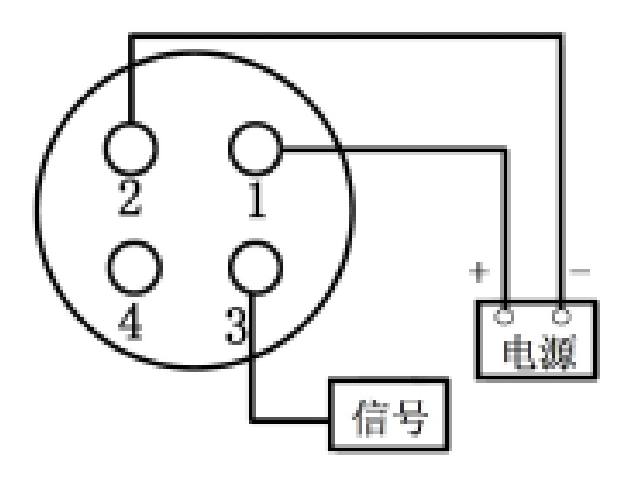

## **OLine color definition**

### Current voltage signal output line color definition

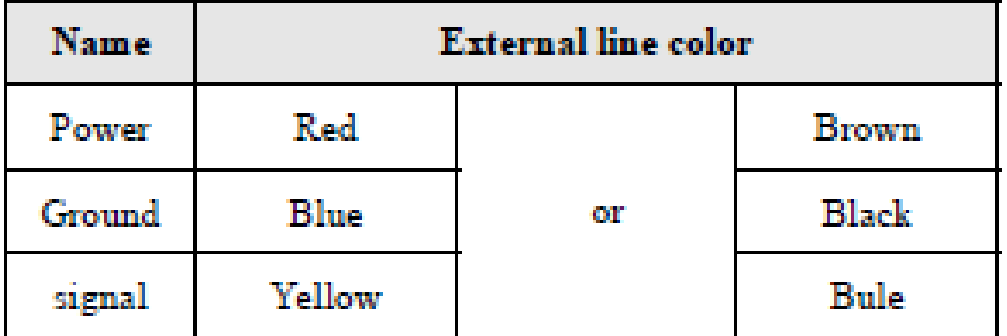

485Output line color definition

#### A.6 Sensor de presión BMP280

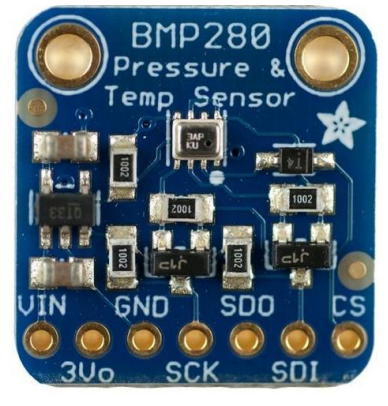

# I2C Logic pins:

- SCK this is also the I2C clock pin, connect to your microcontrollers I2C clock line.
- SDI this is also the I2C data pin, connect to your microcontrollers I2C data line.

Leave the other pins disconnected

#### A.7 Arduino Mega 2560

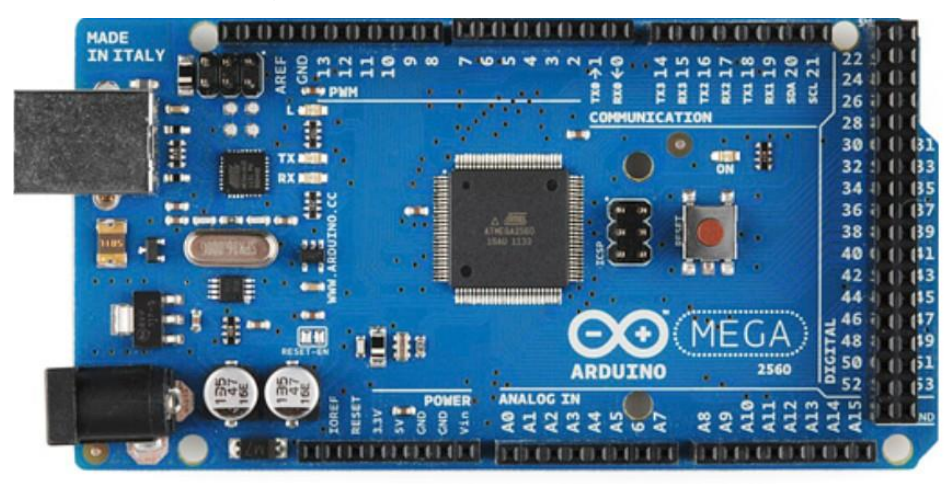

El Arduino Mega posee las siguientes especificaciones:

- Microcontrolador: ATmega2560
- Voltaje Operativo: 5V
- Voltaje de Entrada: 7-12V
- Pines digitales de Entrada/Salida: 54 (de los cuales 15 proveen salida PWM)
- Pines análogos de entrada: 16
- Corriente DC por cada Pin Entrada/Salida: 40 mA
- Corriente DC entregada en el Pin 3.3V: 50 mA
- Memoria Flash: 256 KB (8KB usados por el bootloader)
- SRAM: 8KB
- EEPROM: 4KB
- ClockSpeed: 16 MHz

**Nota:** Cuando se trabaja con una fuente externa de poder se debe utilizar un convertidor AC/DC y regular dicho voltaje en el rango operativo de la placa. De igual manera se puede alimentar el micro mediante el uso de baterías. Preferiblemente el voltaje debe estar en el rango de los 7V hasta los 12V.

### A.8 Diagrama de pines Arduino MEGA 2560

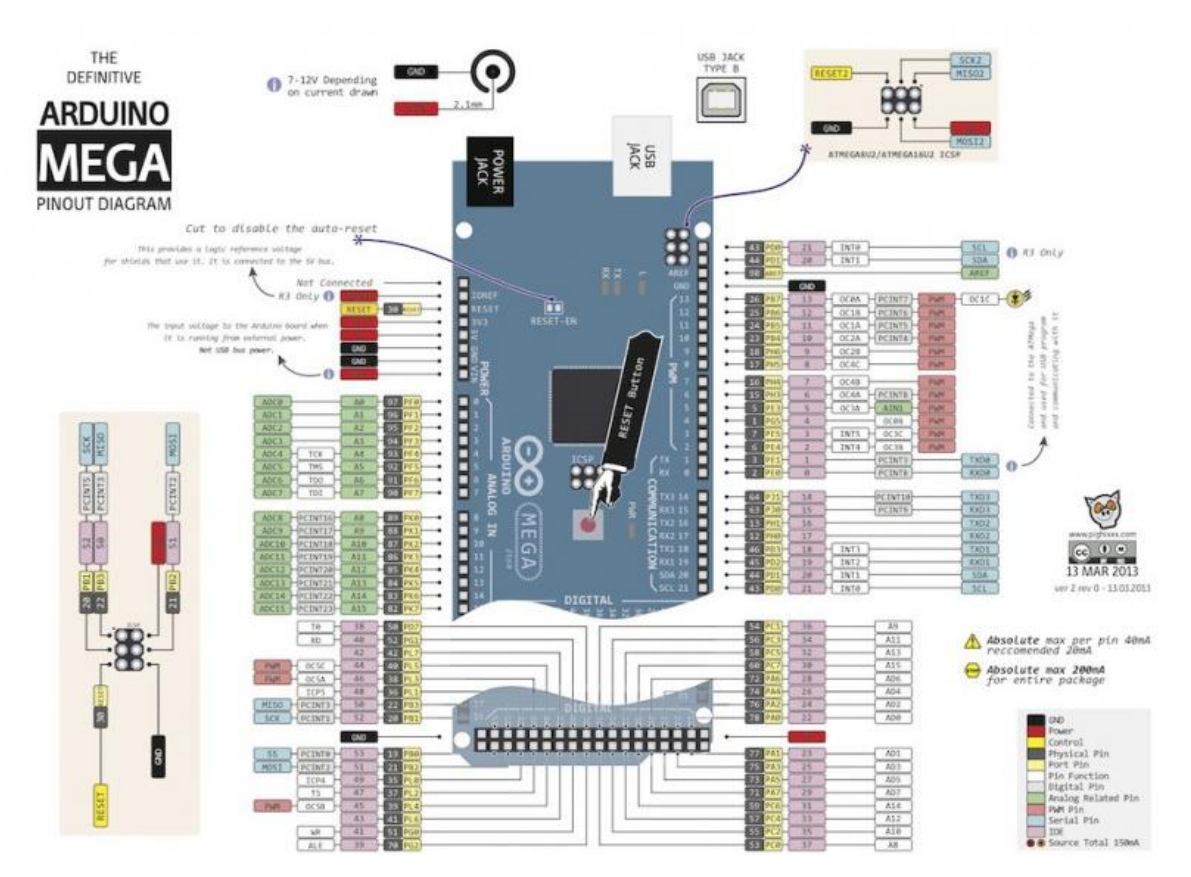

# **Summary**

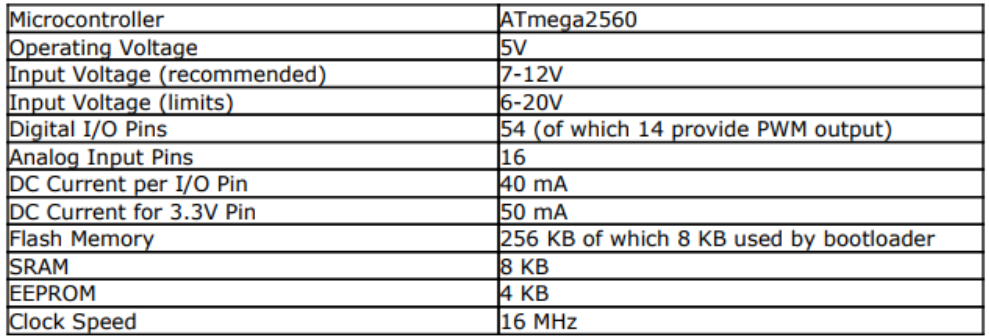

#### A.9 Shield GSM V2 y su Procesador

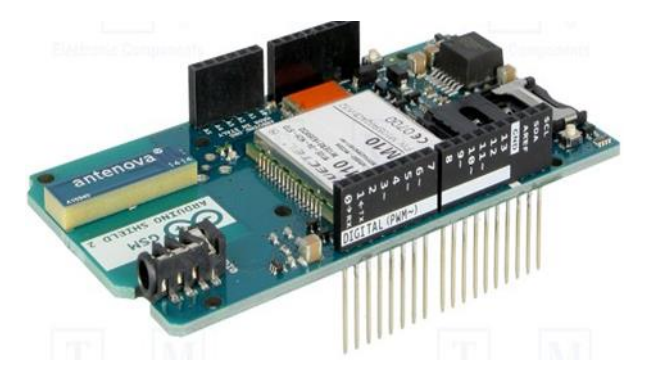

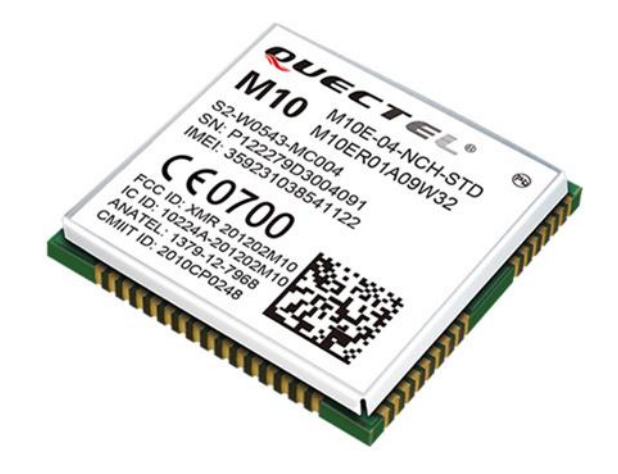

- Empaque: 64-pin superficial.
- Bandas: 850/900/1800/1900 MHz.
- Fax y transmisión de datos: GPRS Clase 12, 85.6kbps (subida y bajada).
- Temperatura de operación: -45°C a 85°C.
- Dimensiones: 29mm x 29mm x 3.6mm.
- Peso: 6g.
- Protocolos de red: PPP, TCP/UDP, HTTP, FTP, MMS, SMTP.
- Interfaces: SIM Externa (3v/1.8v), dos canales para audio análogo, tres puertos seriales, GPIOs.
- Voltaje de operación: 3.3v a 4.6 v
- Consumo de corriente: 1.3mA sin antena
- Cumple directiva RoHS.
- Fabricante: Quectel.

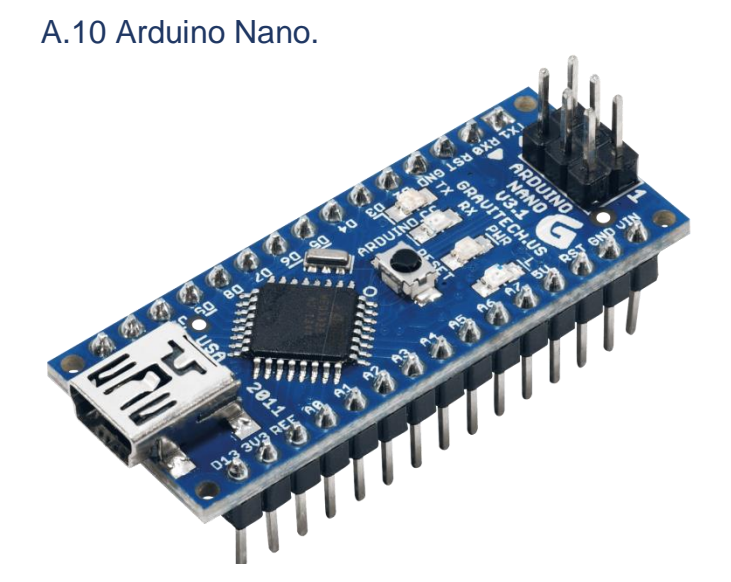

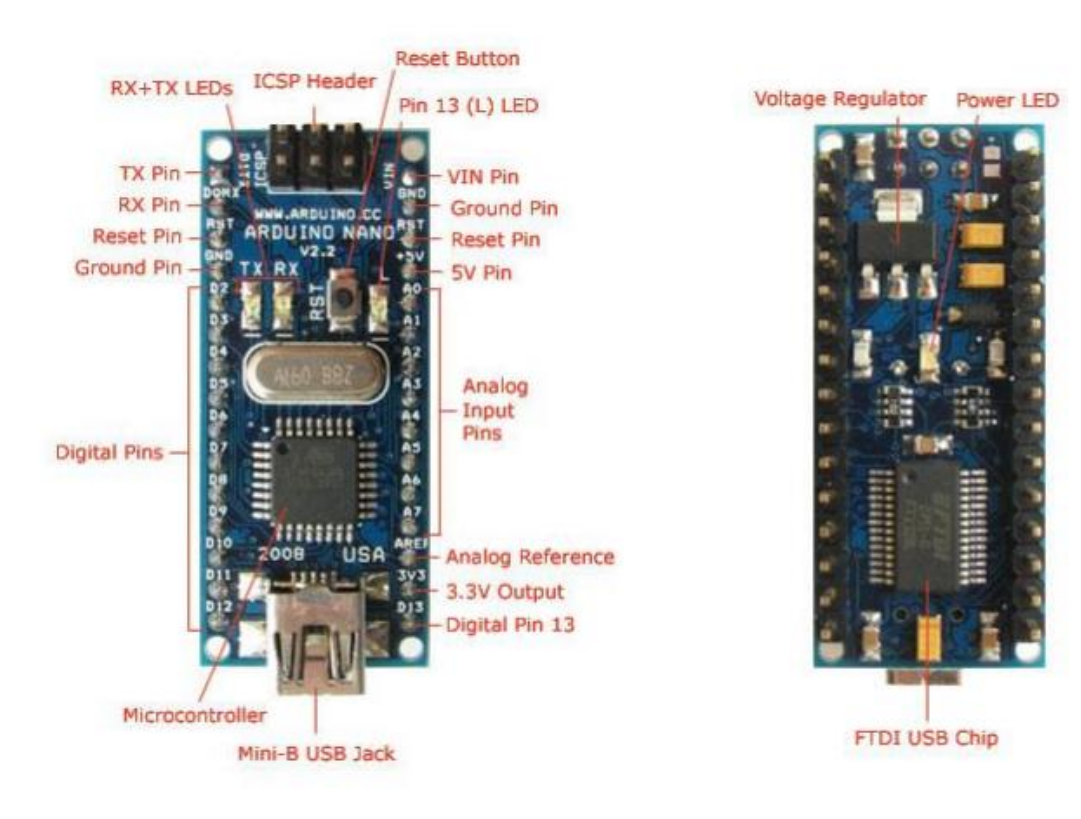

Pines y caracteristicas del arduino nano de parte delantera y trasera

#### **Specifications:**

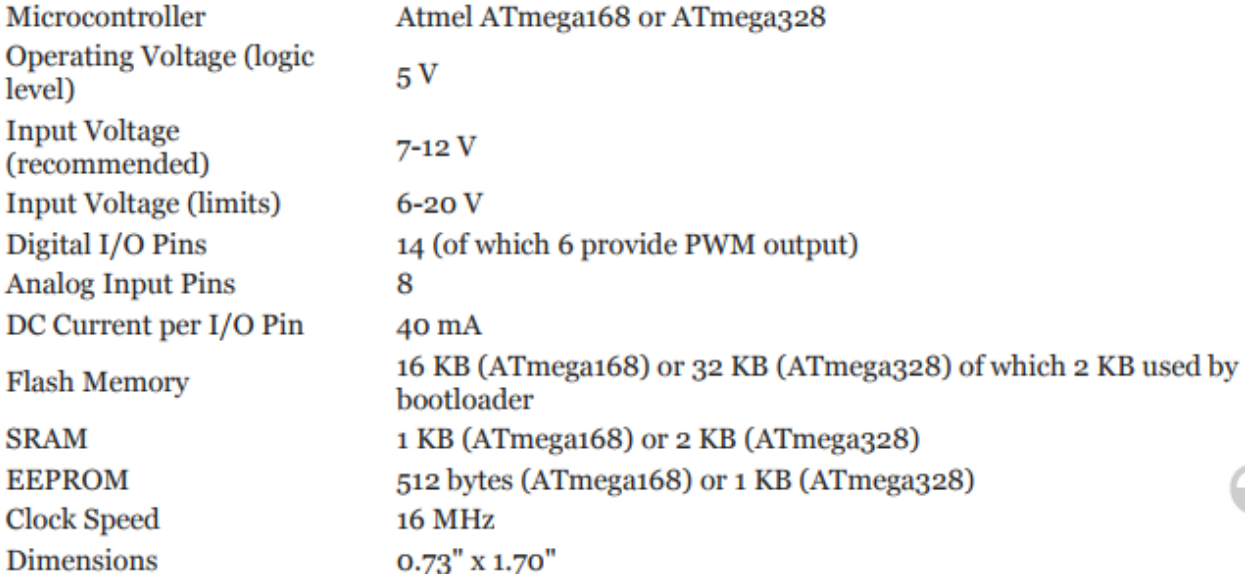

#### A.11 Diagrama de pines Arduino Nano

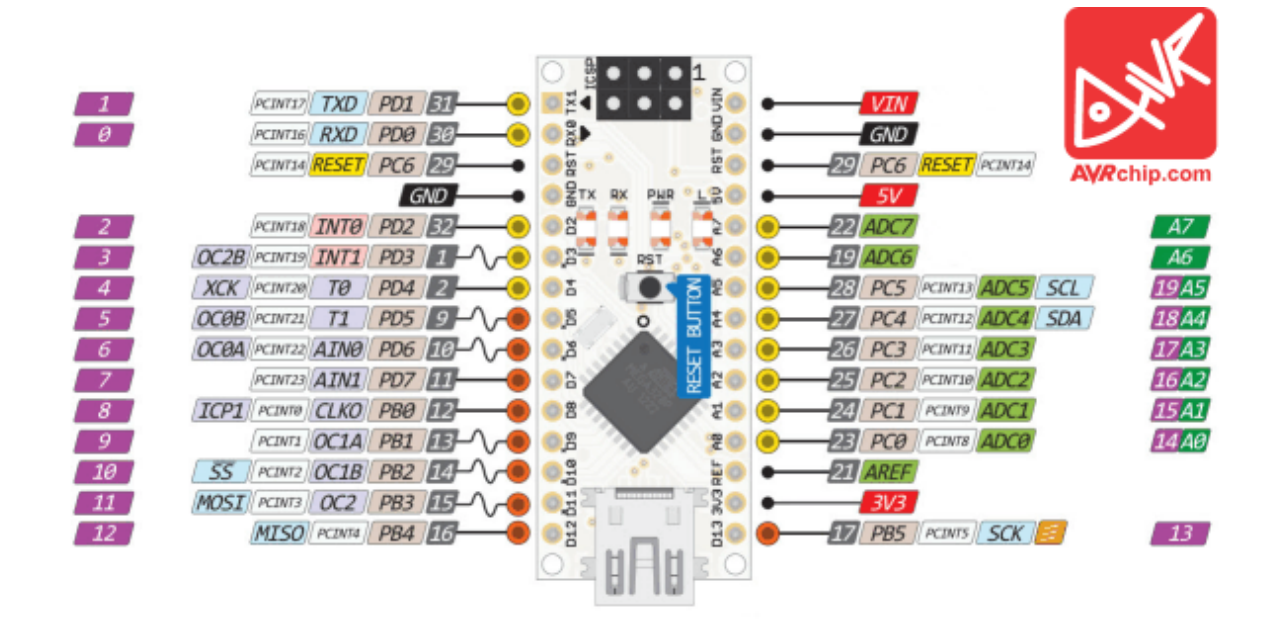

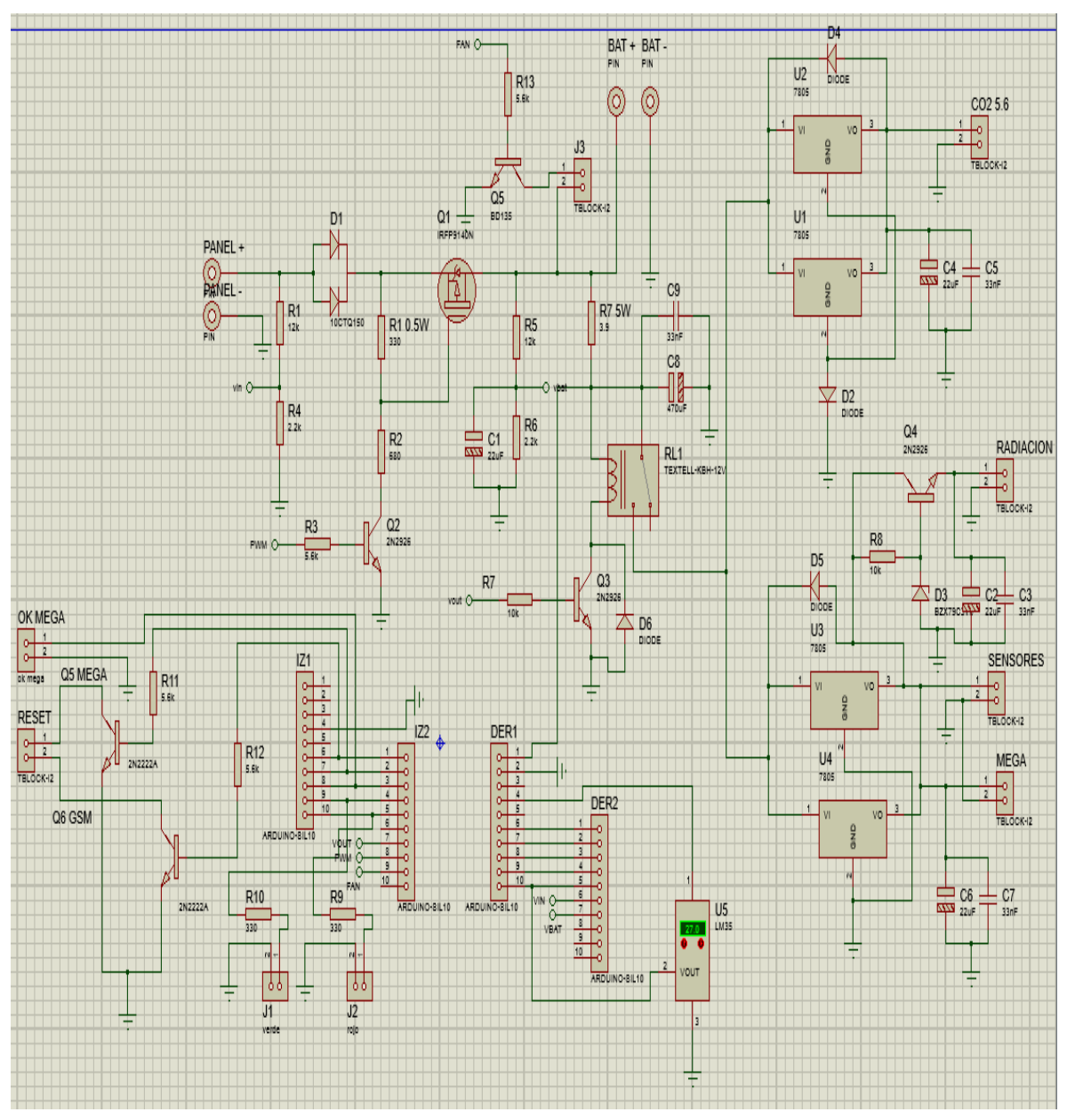

Anexo B: IMPLEMENTACION DE ESTACION METEOROLOGICA

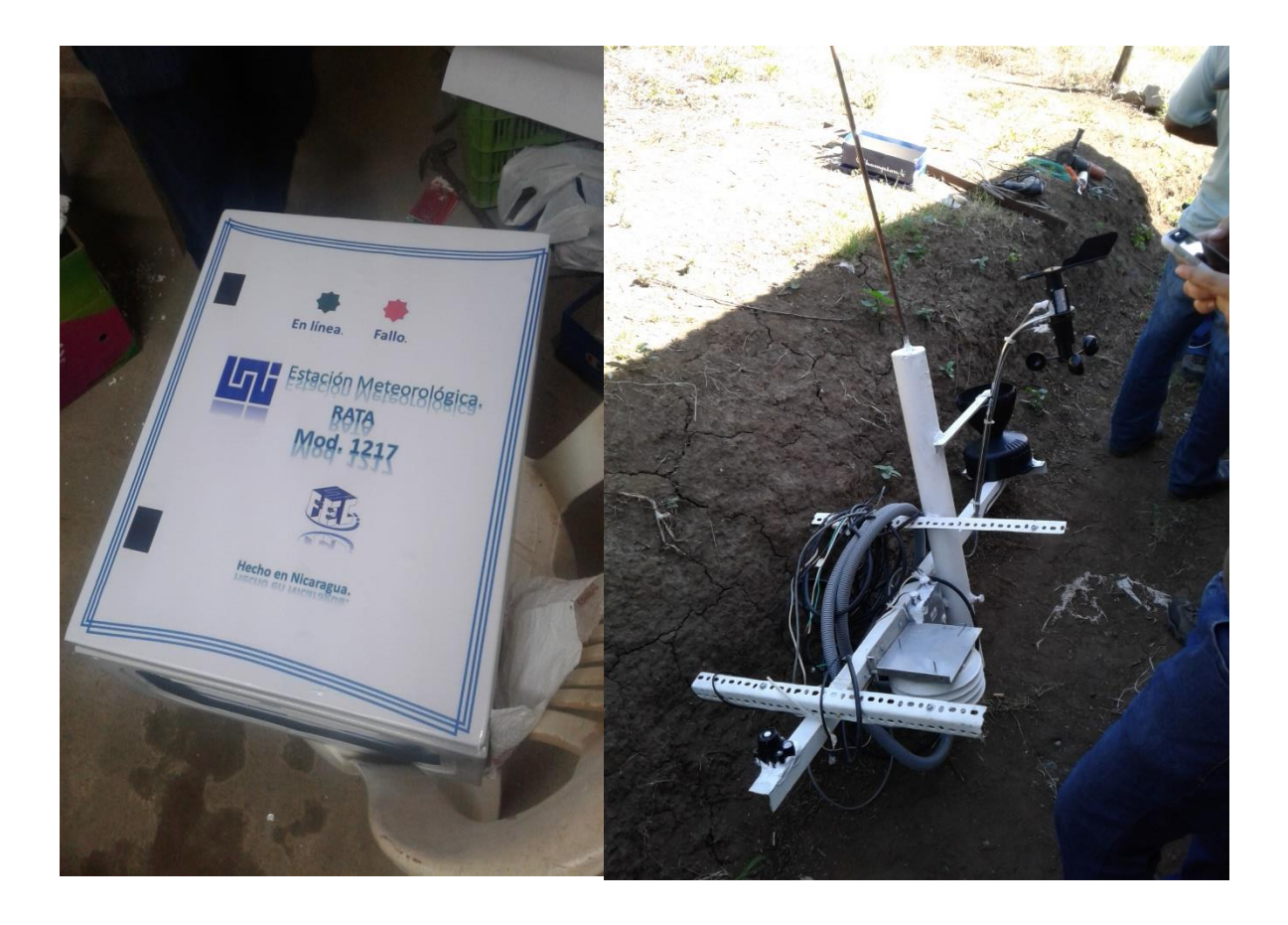

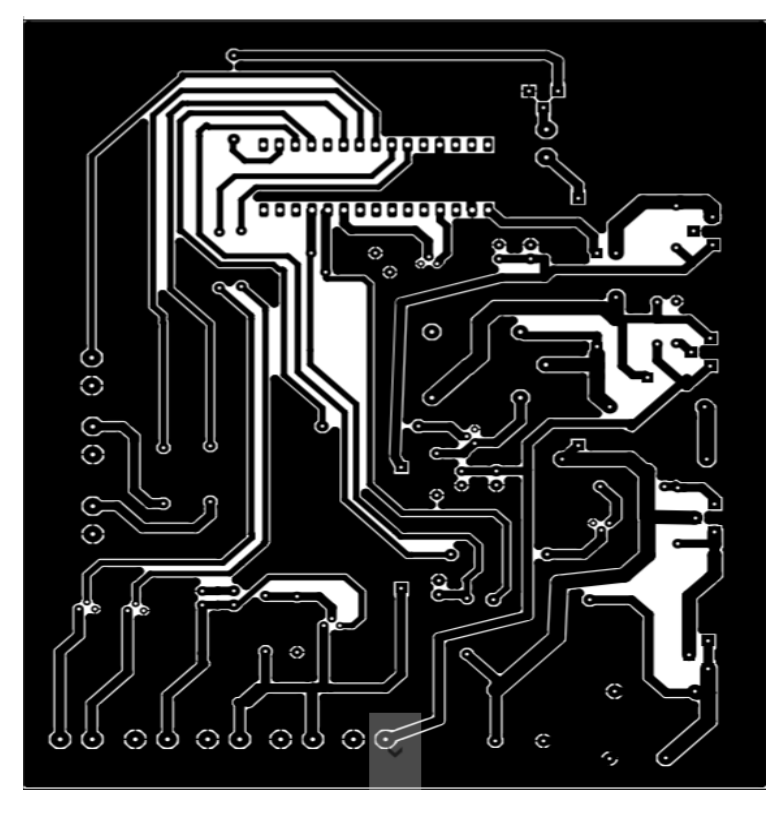

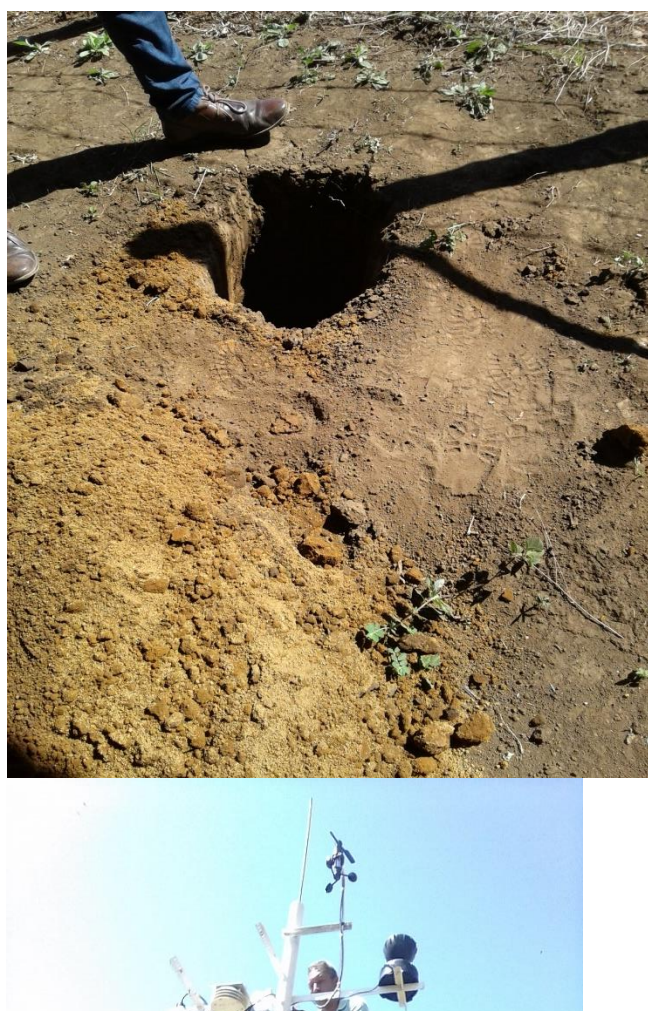

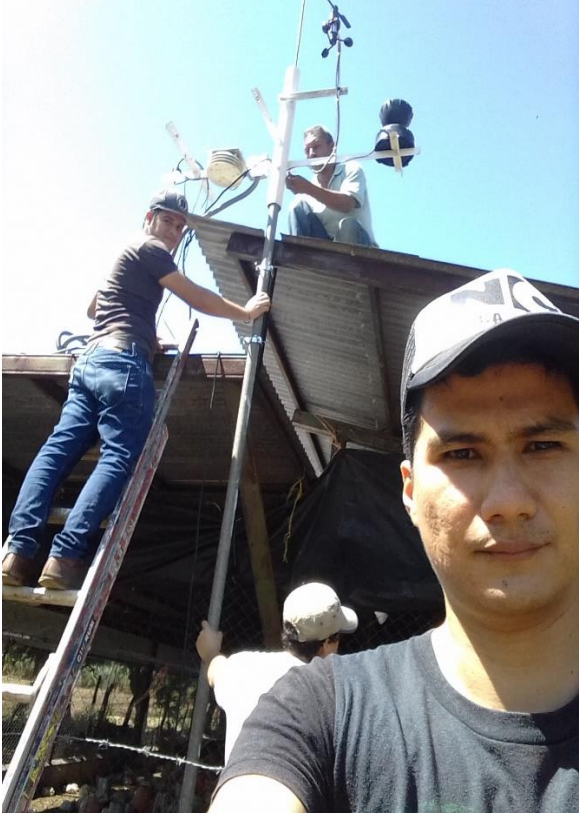

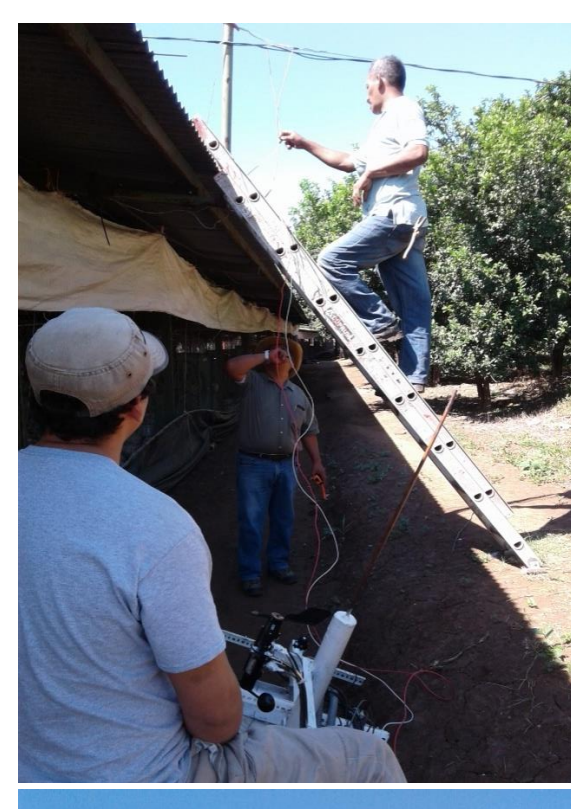

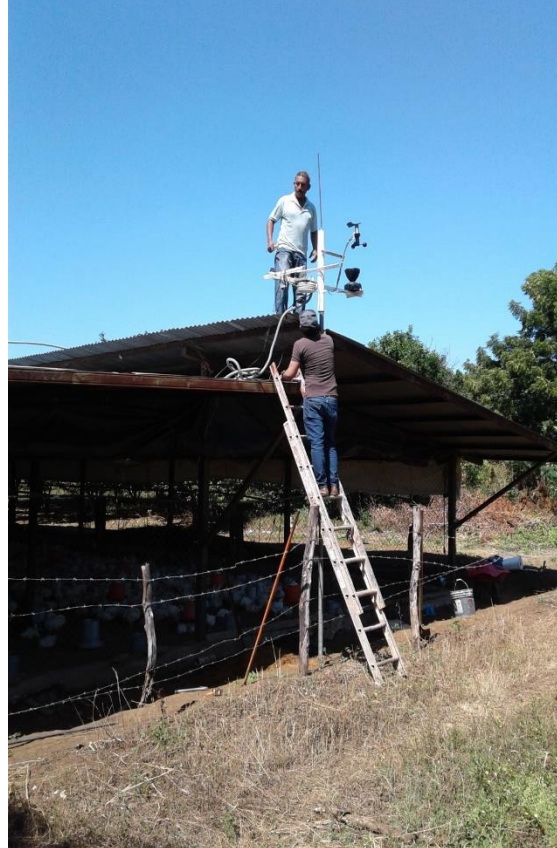

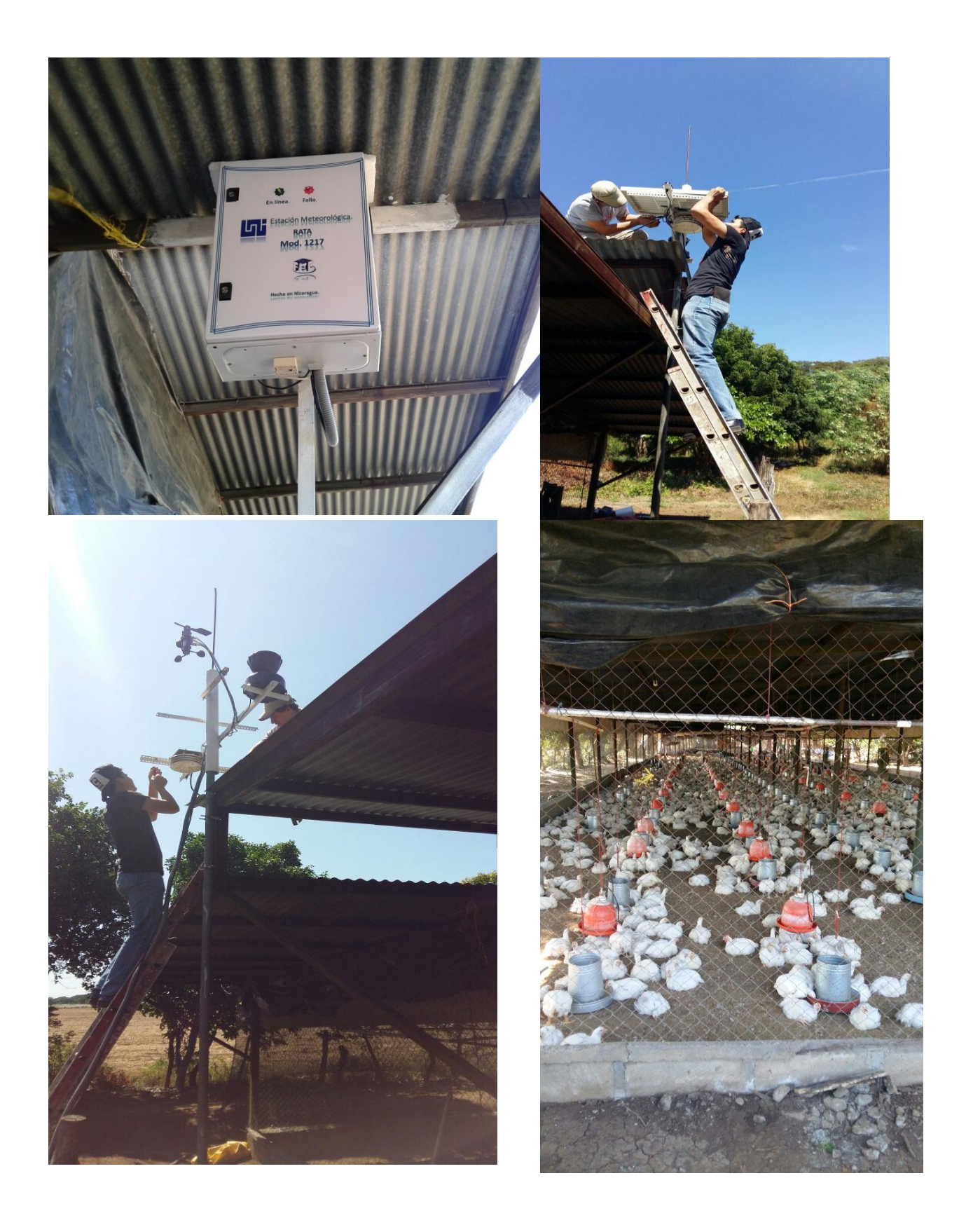

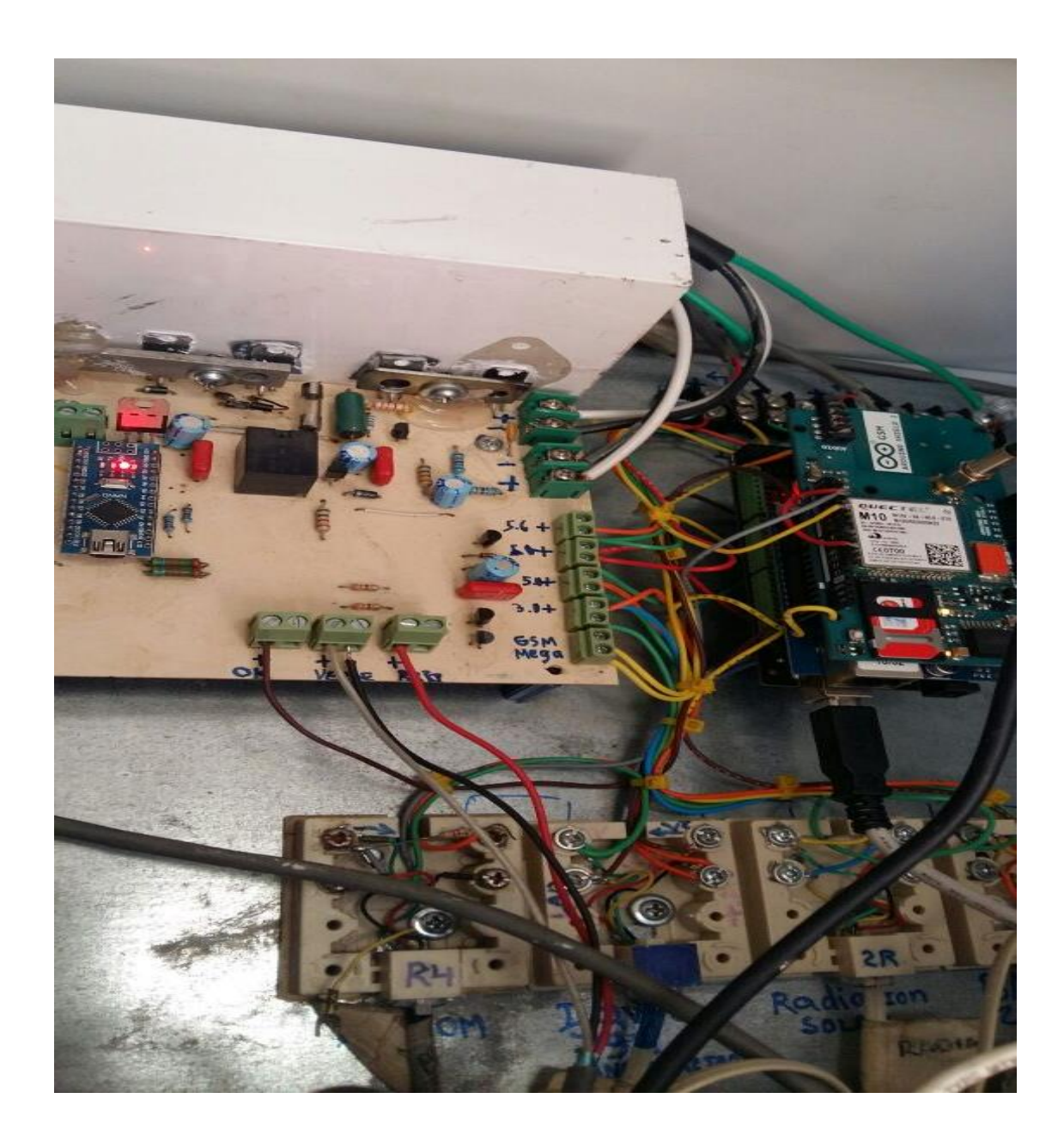

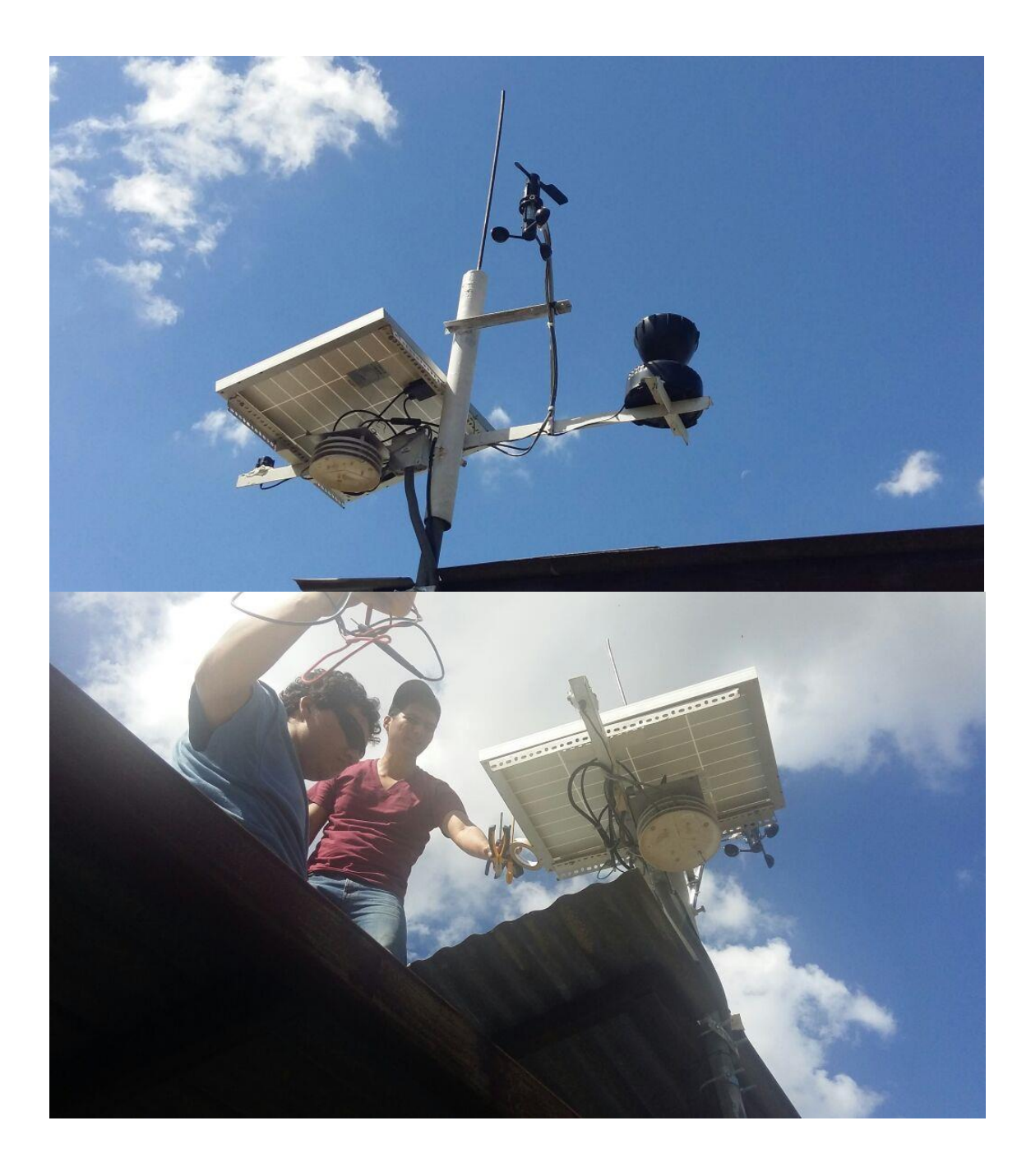